1

# Please complete the mid-semester feedback survey (details on Ed)

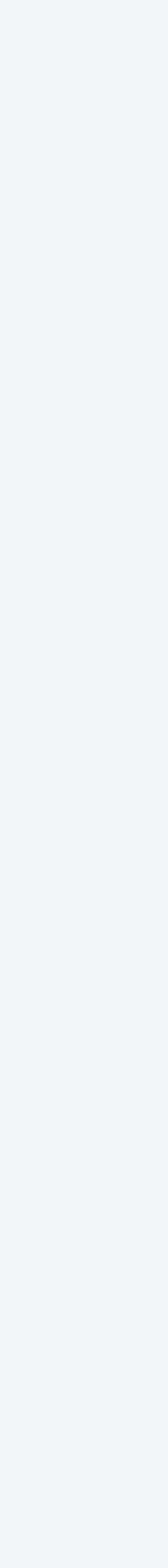

# Computer Science

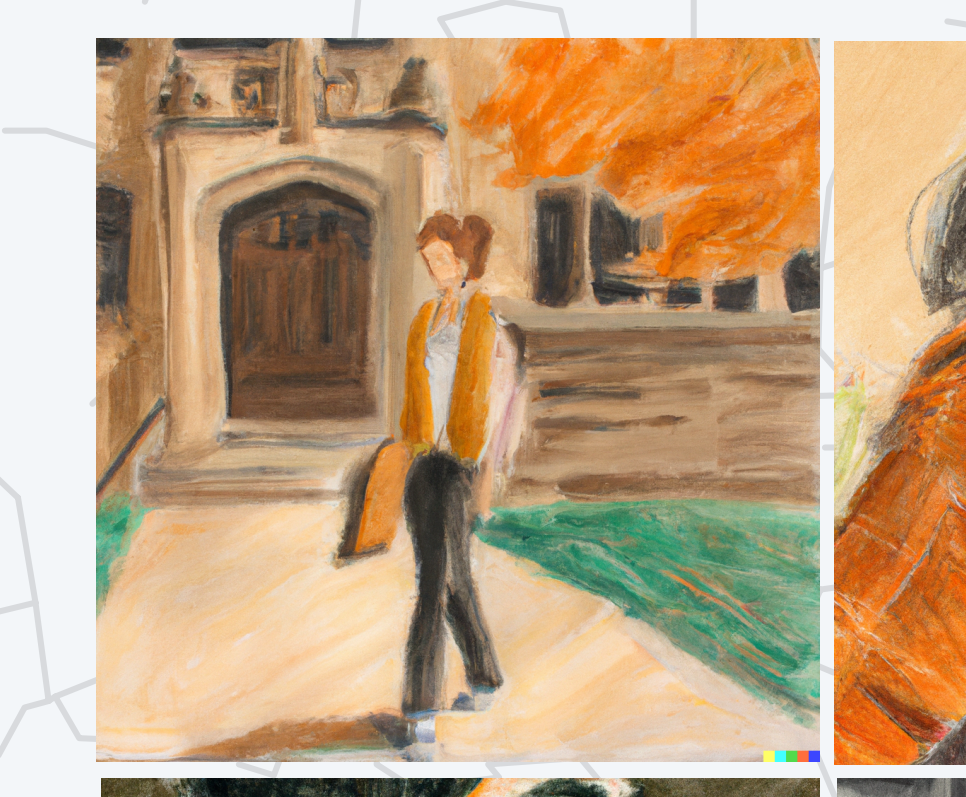

Last updated on 3/27/24 11:00AM

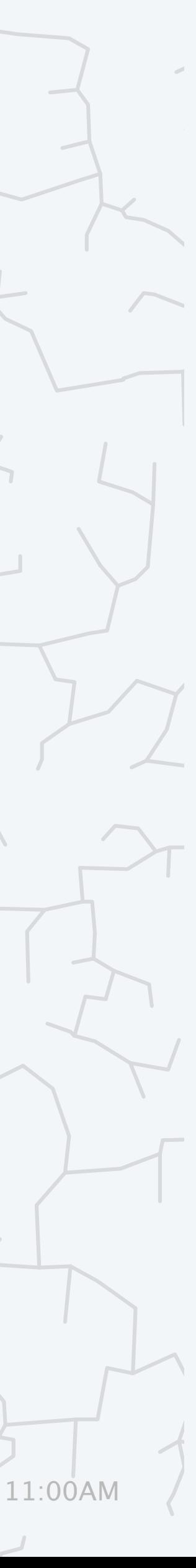

# INTRODUCTION TO MACHINE LEARNING

- **‣** *what is machine learning?* 
	-
- **‣** *the perceptron algorithm* 
	-

**‣** *binary classifier*  **‣** *multi-class classifier* 

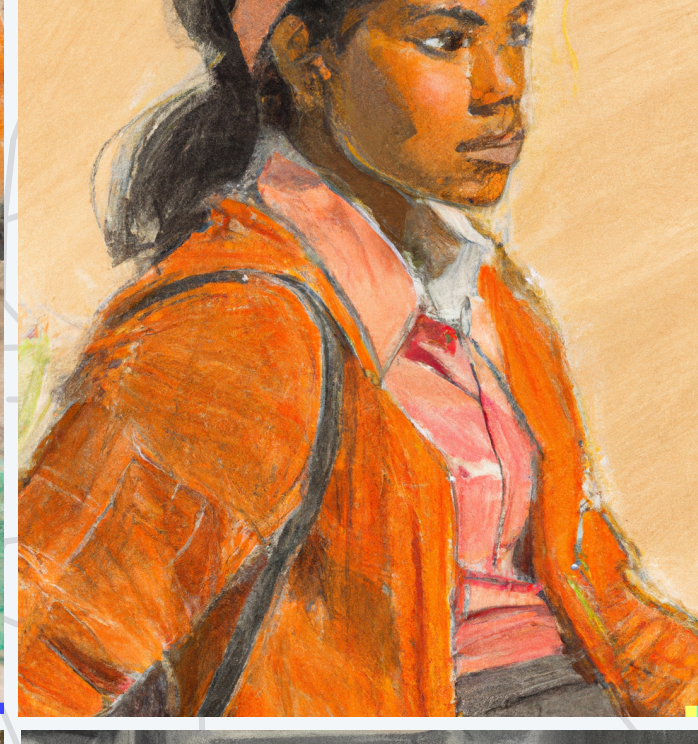

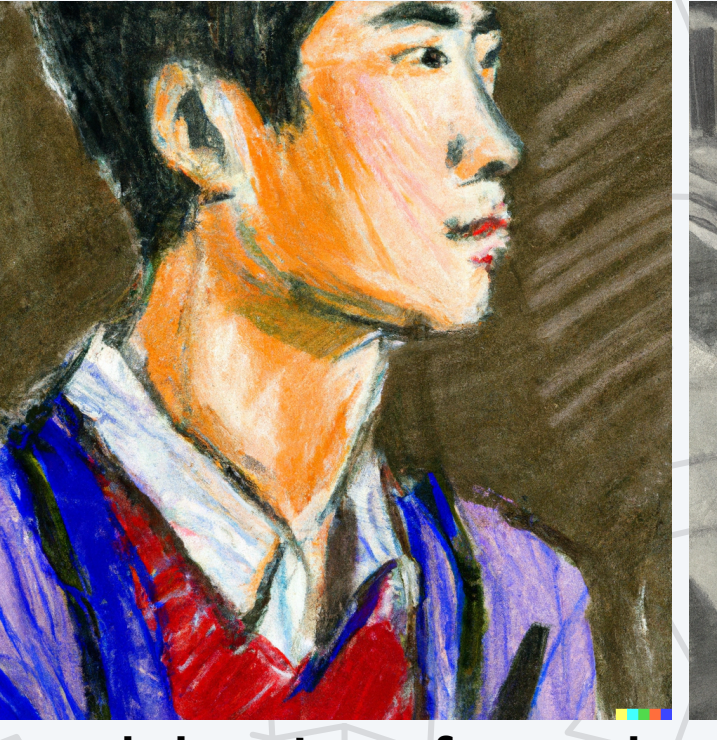

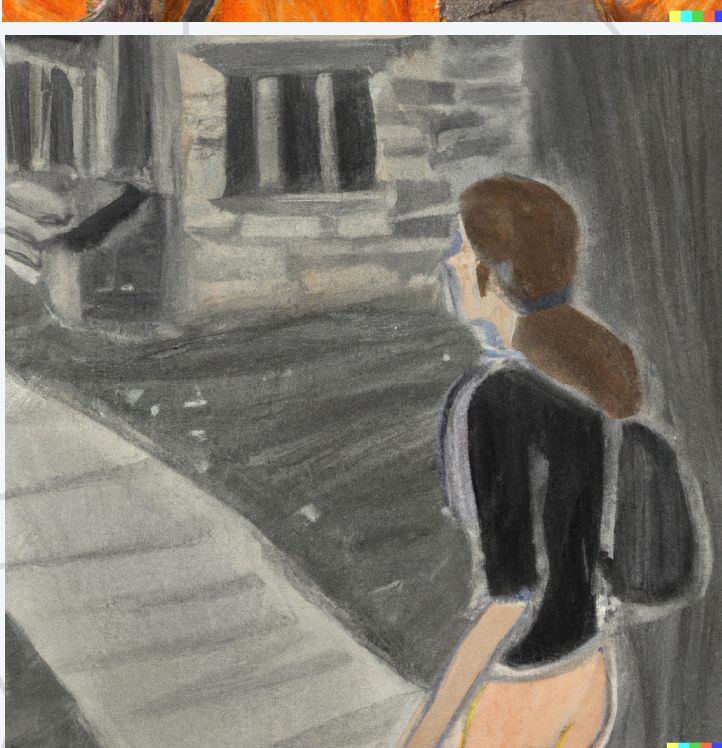

**pastel drawing of a student at Princeton, DALL·E 2**

# INTRODUCTION TO MACHINE LEARNING

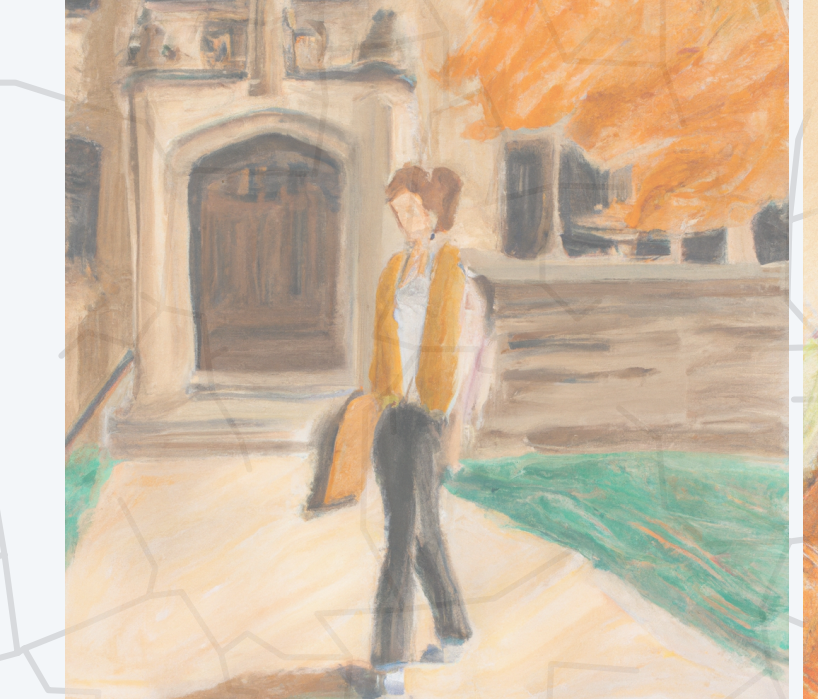

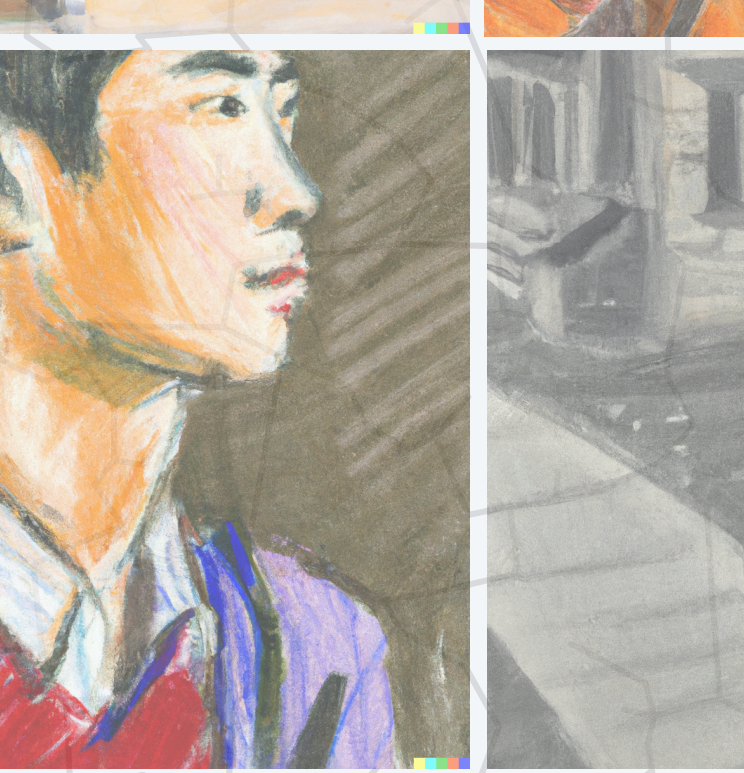

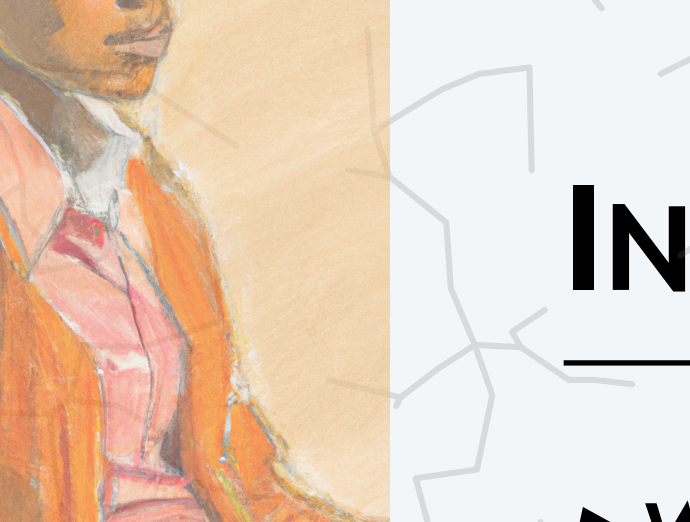

## **‣** *what is machine learning?*

**‣** *binary classifier* 

- 
- **‣** *the perceptron algorithm*
- **‣** *multi-class classifier*

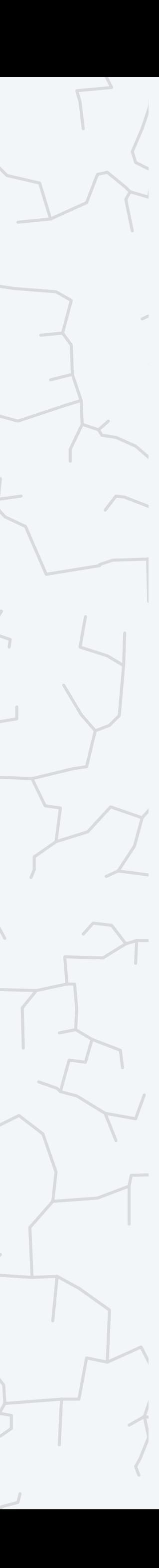

**1.1**

**pastel drawing of a student at Princeton, DALL·E 2**

## Crop detector

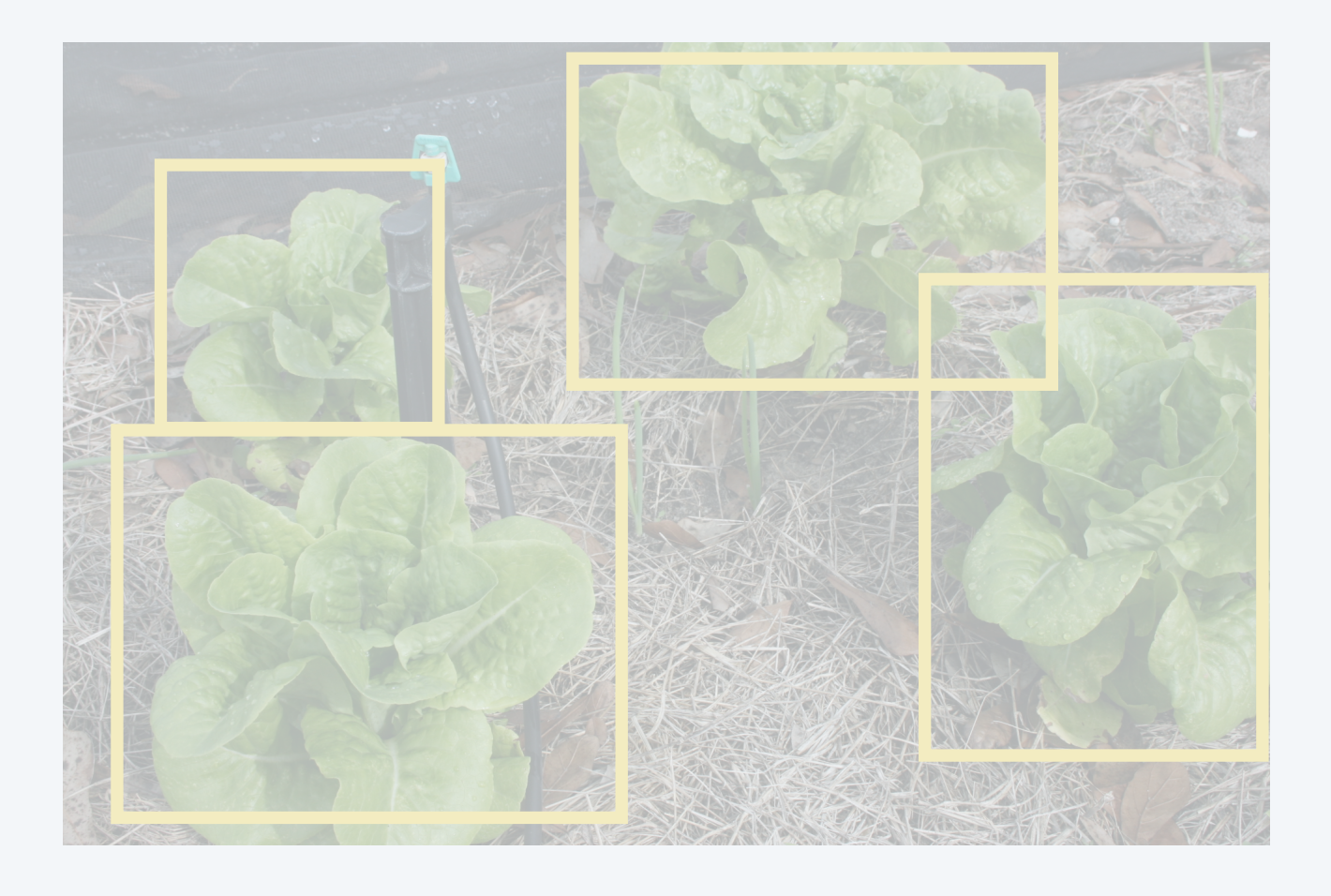

## Machine Learning Examples

## Next word predictor

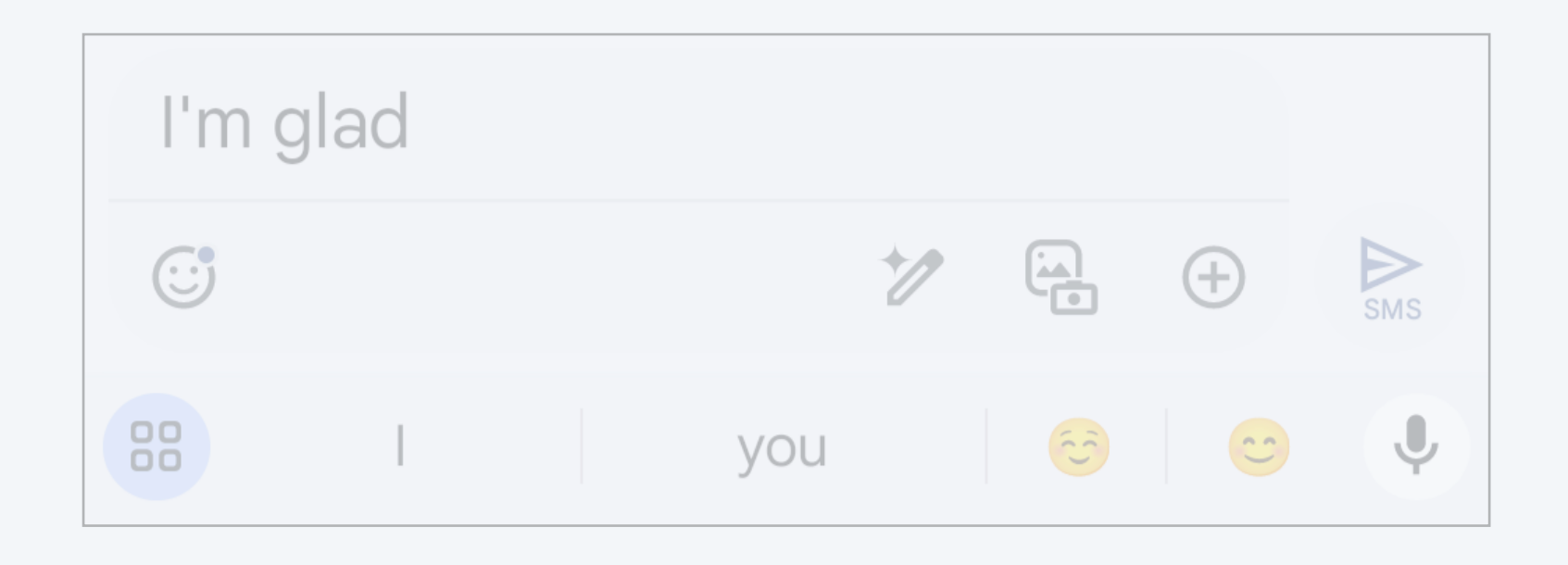

## Length of stay predictor **Image generator**

4

#### **You**

Tiger wearing a Princeton hat

#### **Image Generator**

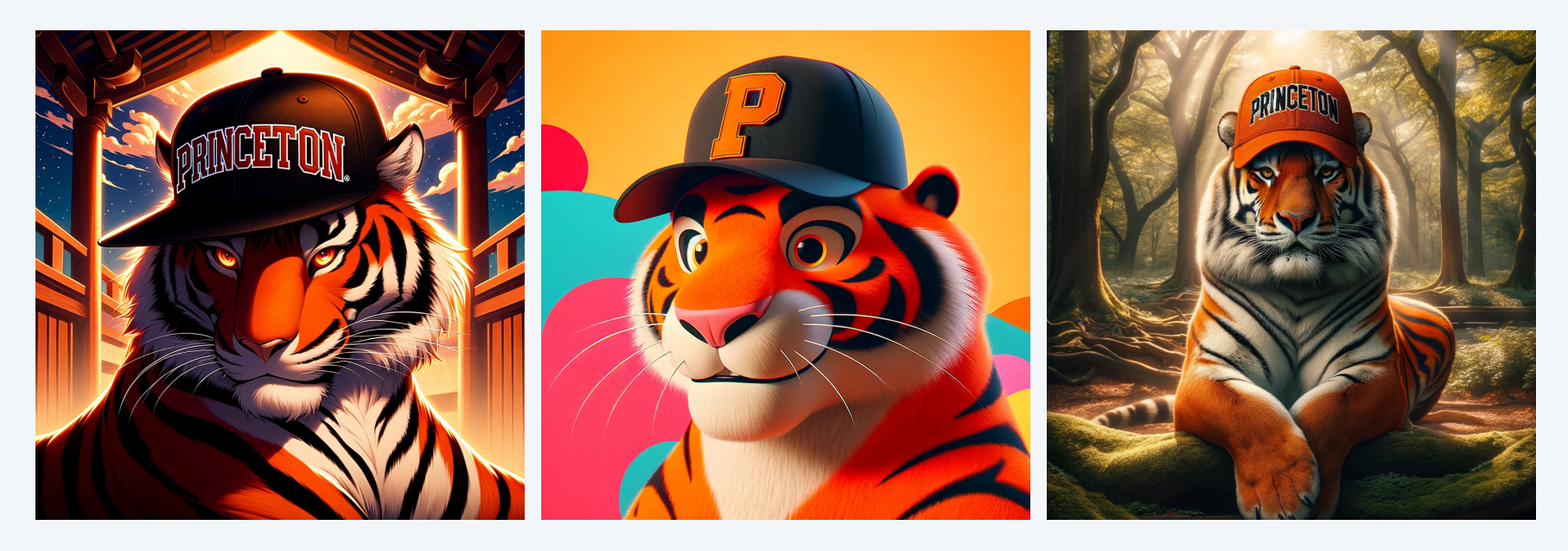

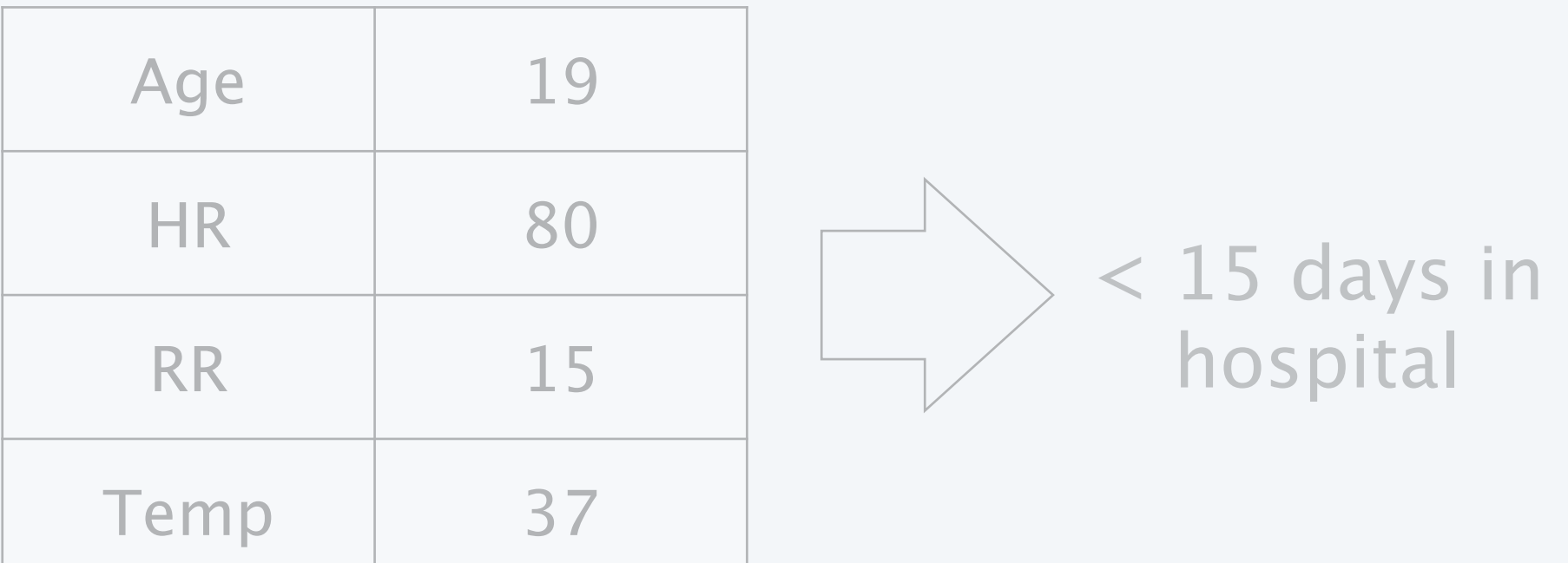

## Crop detector

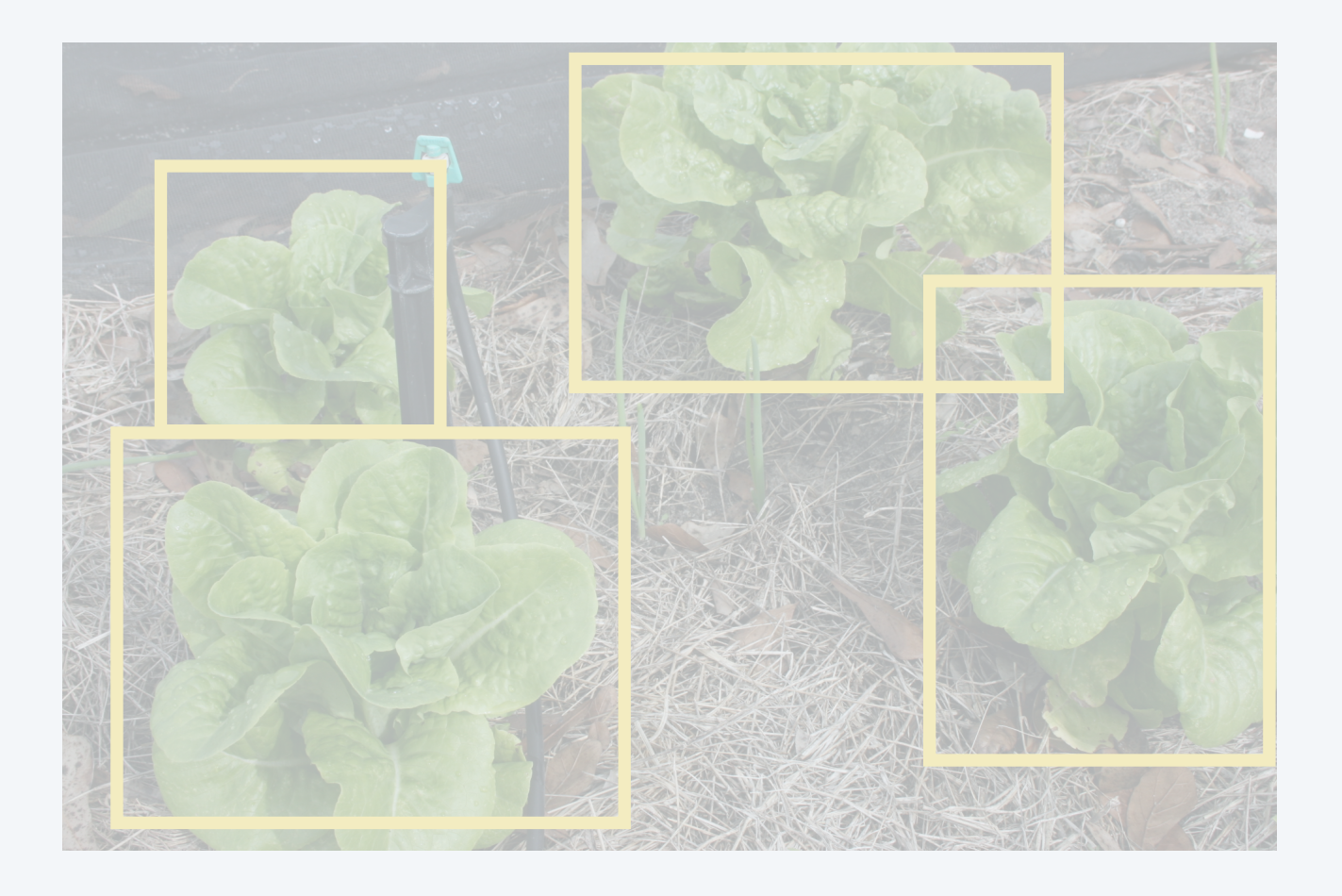

## Machine Learning Examples

## Next word predictor

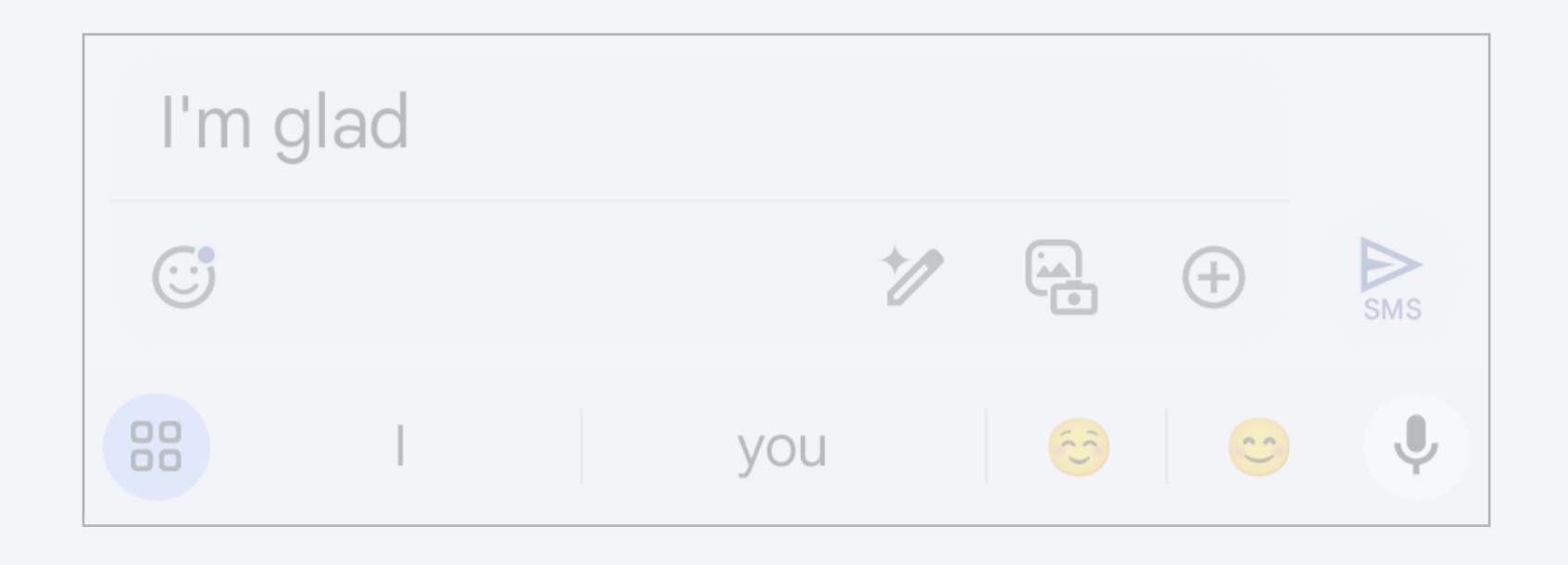

## Length of stay classifier ChatGPT

5

#### **You**

Can you suggest me some fun activities in Princeton, NJ?

#### **ChatGPT**

Princeton, NJ, offers a blend of historic charm, cultural

richness, and educational excellence, making it a great place

to explore fun activities. Here are some suggestions: …

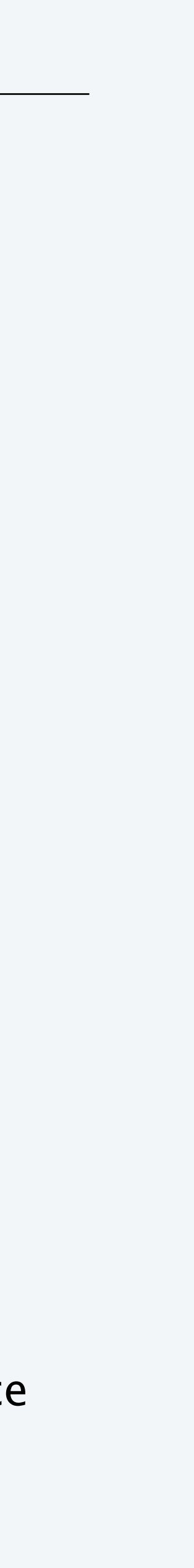

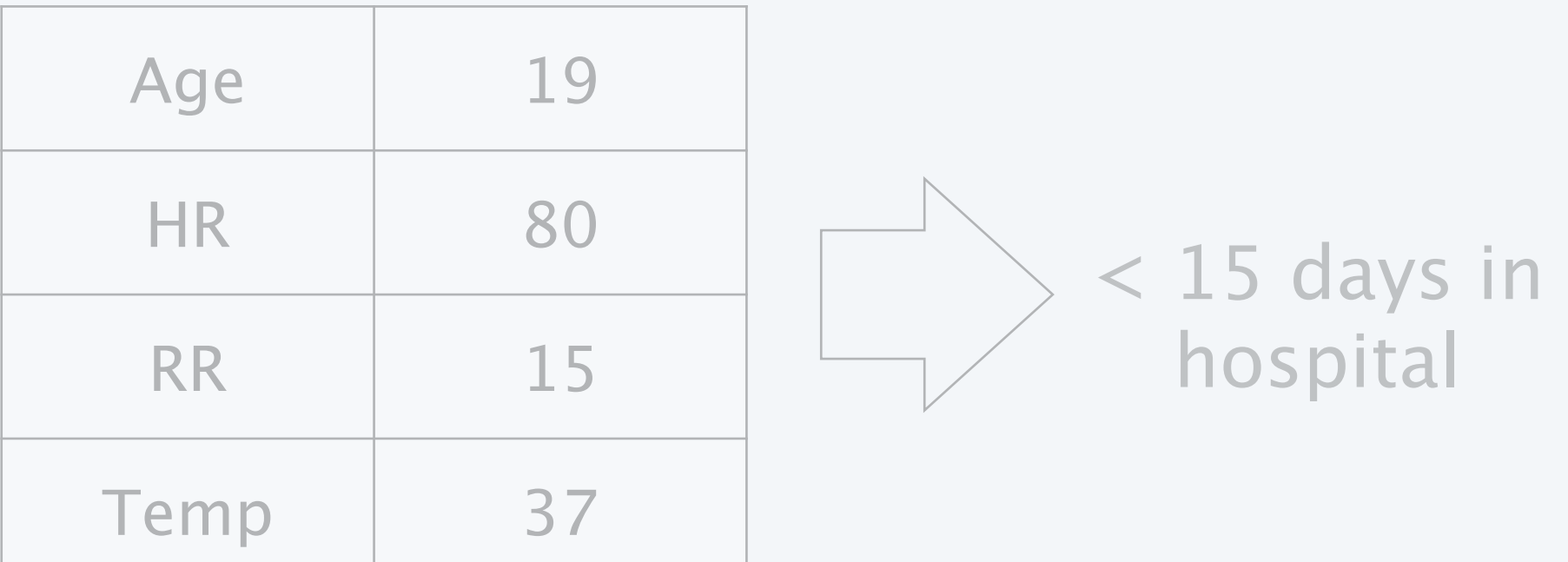

### Next word predictor

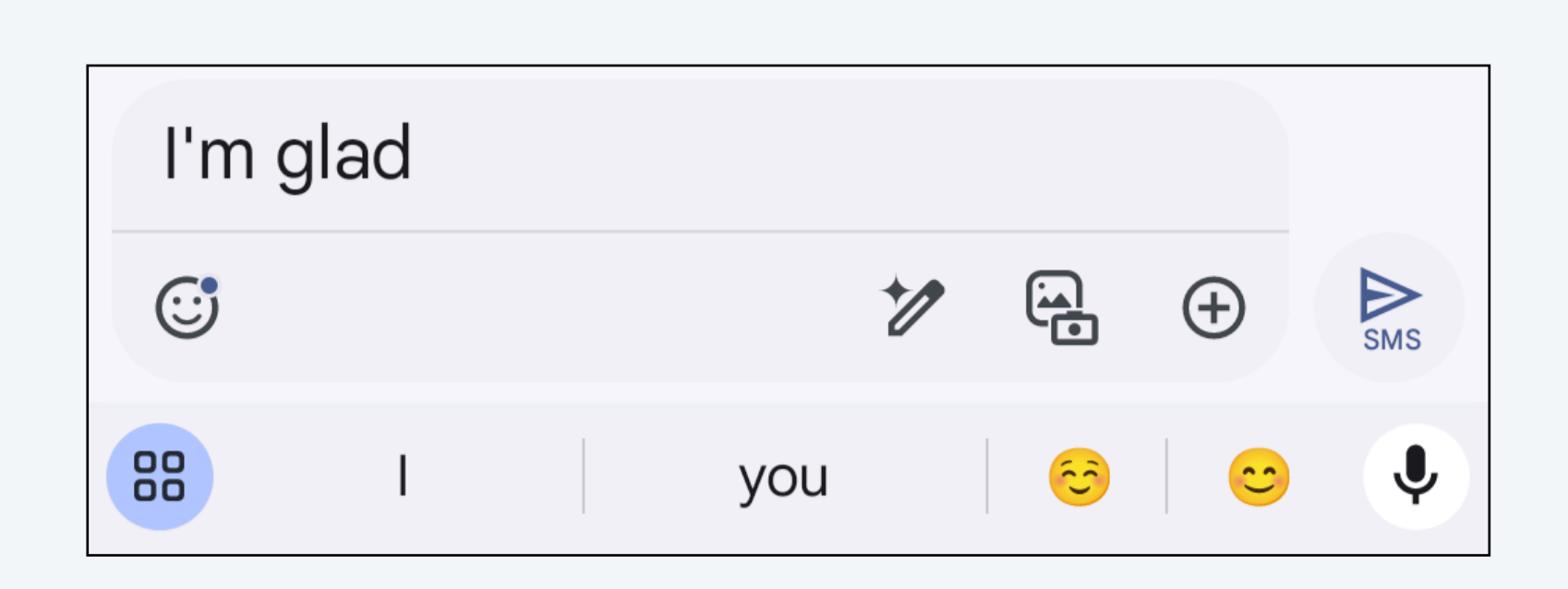

## Machine Learning

6

A computer program learns if, for a defined task, it uses previous experience to improve a performance metric.

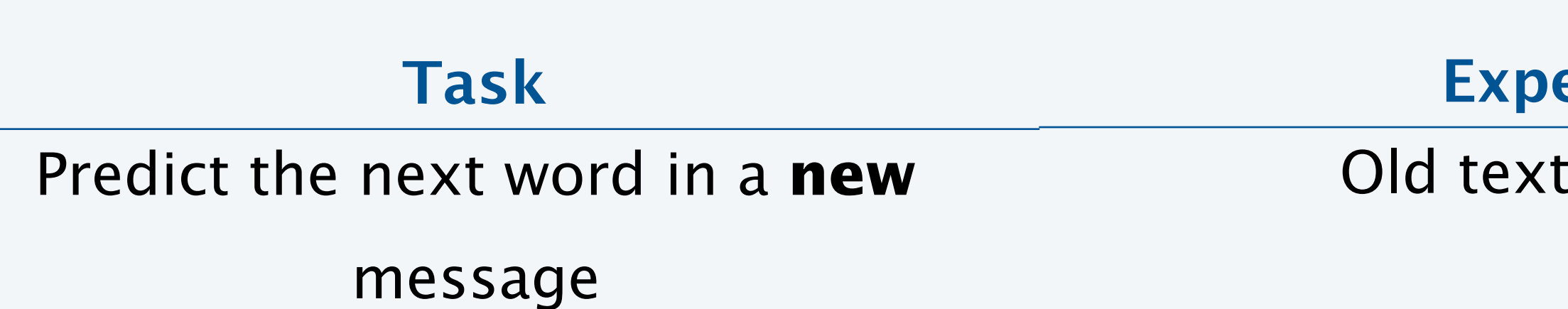

### **Experience**

Old text messages

### **Performance Metric**

Fraction of words predicted correctly

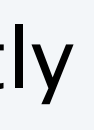

## Machine Learning

7

## Length of stay classifier

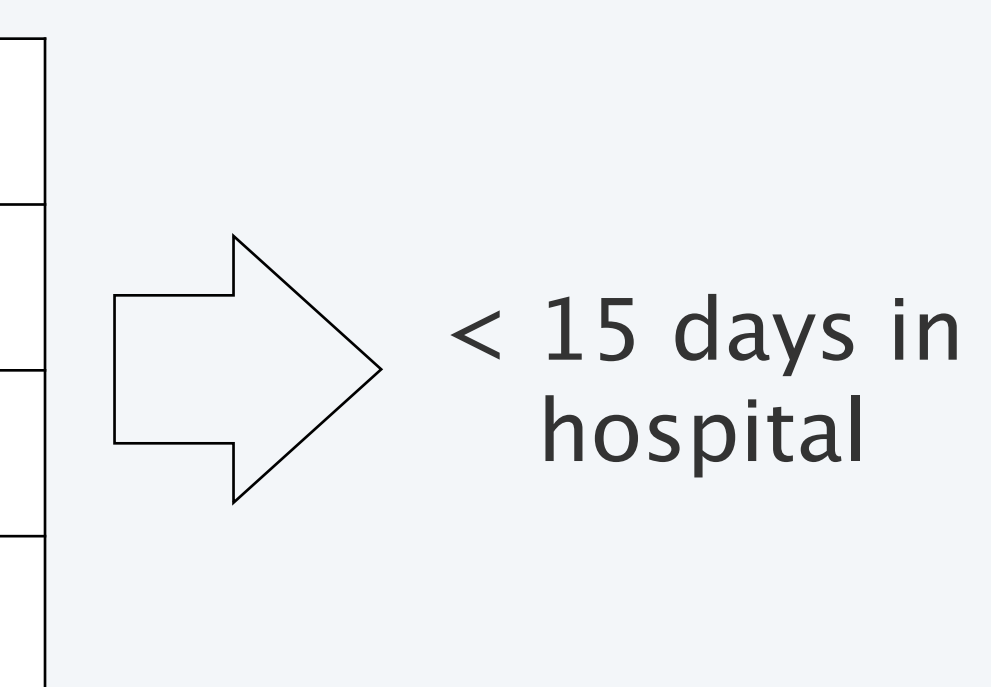

### **perience**

previous patients

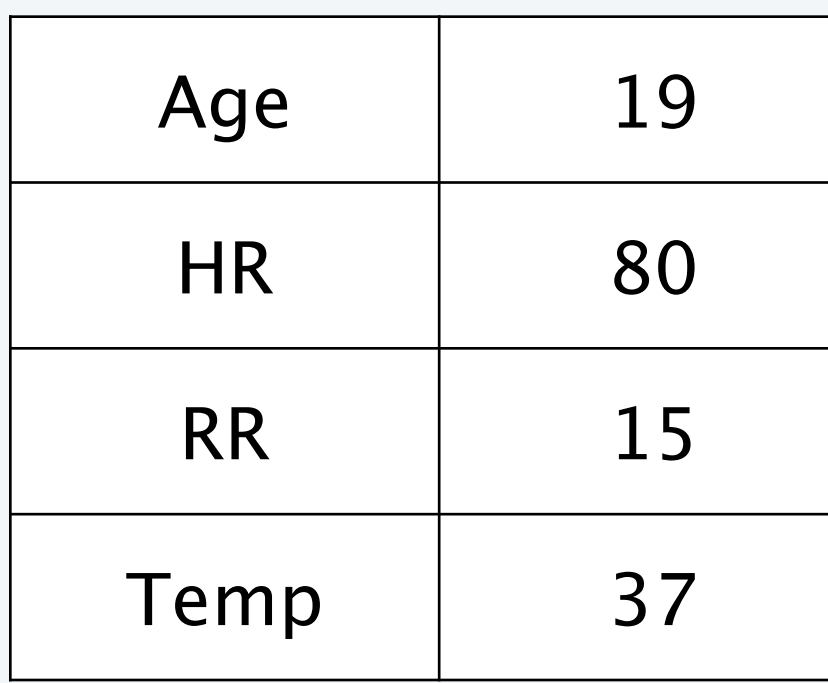

A computer program learns if, for a defined task, it uses previous experience to improve a performance metric.

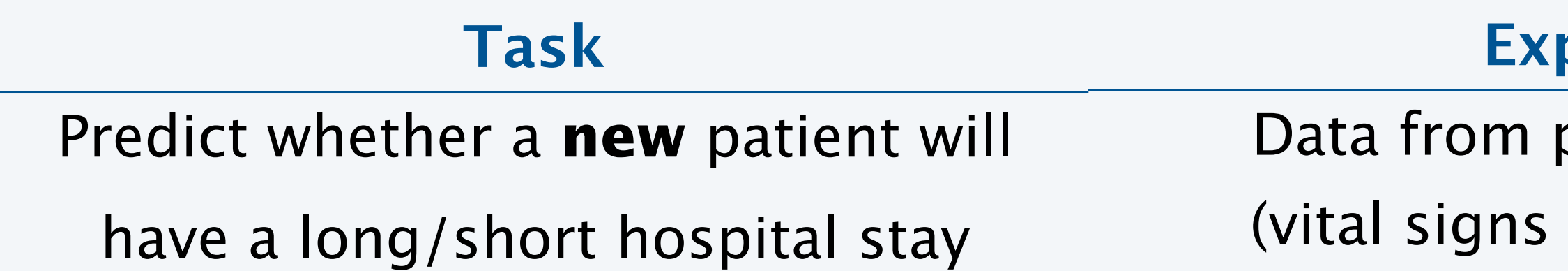

**Performance Metric**

+ length of stay)

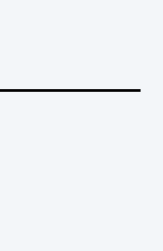

Fraction of correct predictions

## Machine Learning

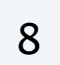

## A computer program learns if, for a defined task, it uses previous experience to improve a performance metric.

**Task**

Detect crops in a **new** image

### **Experience**

Previous images with bounding

boxes

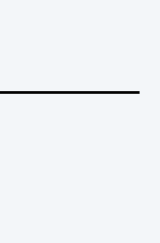

### **Performance Metric**

Fraction of crops identified

### Crop detector

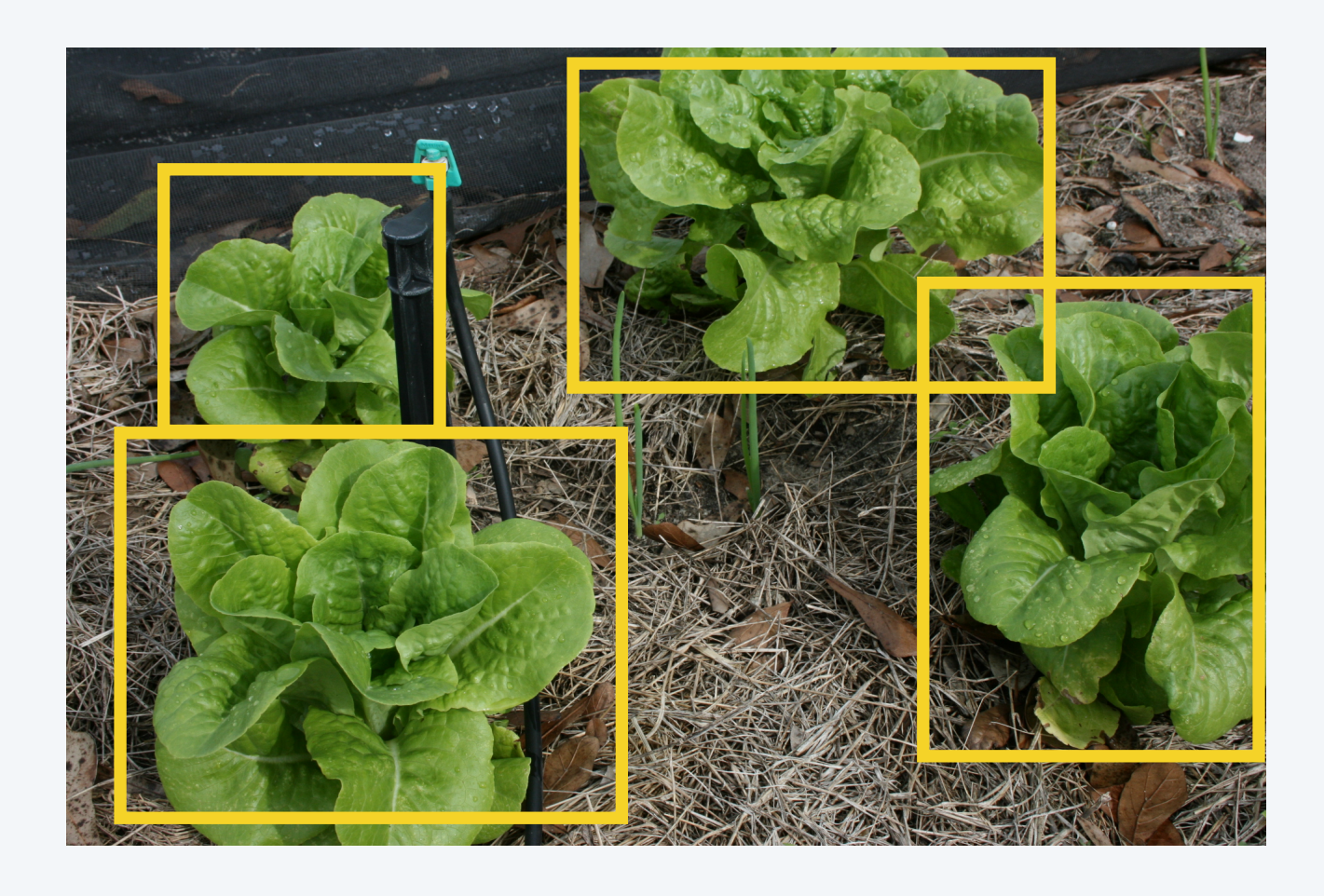

## **We wish to build a computer program that learns to grasp objects using a robotic gripper. What is an appropriate performance metric for this program?**

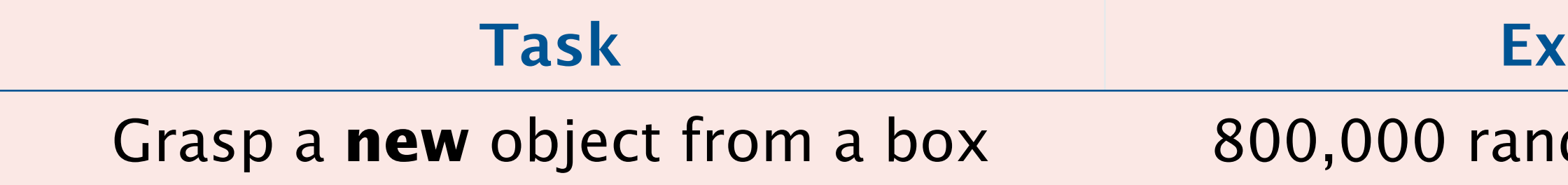

- **A.** Number of grasps until first success
- **B.** Speed of successful grasps
- **C.** Fraction of unsuccessful grasps
- **D.** None of the above

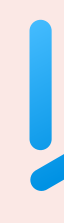

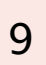

### **Task Experience Performance Metric**

dom grasp attempts <sup>?</sup>

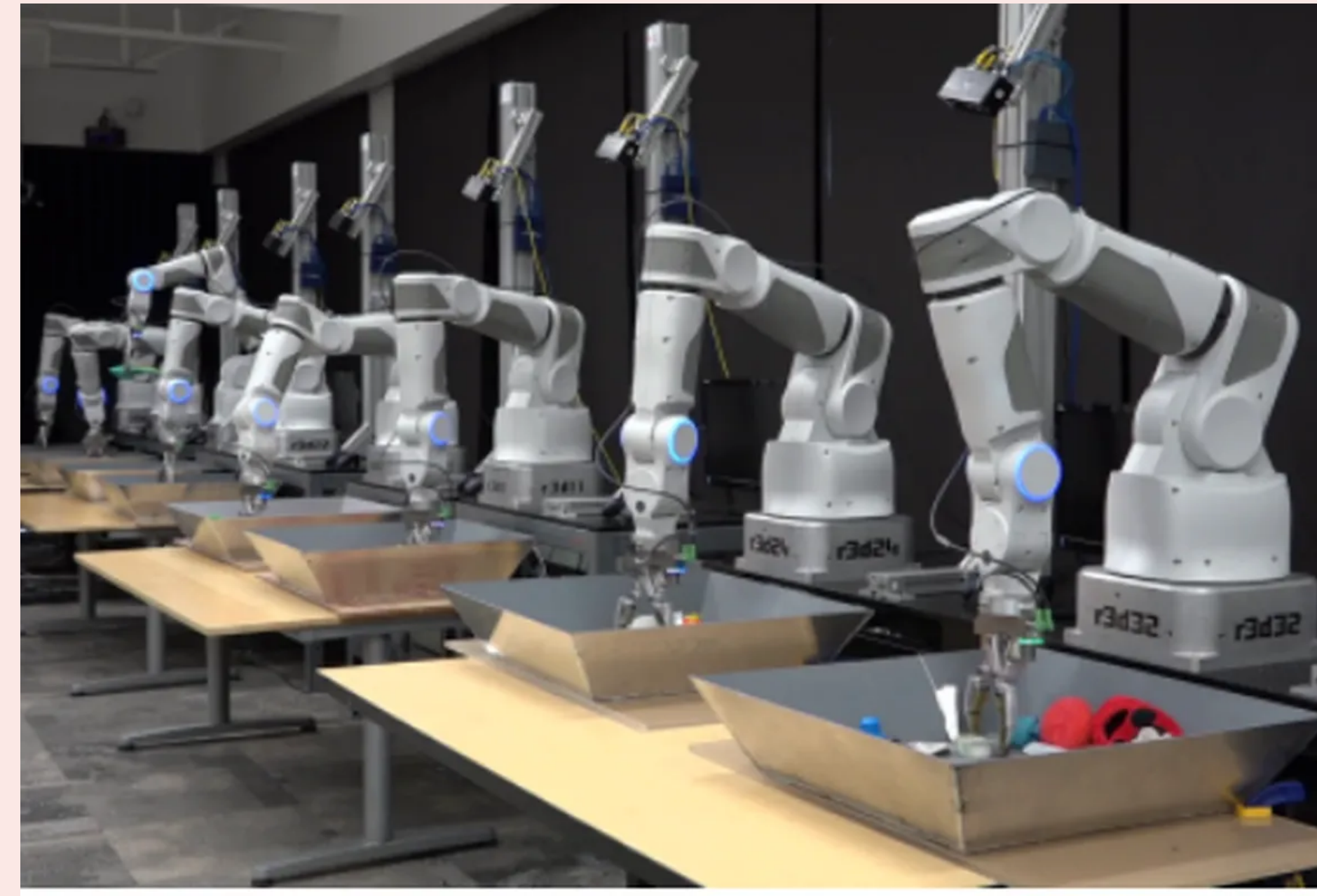

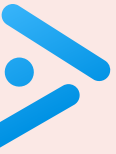

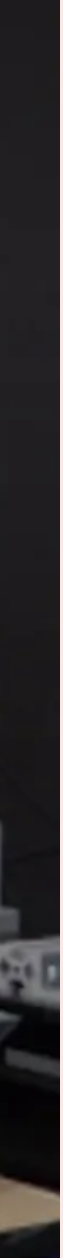

# INTRODUCTION TO MACHINE LEARNING

**‣** *binary classifier* 

- **‣** *what is machine learning?* 
	-
- **‣** *the perceptron algorithm*
- **‣** *multi-class classifier*

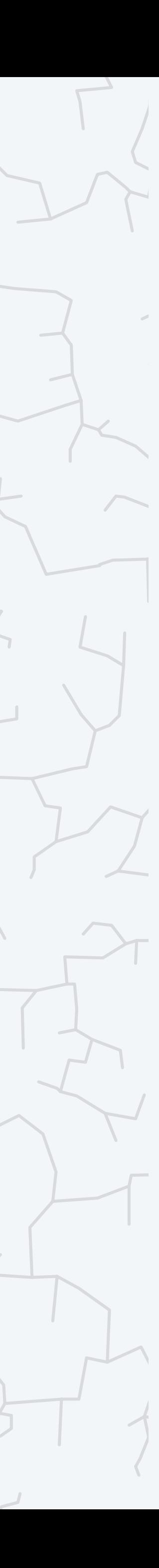

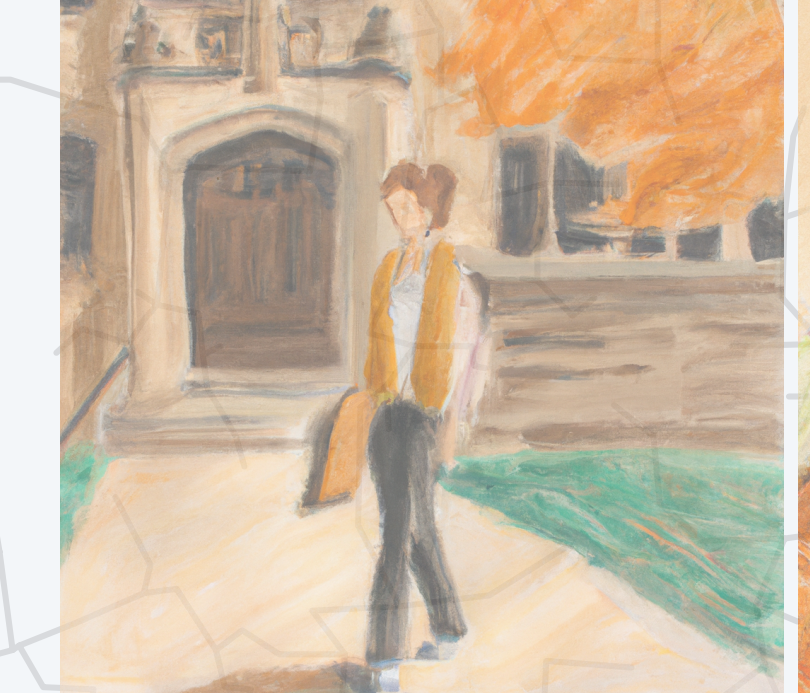

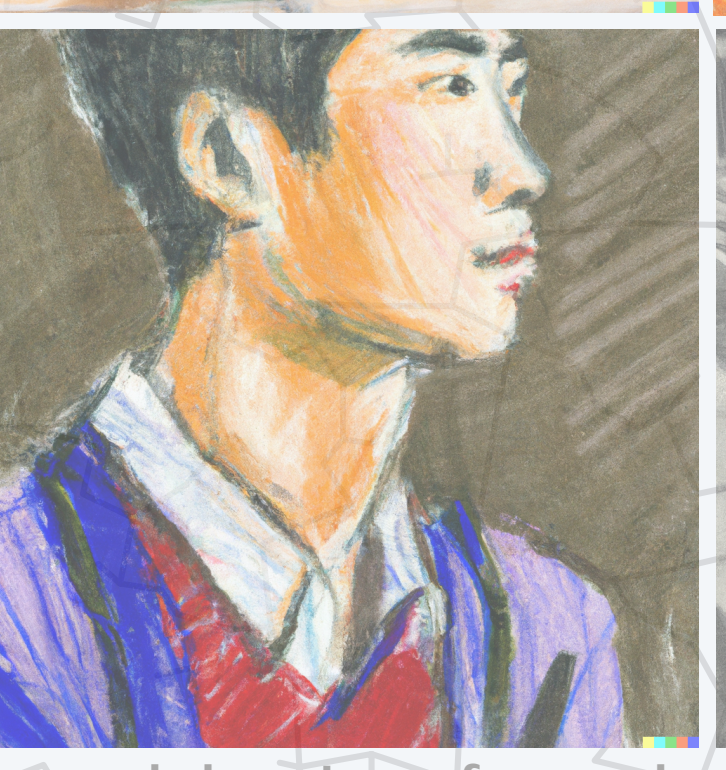

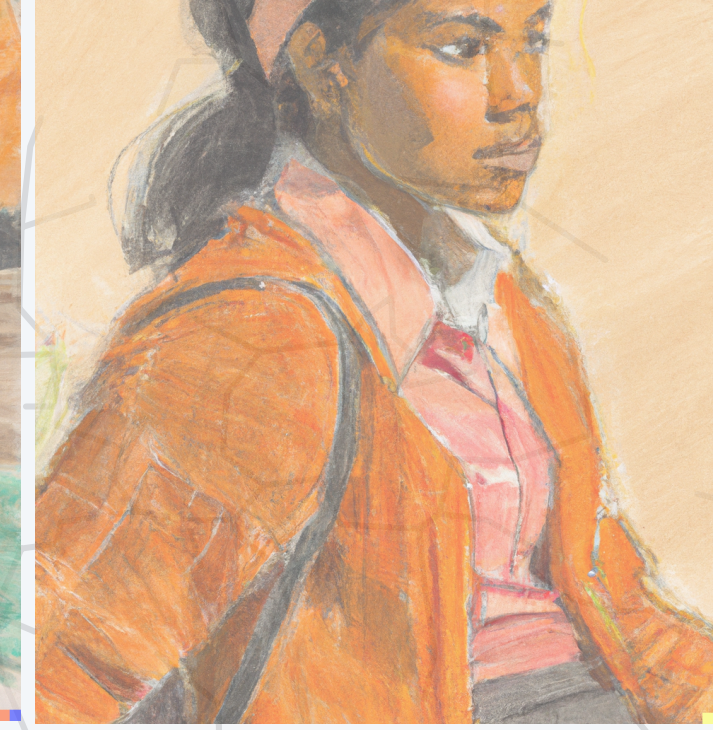

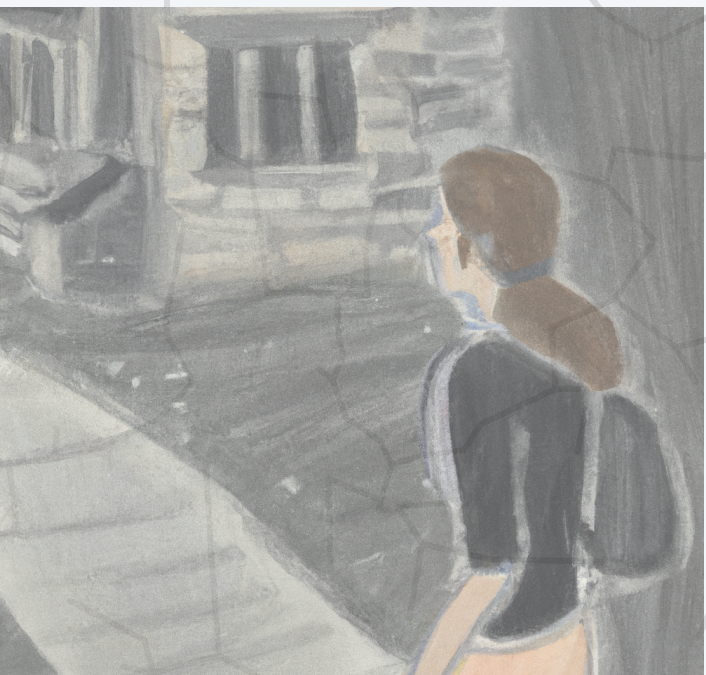

**pastel drawing of a student at Princeton, DALL·E 2**

11

### **Task Experience Performance Metric**

ta with group labels Fraction of errors on **new** data

ifier

### A binary classifier separates elements in a data set into one of two groups.

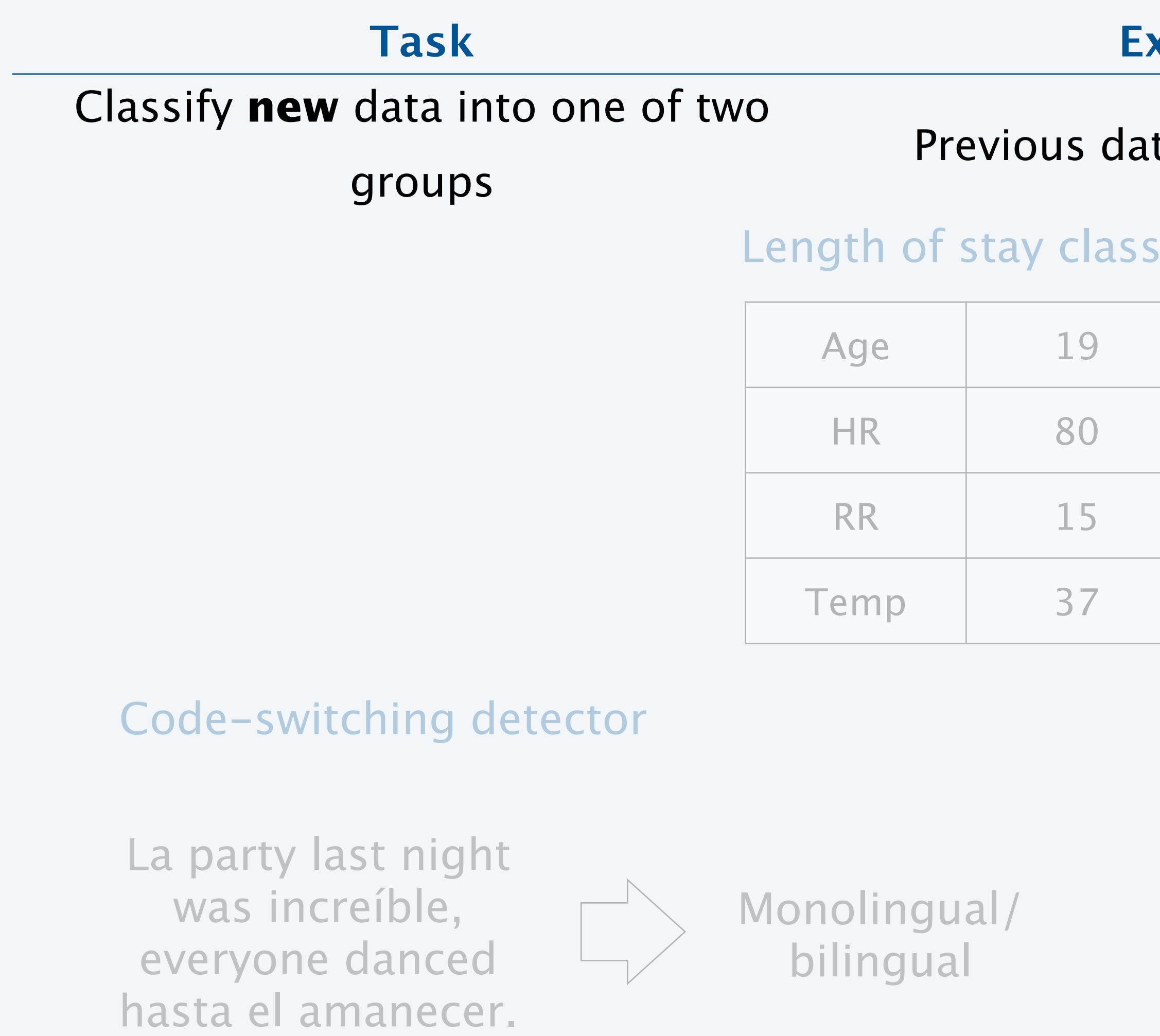

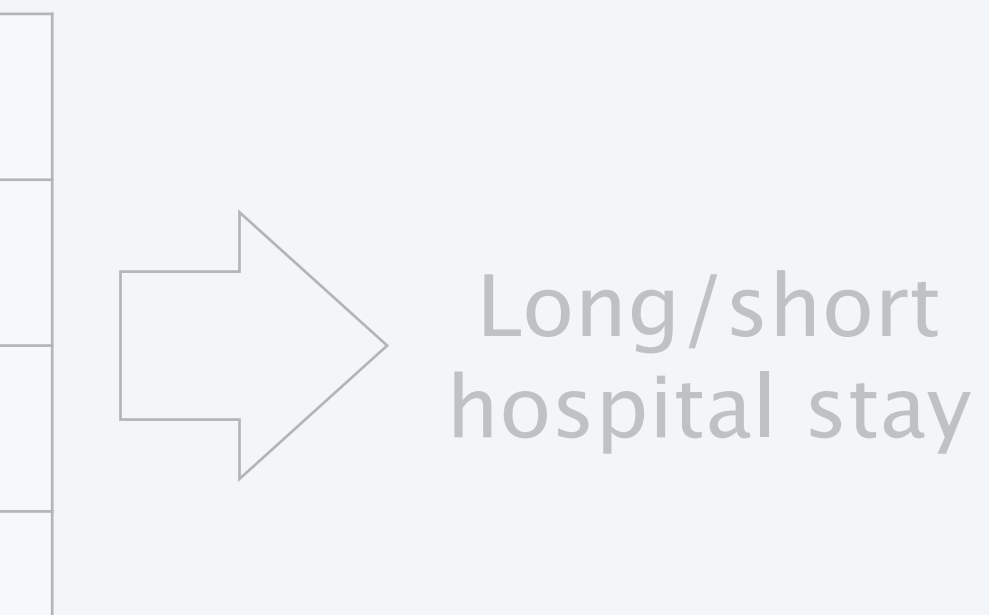

### Deforestation classifier

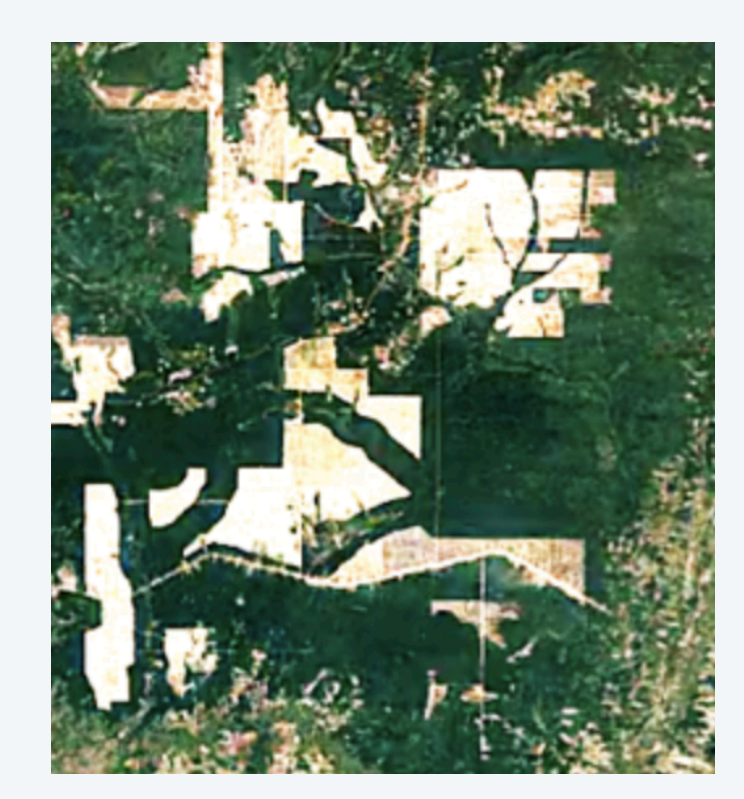

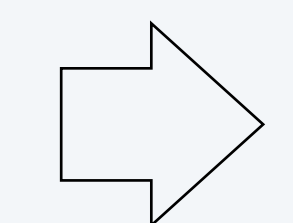

Deforestation/ no deforestation

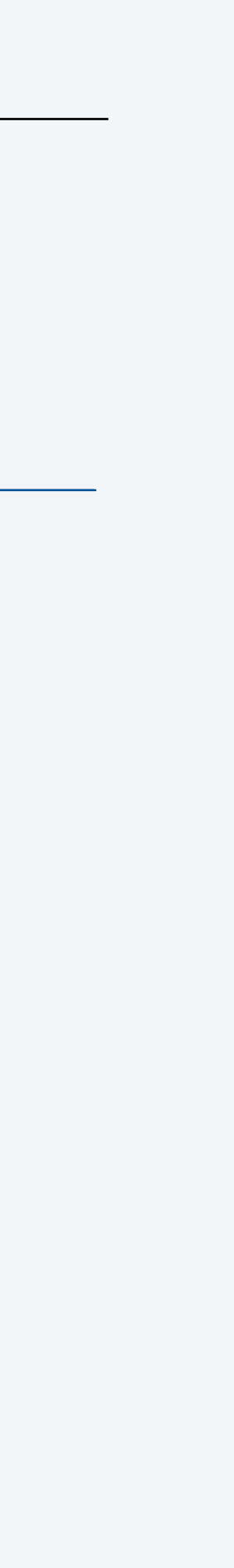

## A simple binary classification problem

12

We want to know whether we have a ladybug or a leaf based on our position in the cartesian plane.

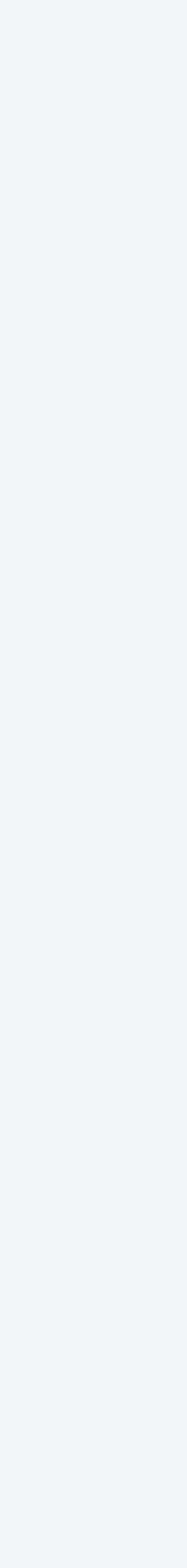

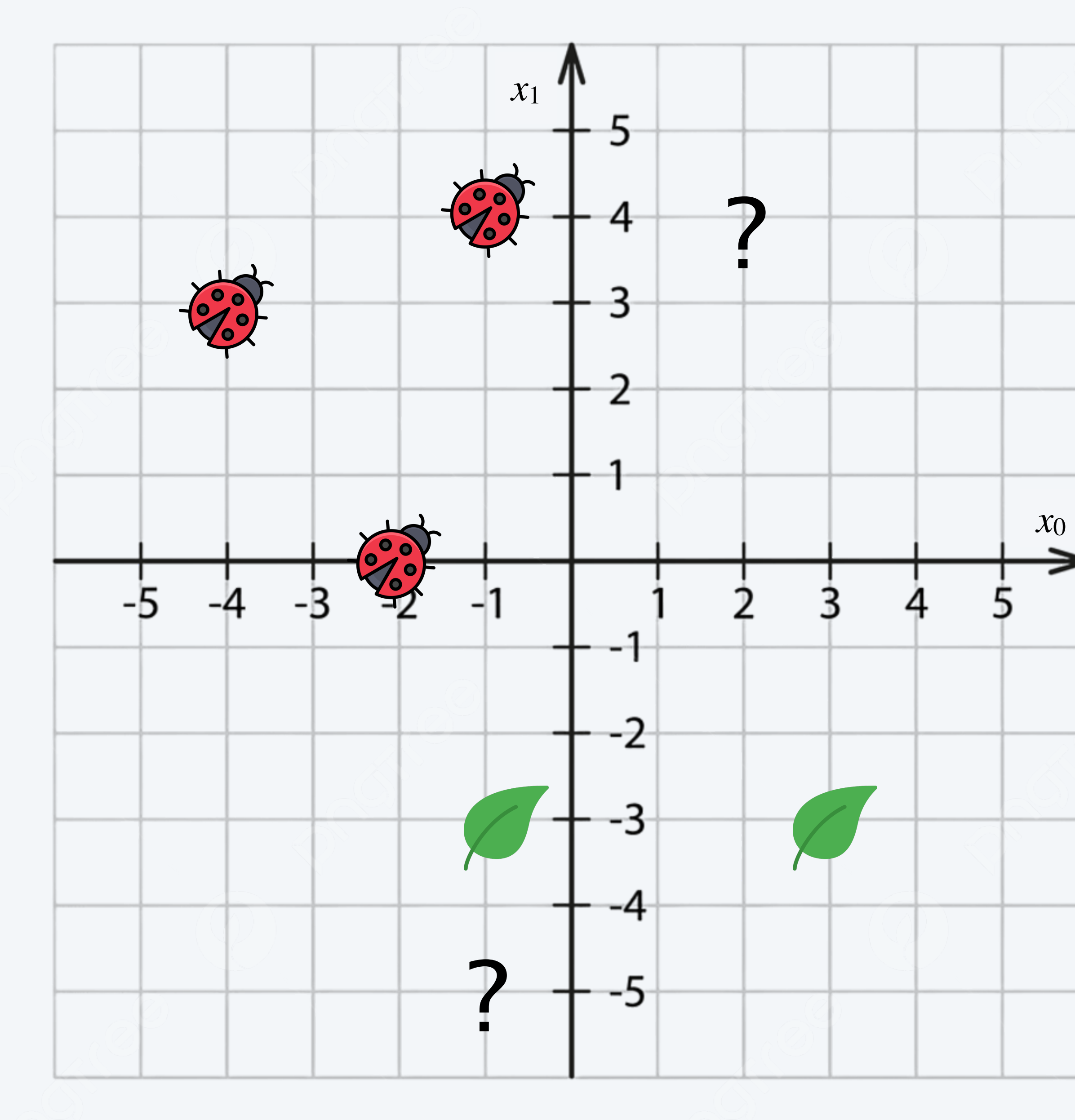

## How to build a binary classifier

13

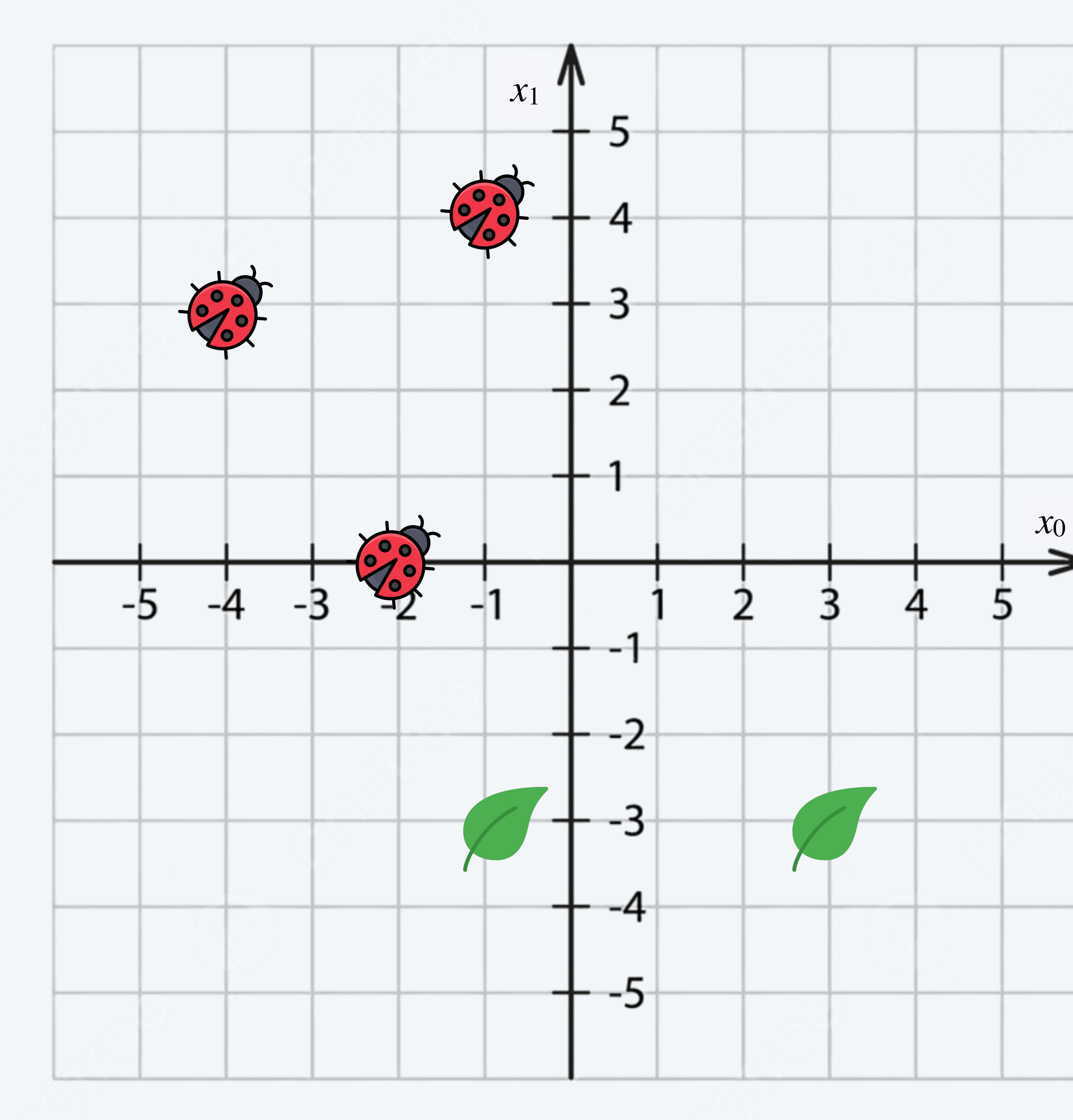

## What do we need?

- experience.
- our classifier.
- input and returns a trained classifier.

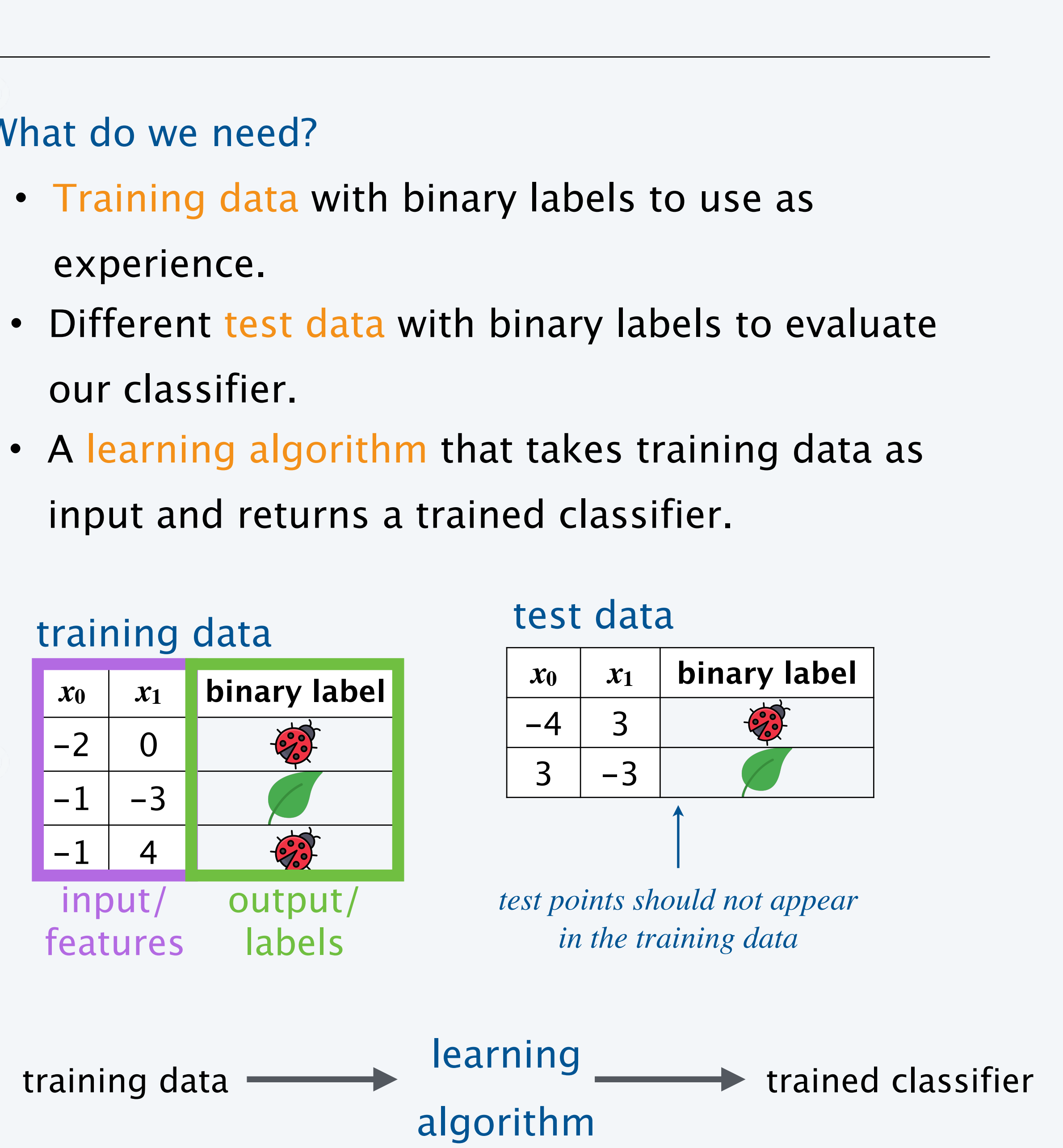

## How to build a binary classifier

## Steps.

1. Training: Use the learning algorithm and the training set (inputs and outputs) to obtain the binary classifier.

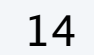

learning algorithm **→** binary classifier

2. Testing: Use the binary classifier and the test inputs to obtain predictions for each test data point.

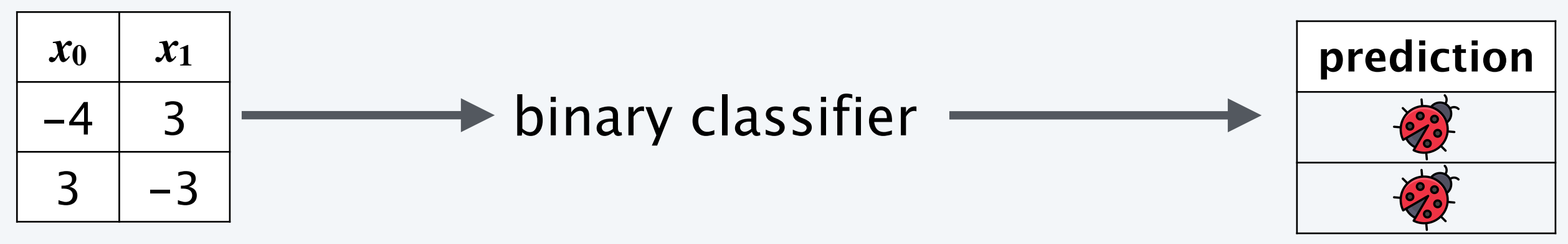

### test data (inputs)

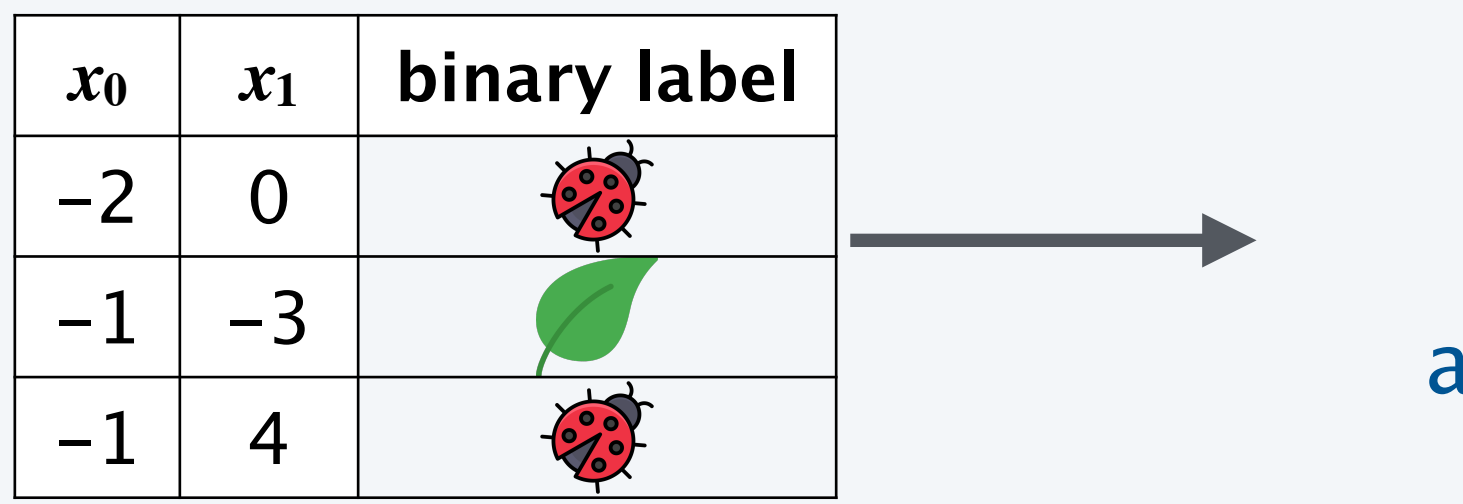

## How to build a binary classifier

## Steps.

3. **Evaluation:** Compute the performance metric with the test labels and the classifier predictions.

15

error rate = number of errors total number of predictions

error: test output != prediction

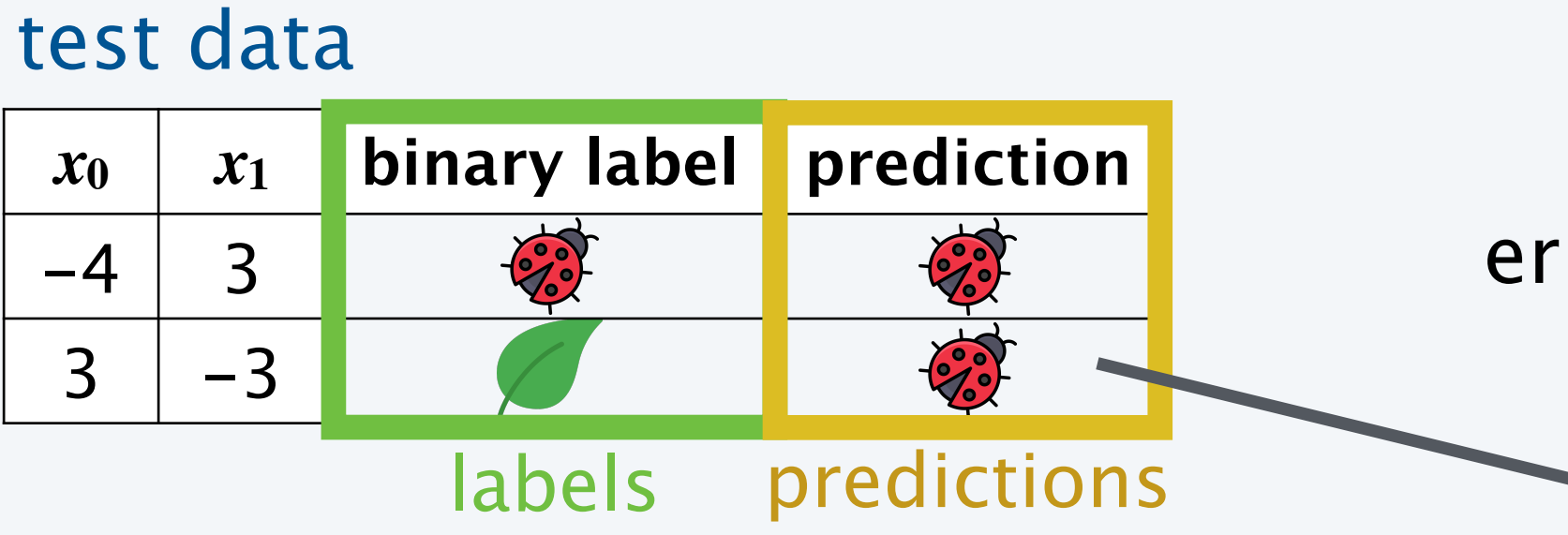

4. Deployment: If we are satisfied with our error rate, we can use our classifier on unknown points.

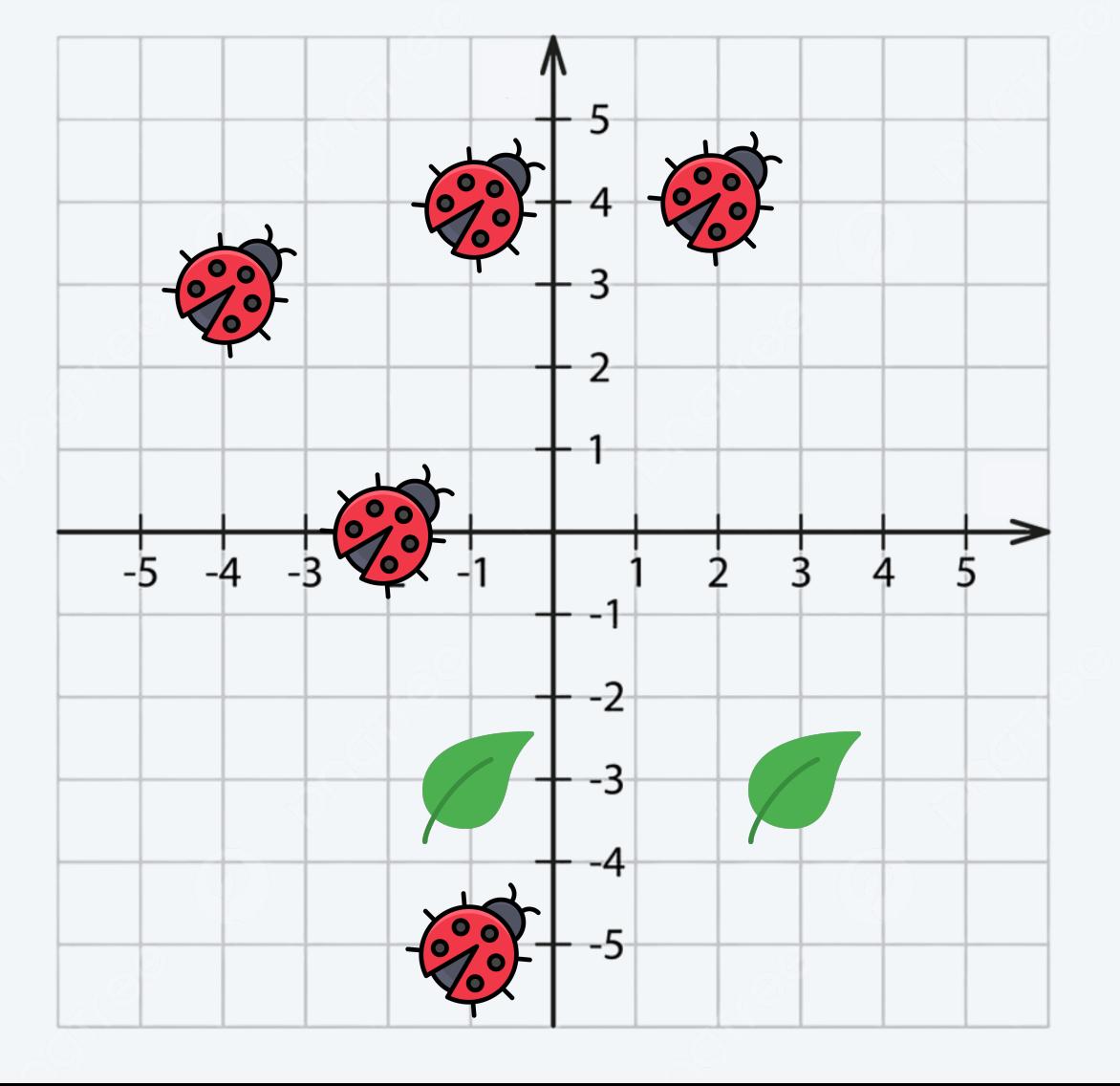

## Machine Learning: quiz 2

## We have a binary classifier that always predicts the most frequent label in the training data. **What is the error rate of this classifier on the given test data?**

- **A.** 30%
- **B.** 40%
- **C.** 60%
- **D.** I don't know

## input binar

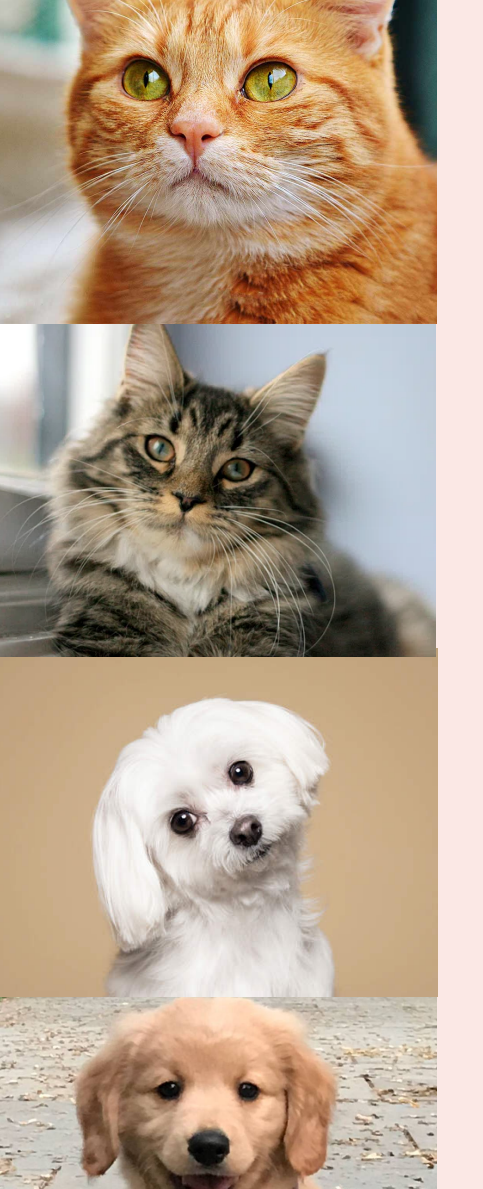

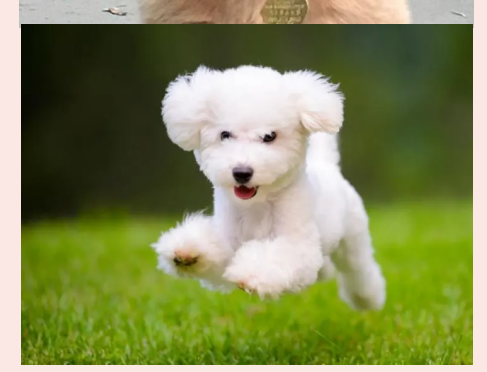

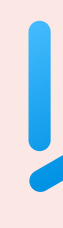

16

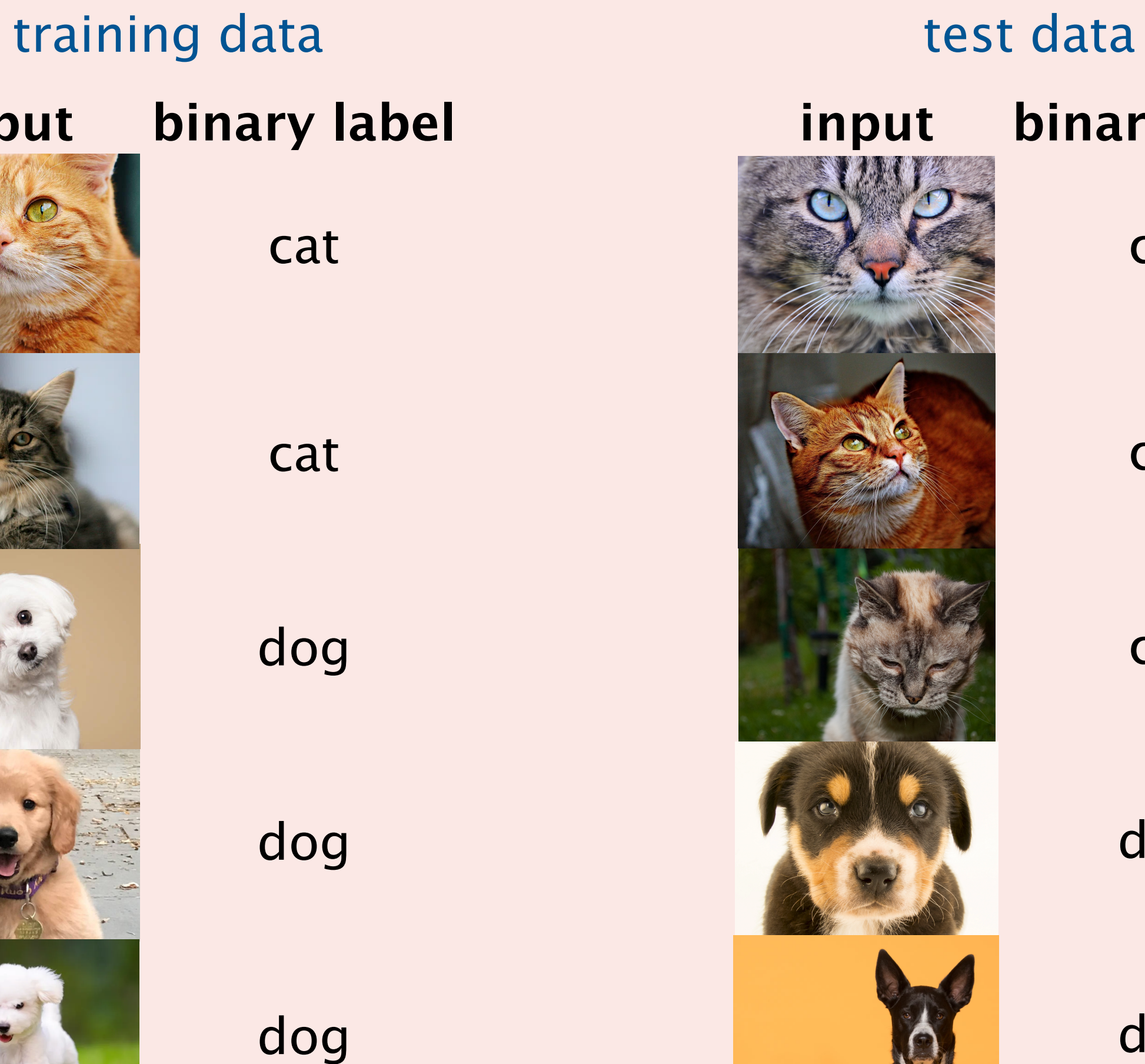

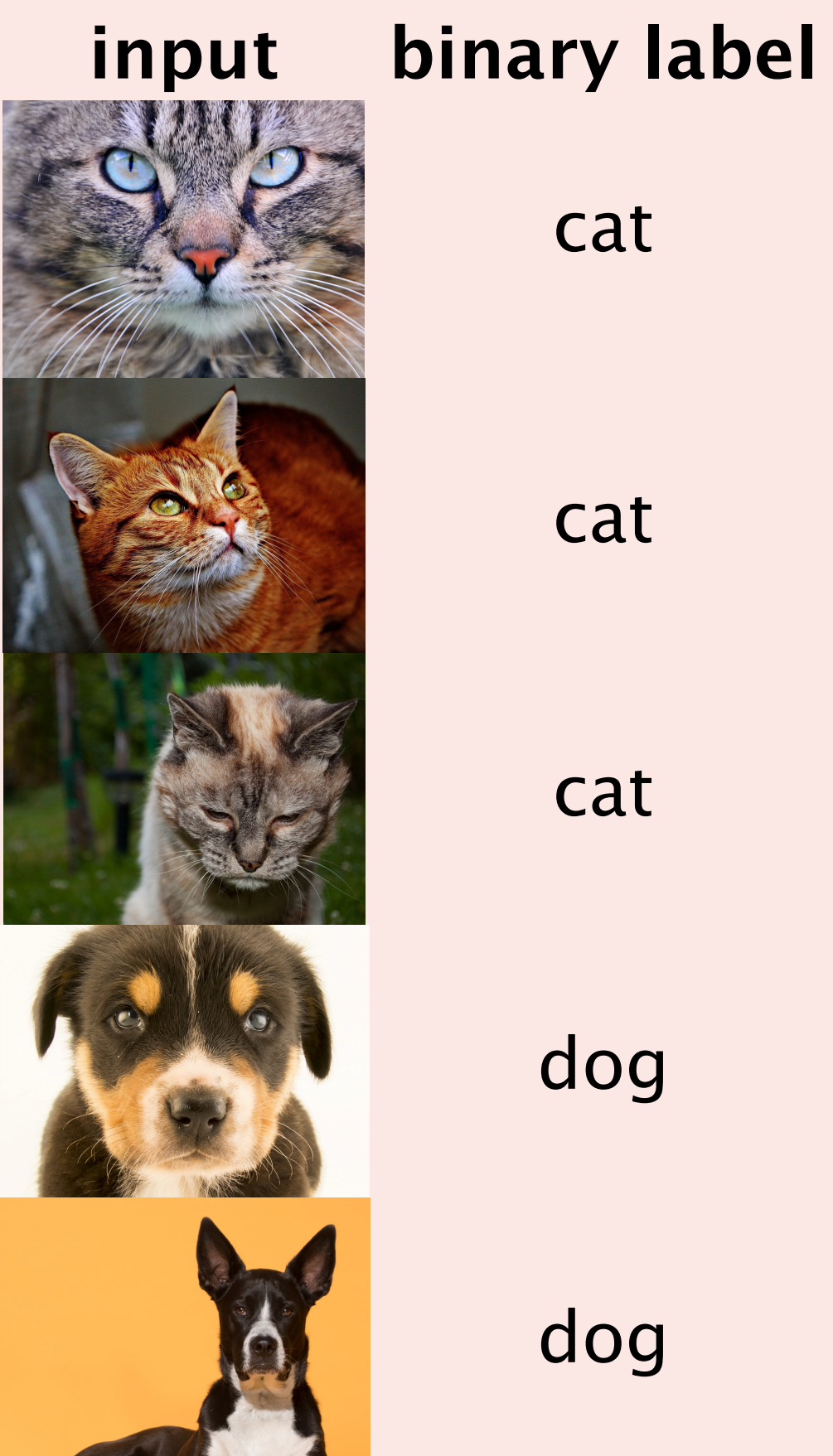

cat

cat

cat

dog

dog

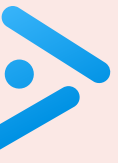

# MACHINE LEARNING

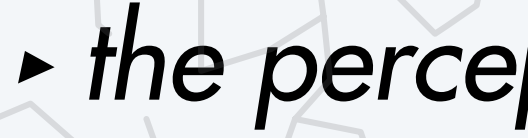

- **‣** *what is machine learning?*
- **‣** *binary classifier*
- **‣** *the perceptron algorithm*
- **‣** *multi-class classifier*

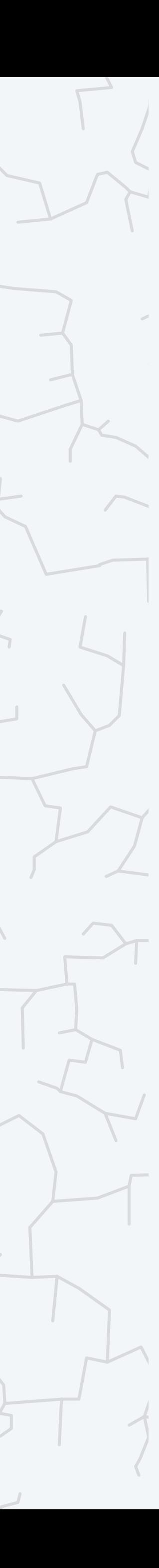

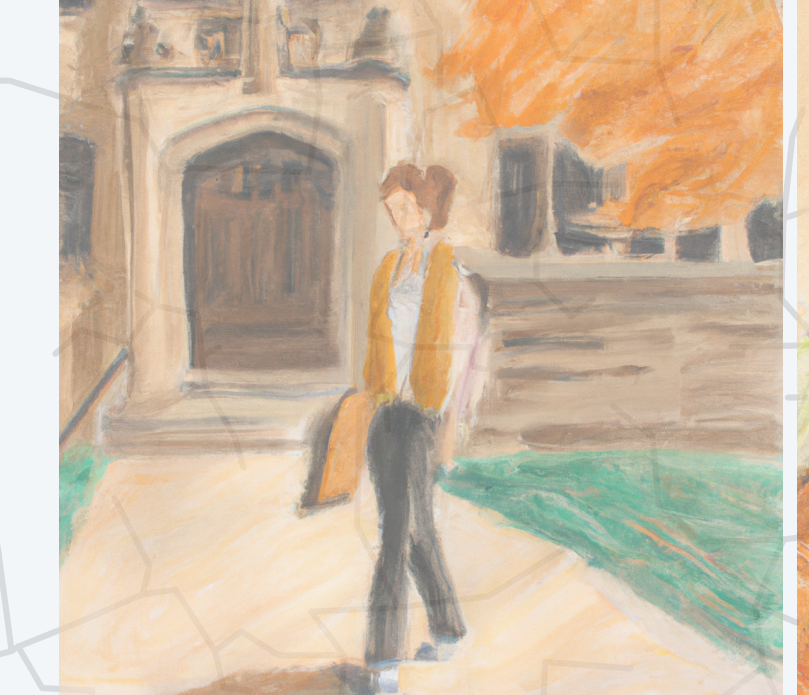

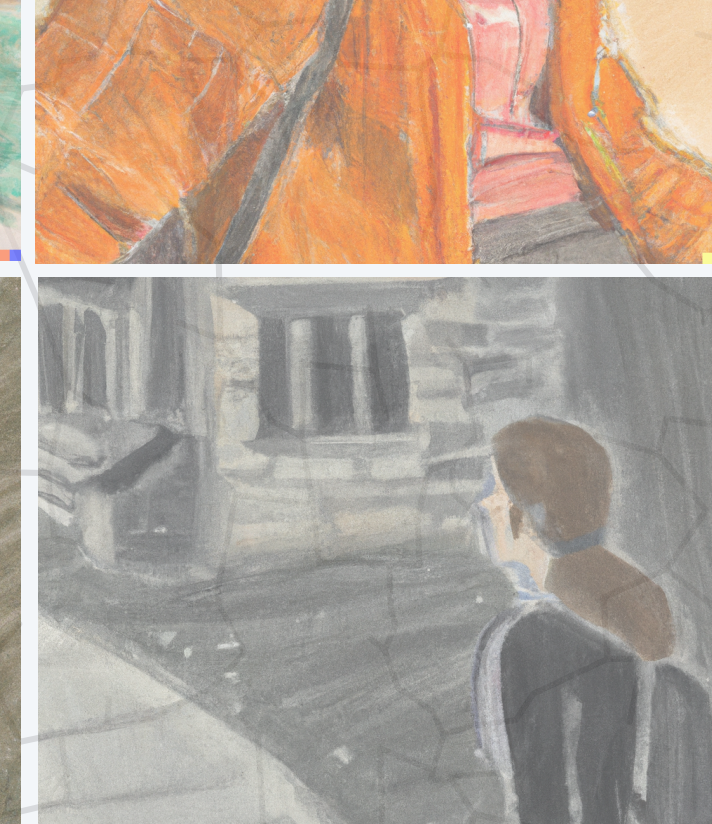

**pastel drawing of a student at Princeton, DALL·E 2**

## A simple binary classification problem

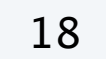

*x*0

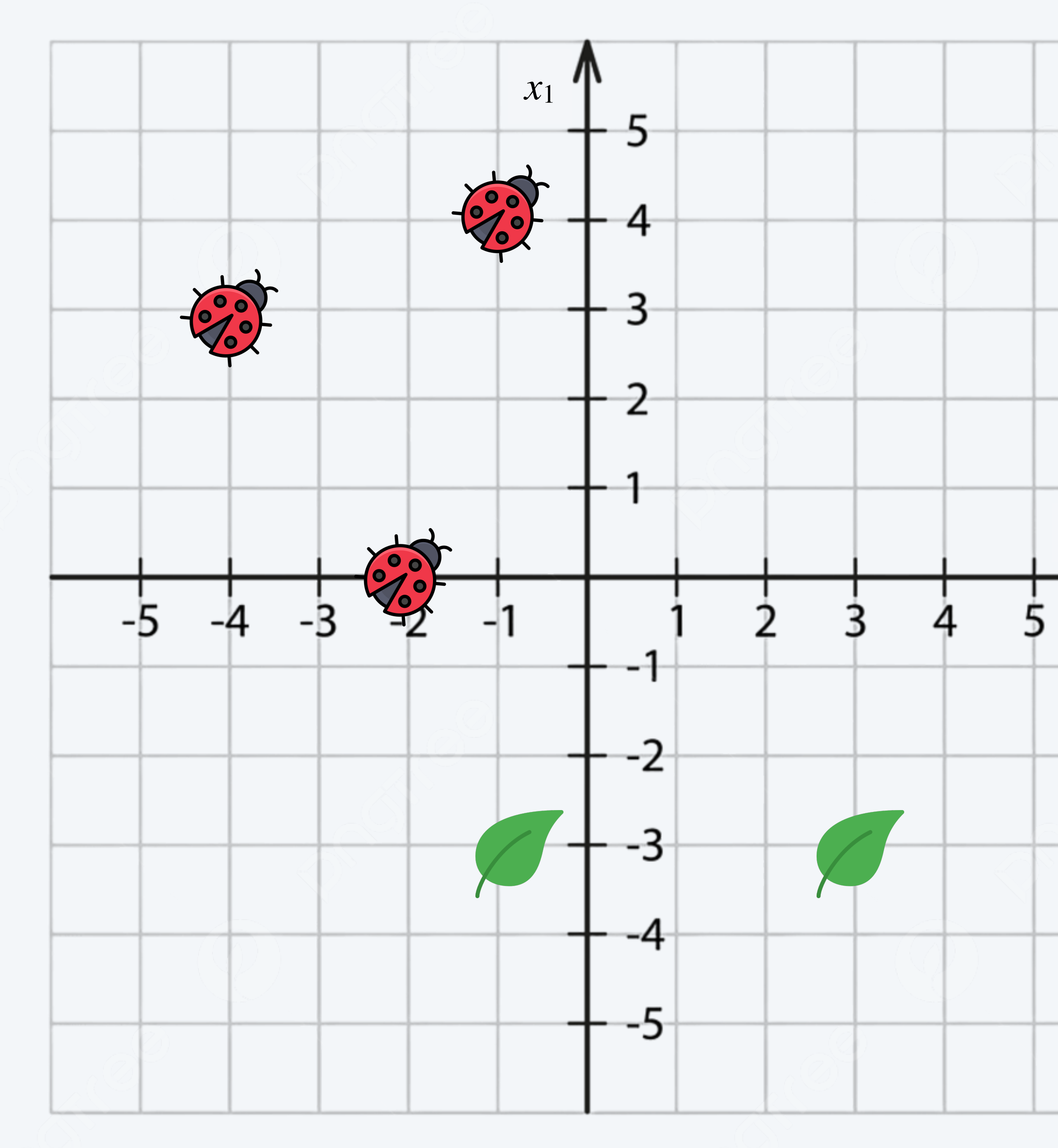

We want to know whether we have a ladybug or a leaf based on our position in the cartesian plane.

### training data

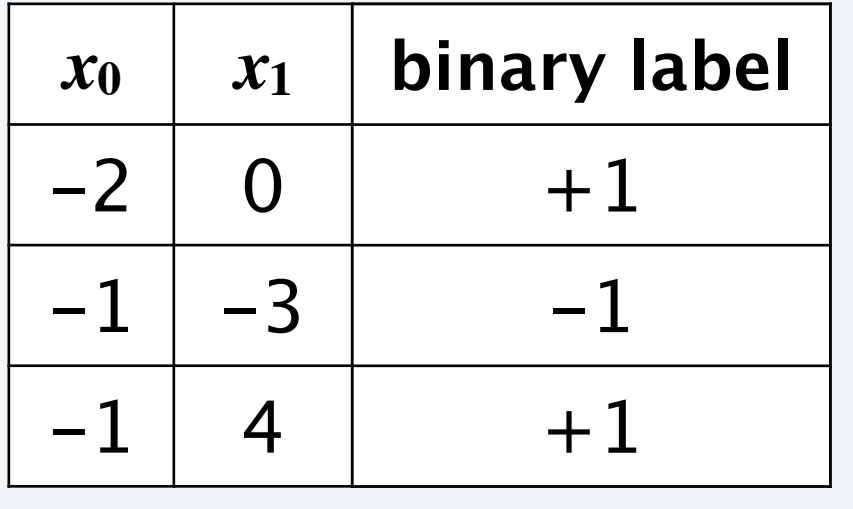

#### test data

*we will use +1 for the ladybugs and -1 for the leaves*

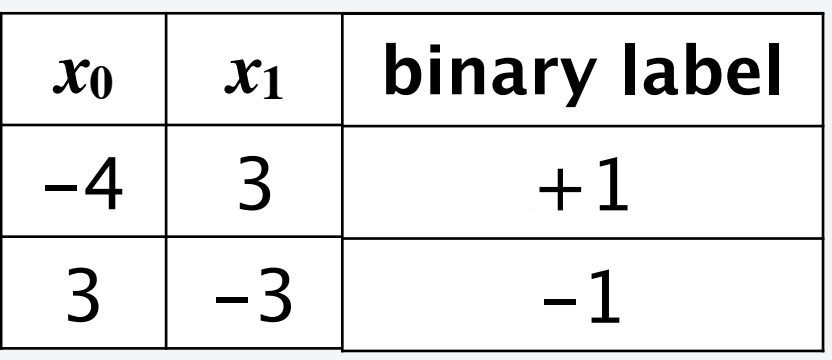

The perceptron is a learning algorithm that goes back to 1958.

It returns a vector of weights w which we use to make predictions. To make a prediction, we take a weighted sum *S* of the features. Then, we predict  $+1$  if  $S > 0$  and  $-1$  otherwise.

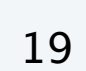

$$
S = w_0 \cdot x_0 + w_1 \cdot x_1
$$

**Suppose**  $w = (10, 20)$ 

$$
S = 10 \cdot (-2) + 20 \cdot 0 =
$$

Thus we predict -1, which corresponds to a  $\swarrow$ 

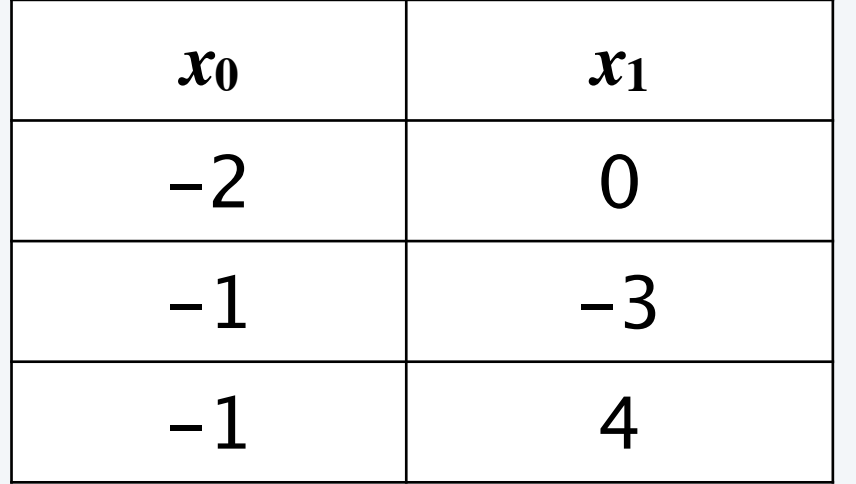

## training data (inputs)

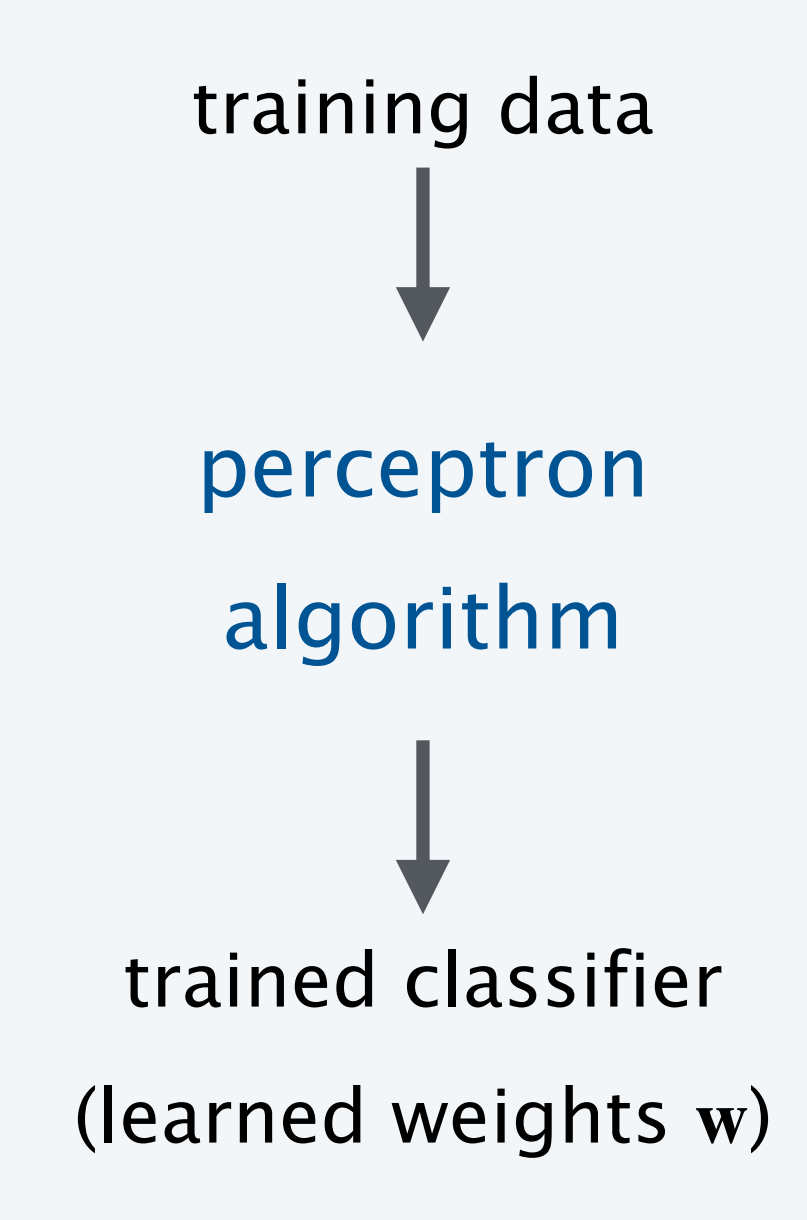

 $= -20$ 

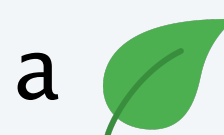

$$
\mathbf{w}=(w_0, w_1)
$$

Training data points will arrive sequentially. We first make a prediction, and then use the label to update our weights.

Steps.

1. At time step  $t = 1$ , all weights in  $w_t$  start at 0.

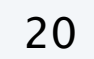

*t wt*

 $1 \t (0, 0)$ 

Training data points will arrive sequentially. We first make a prediction, and then use the label to update our weights.

Steps.

1. At time step  $t = 1$ , all weights in  $w_t$  start at 0.

2. For input x of a new data point, we predict  $+1$  iff  $S > 0$ .

21

*weighted sum of features*

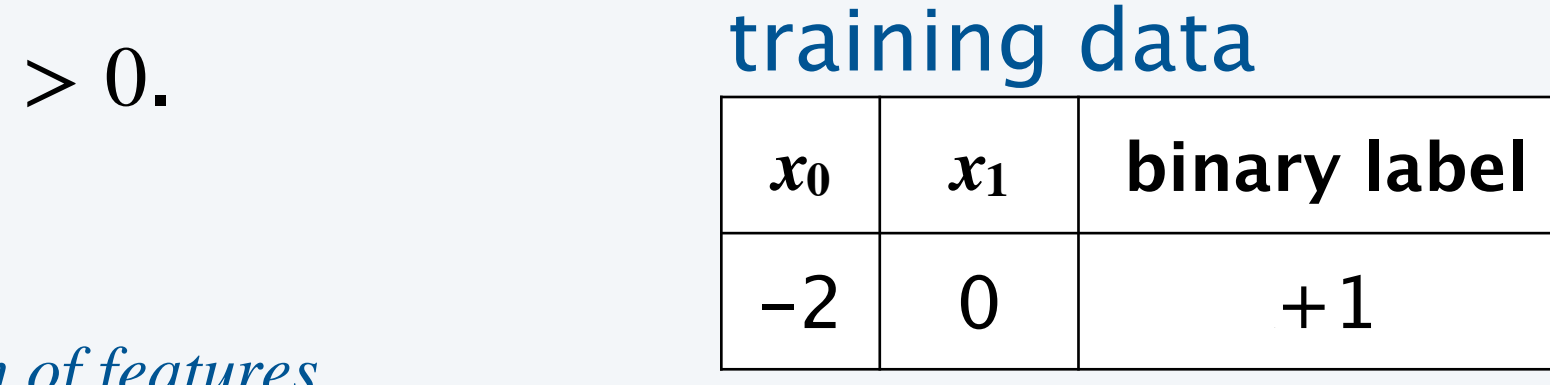

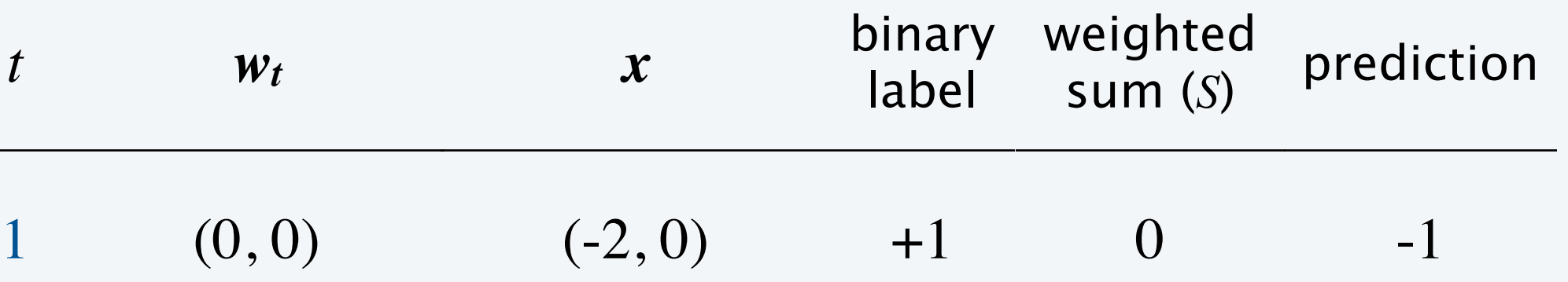

Training data points will arrive sequentially. We first make a prediction, and then use the label to update our weights.

Steps.

- 1. At time step  $t = 1$ , all weights in  $w_t$  start at 0.
- 2. For input x of a new data point, we predict  $+1$  iff  $S > 0$ .
- 3. We update the weights using the following rules:
	- A. If the prediction is correct, the weights don't change.
	- B. If we made a mistake on a positive point, update

C. If we made a mistake on a negative point, updat

22

| range.                                             | $\mathbf{w}_{t+1} = \mathbf{w}_t + \mathbf{x}$ | $\mathbf{w}_{t+1} = (-2, 0)$ |
|----------------------------------------------------|------------------------------------------------|------------------------------|
| the $\mathbf{w}_{t+1} = \mathbf{w}_t - \mathbf{x}$ | $\mathbf{w}_{t+1} = (-2, 0)$                   |                              |

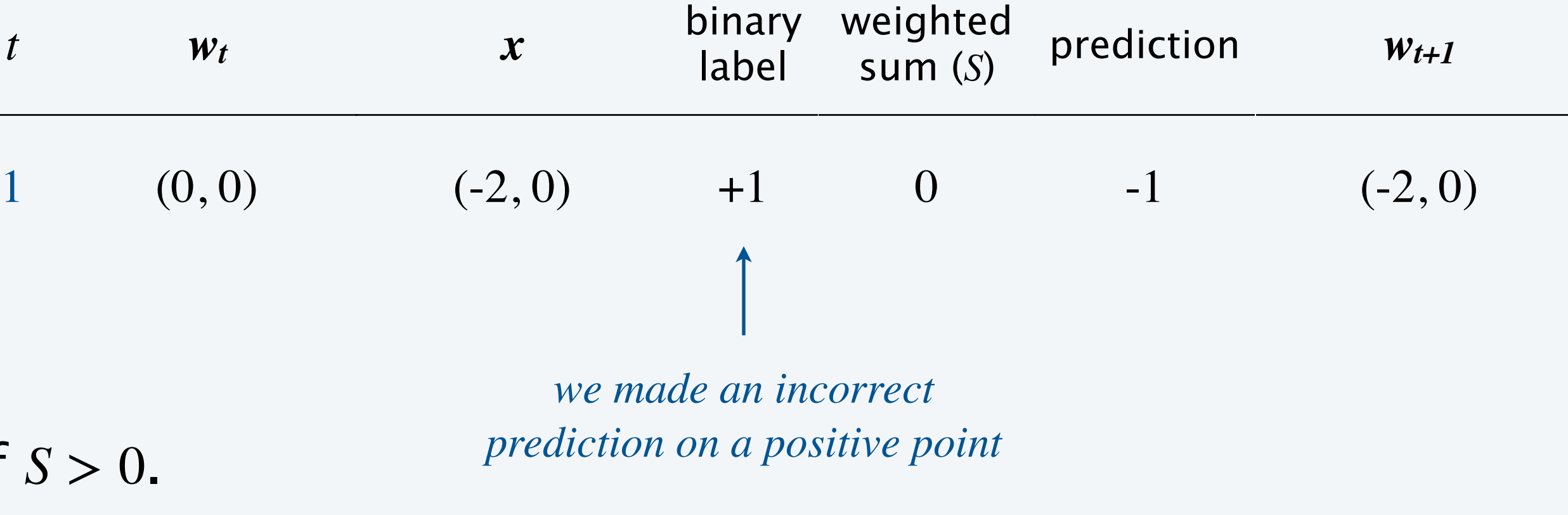

Steps. 1. At time step  $t = 1$ , all weights in  $w_t$  start at 0.

- 2. For input x of a new data point, we predict  $+1$  iff  $S > 0$ .
- 3. We update the weights using the following rules:
	- A. If the prediction is correct, the weights don't change.
	- B. If we made a mistake on a positive point, update

C. If we made a mistake on a negative point, updat

Training data points will arrive sequentially. We first make a prediction, and then use the label to update our weights.

23

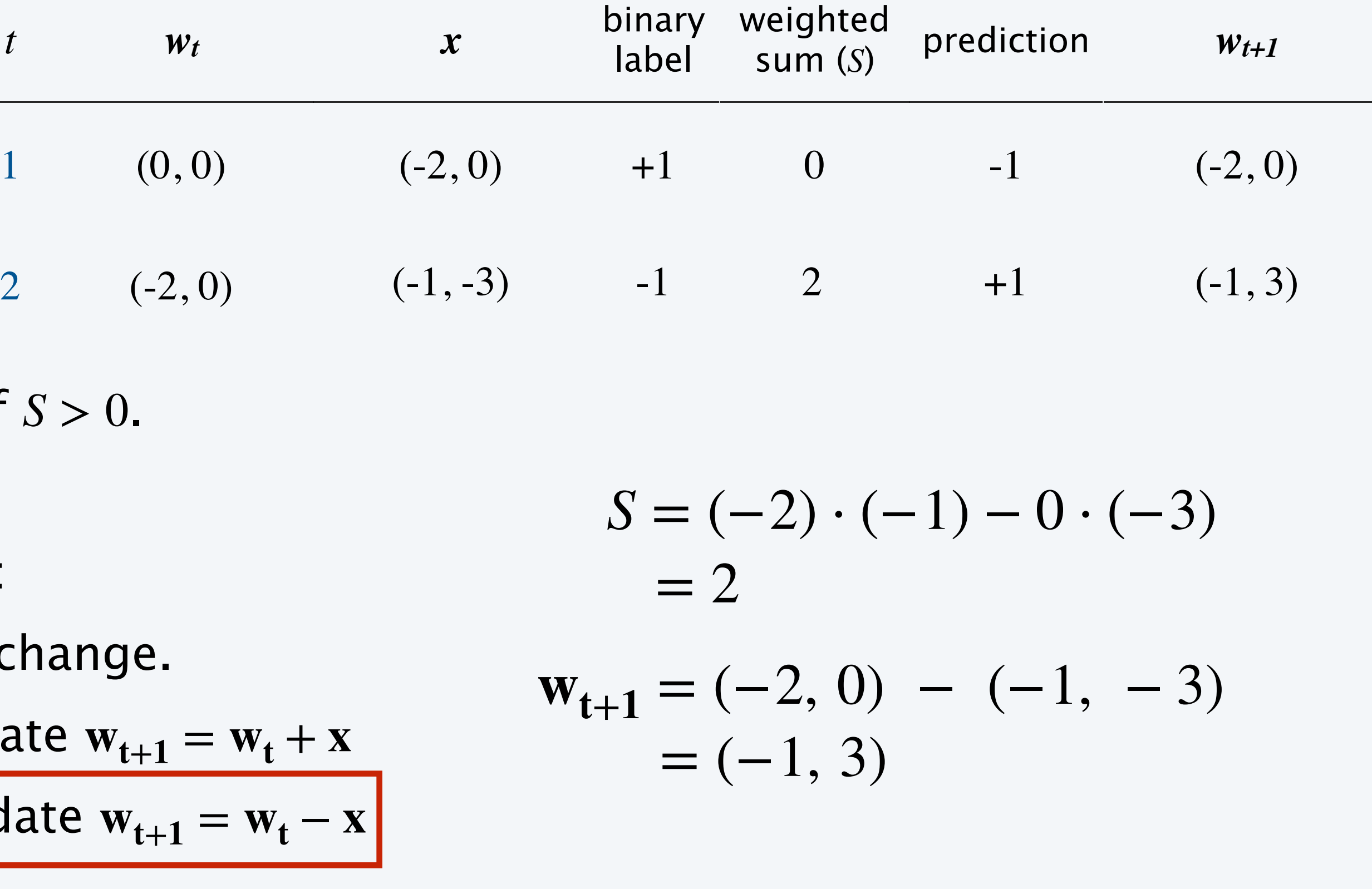

## Geometric intuition

24

*mistake on negative (false positive)* 

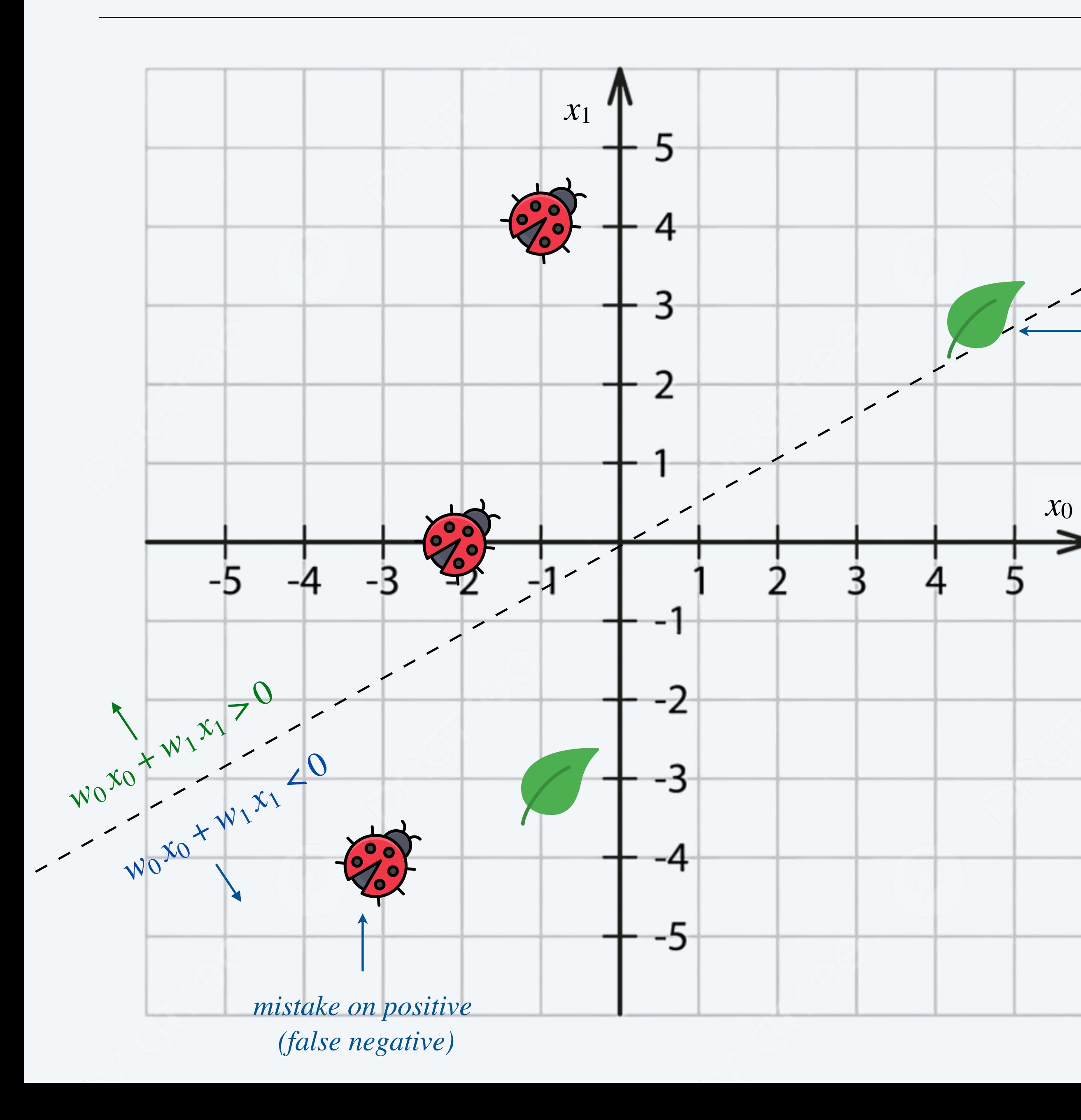

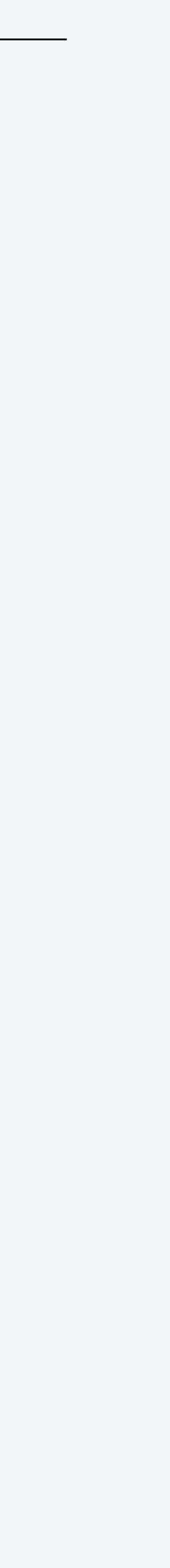

## **What are the weights w after training the perceptron algorithm on the following inputs?**

- **A.** (-2, 7)
- **B.** (-1, 3)
- **C.**  $(0, -1)$
- **D.** (-13, 39)

**25**

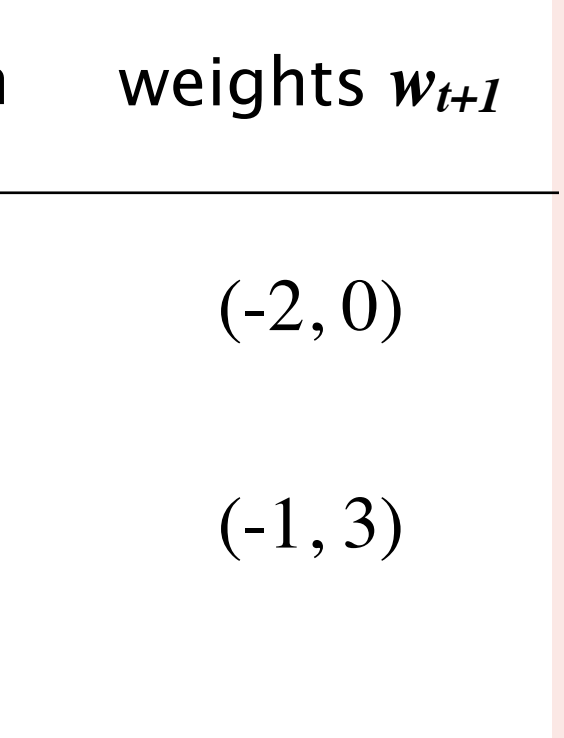

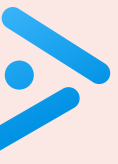

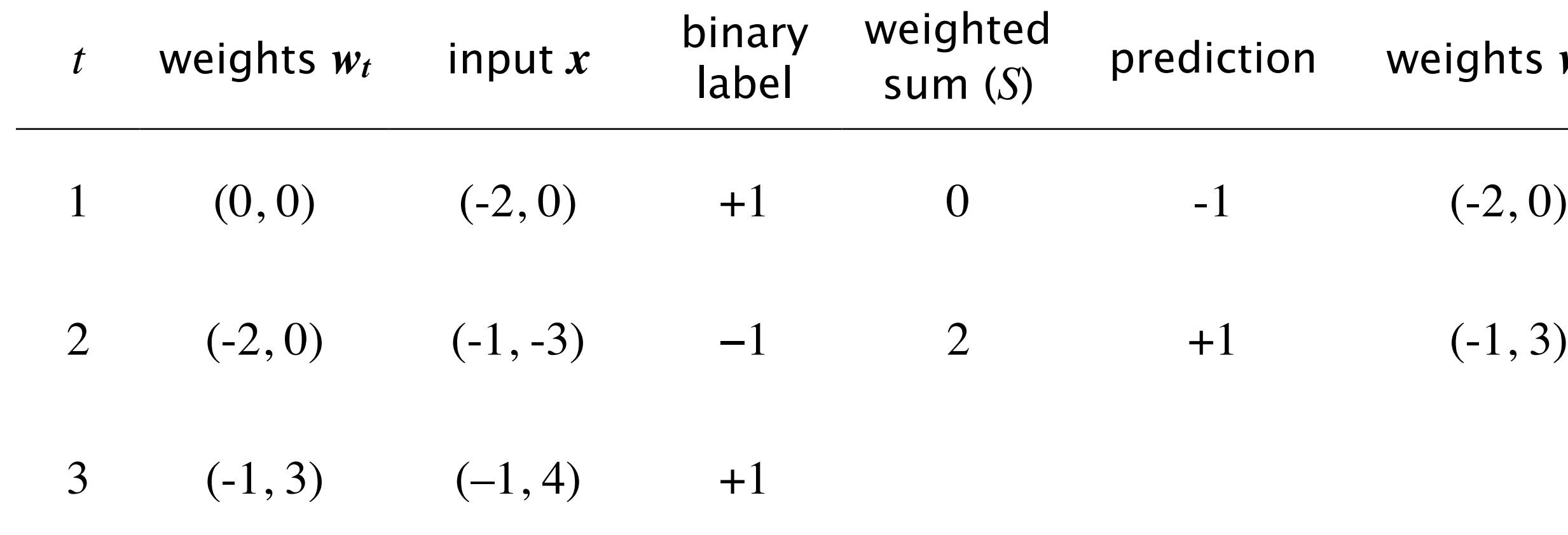

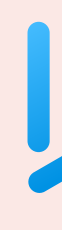

# INTRODUCTION TO MACHINE LEARNING

**‣** *binary classifier* 

- **‣** *what is machine learning?* 
	-
- **‣** *the perceptron algorithm*
- **‣** *multi-class classifier*

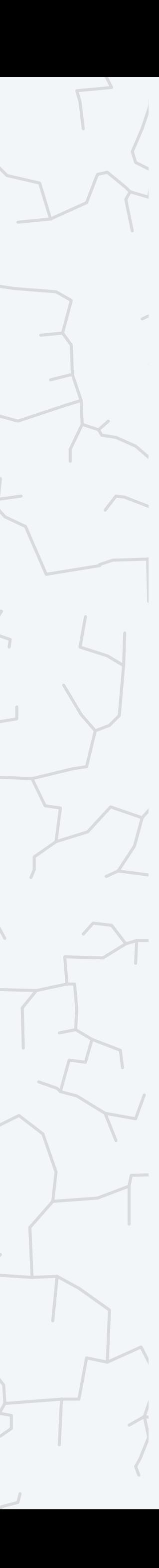

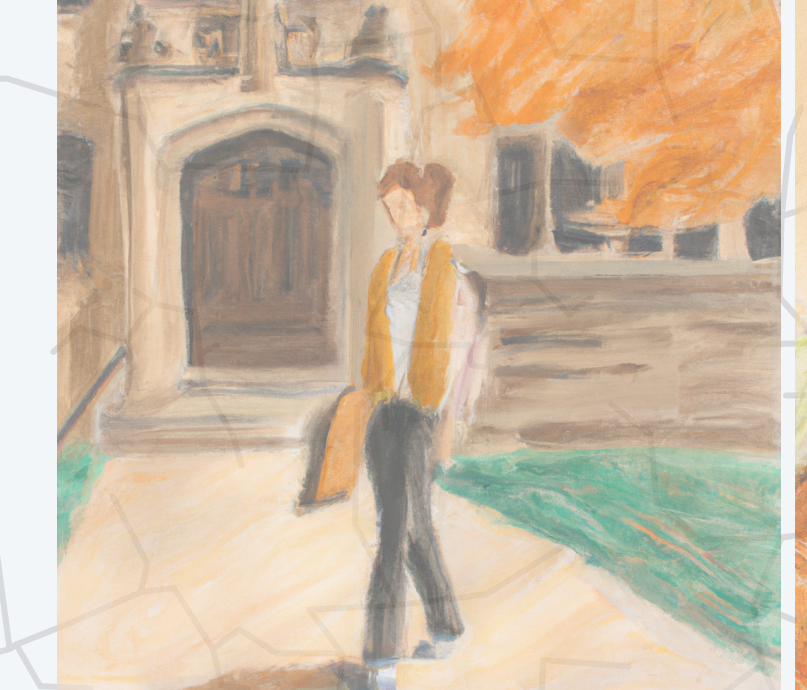

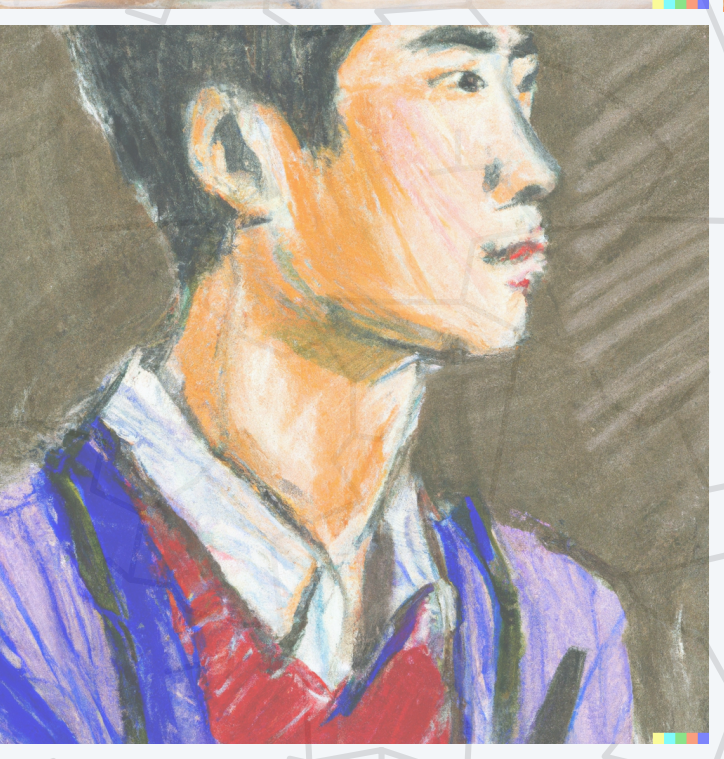

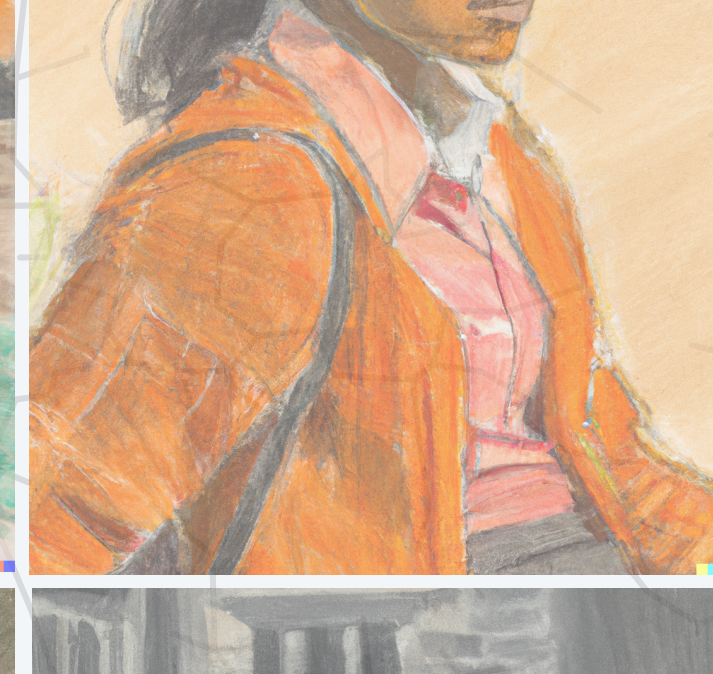

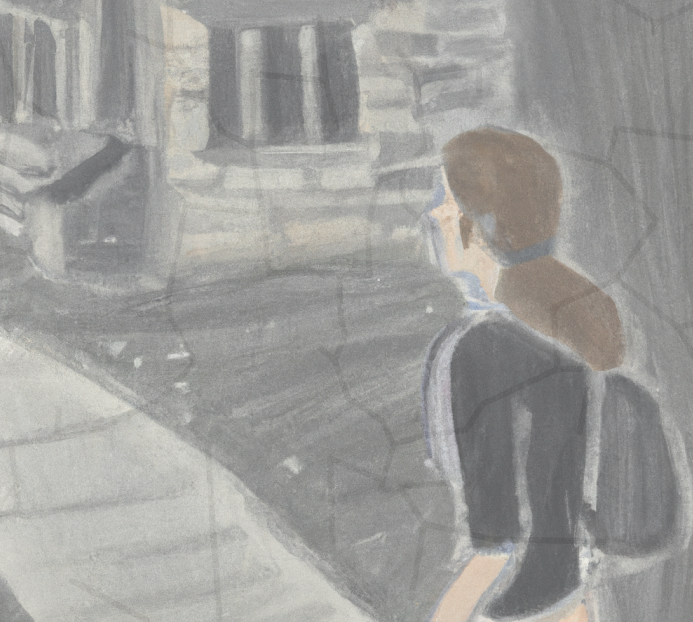

**pastel drawing of a student at Princeton, DALL·E 2**

## A multi-class classifier separates elements in a data set into one of multiple groups (more than two).

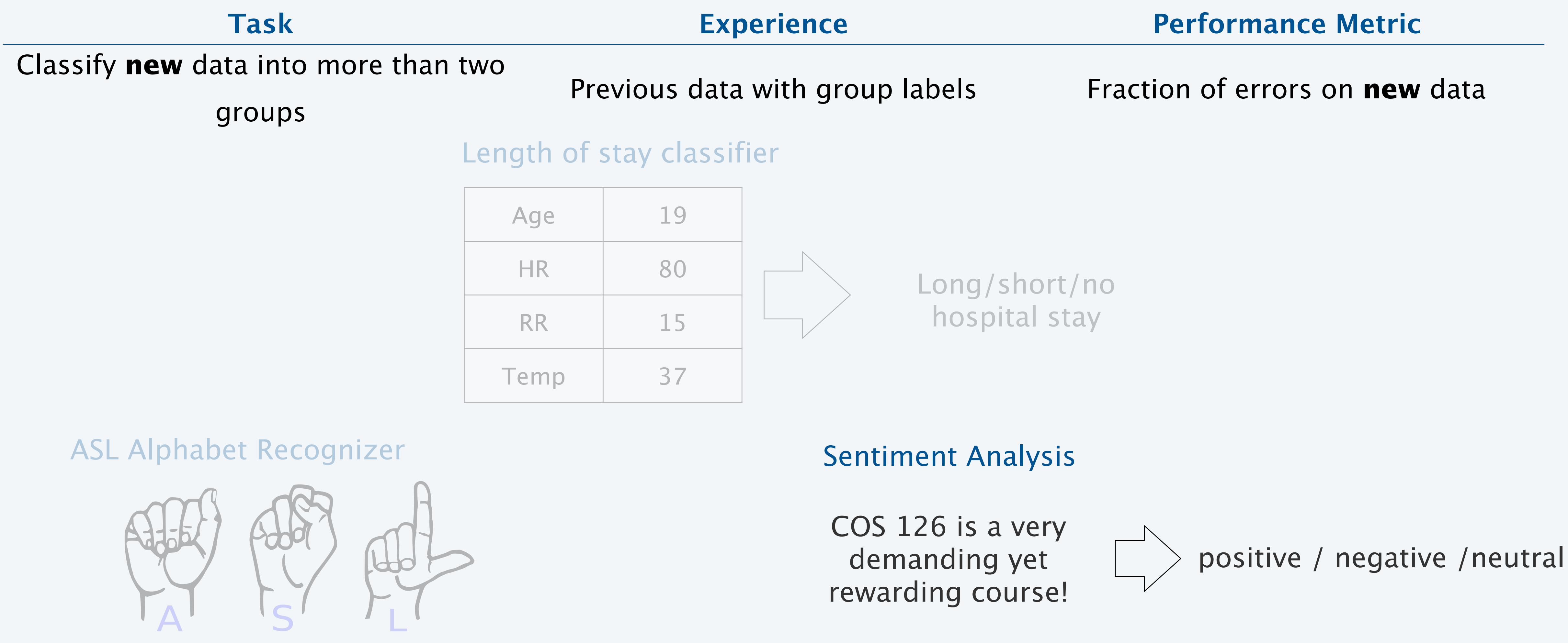

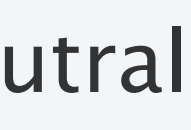

## A simple multi-class classification problem

28

*x*0

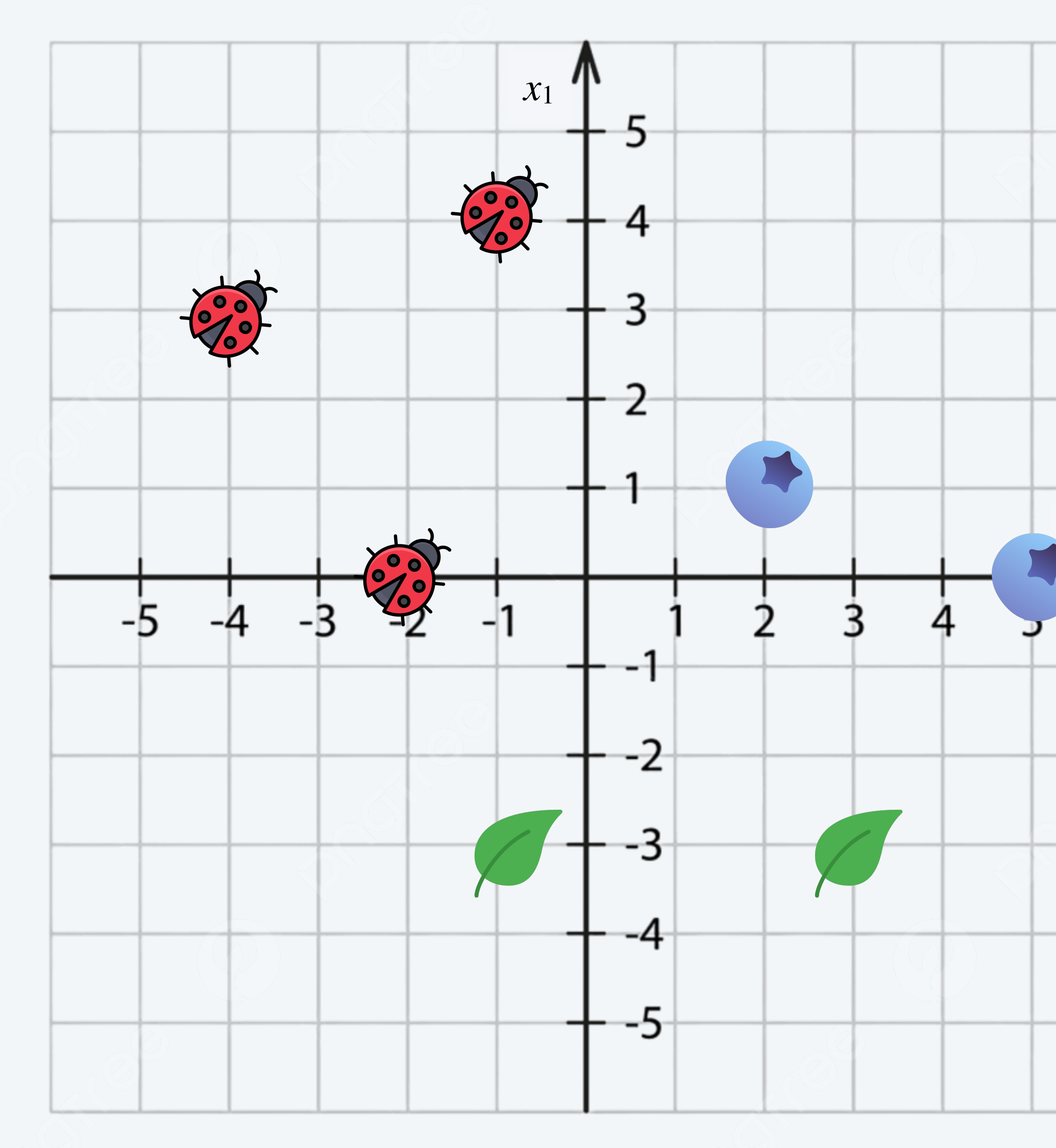

We want to know whether we have a ladybug, a leaf or a blueberry based on our position in the cartesian plane.

training data

| $\boldsymbol{\mathcal{X}}_0$ | $x_1$ | class label |
|------------------------------|-------|-------------|
| -2                           |       |             |
|                              |       |             |
|                              |       |             |
| Ľ                            |       |             |

test data

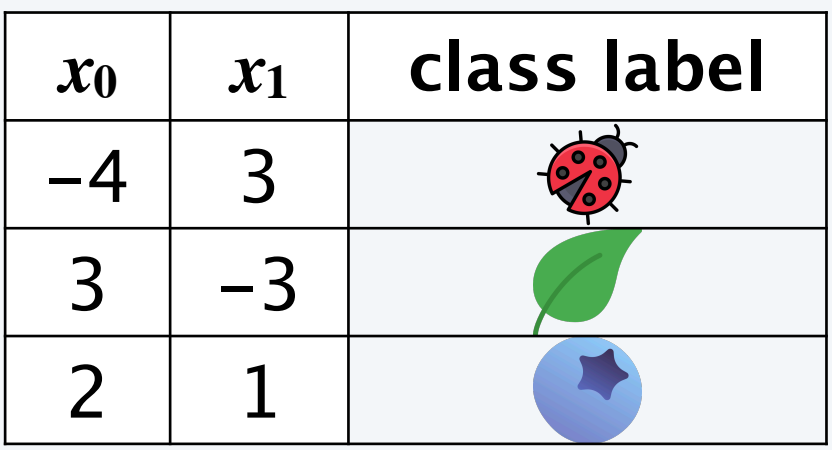

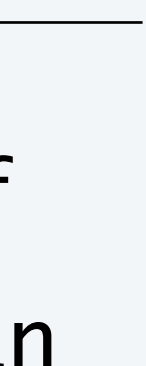

We can use most of the same machinery we used with a binary classifier. However, we will use a multi-perceptron.

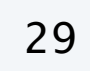

### What we will use

- ・Training data with class labels.
- ・Test data with class labels.
- ・The perceptron algorithm.

perceptron algorithm training data trained classifier (learned weights **w**)

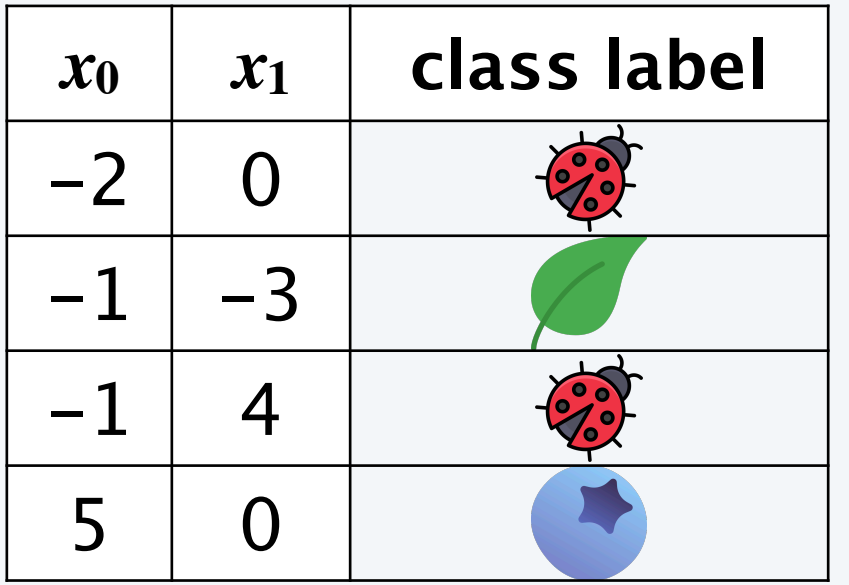

### training data

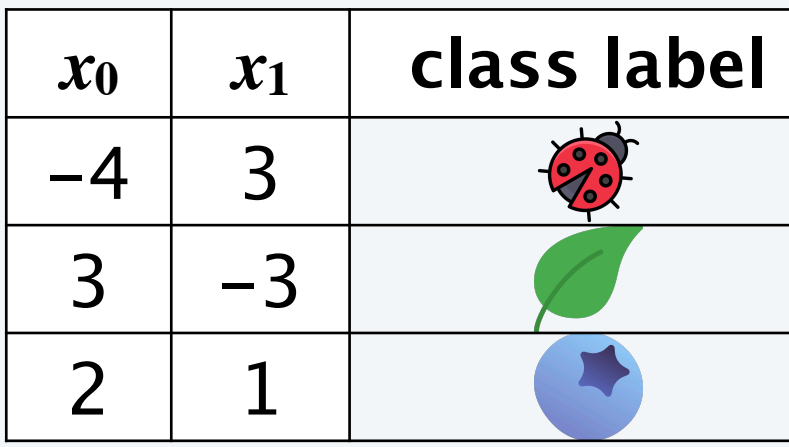

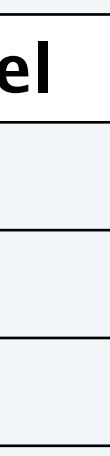

30

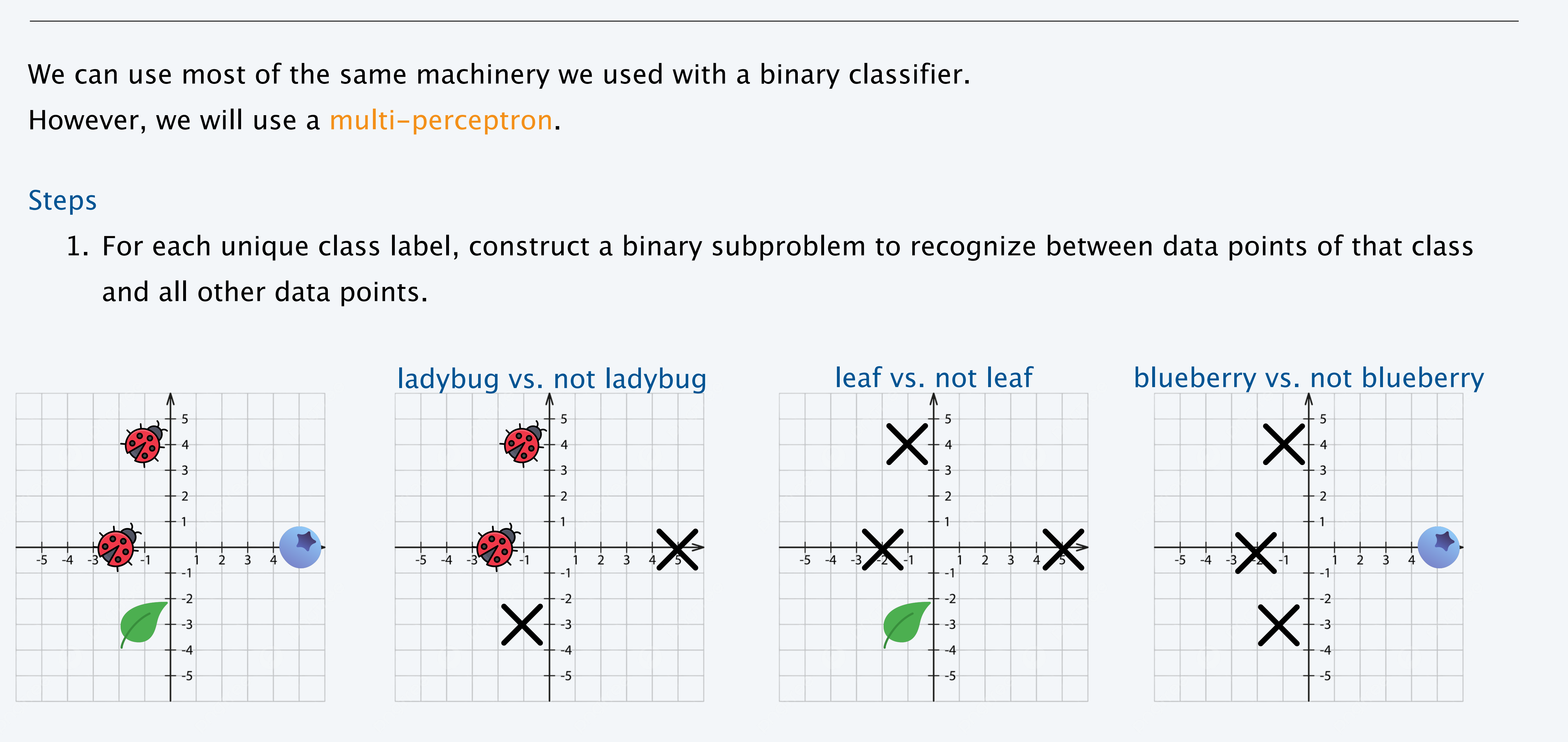

and all other data points.

31

We can use most of the same machinery we used with a binary classifier. However, we will use a multi-perceptron.

### Steps

1. For each unique class label, construct a binary subproblem to recognize between data points of that class

- and all other data points.
- 2. Train a perceptron for each binary subproblem.
	- A. Assign a positive binary label to members of the corresponding class.
	- B. Assign a negative binary label otherwise.

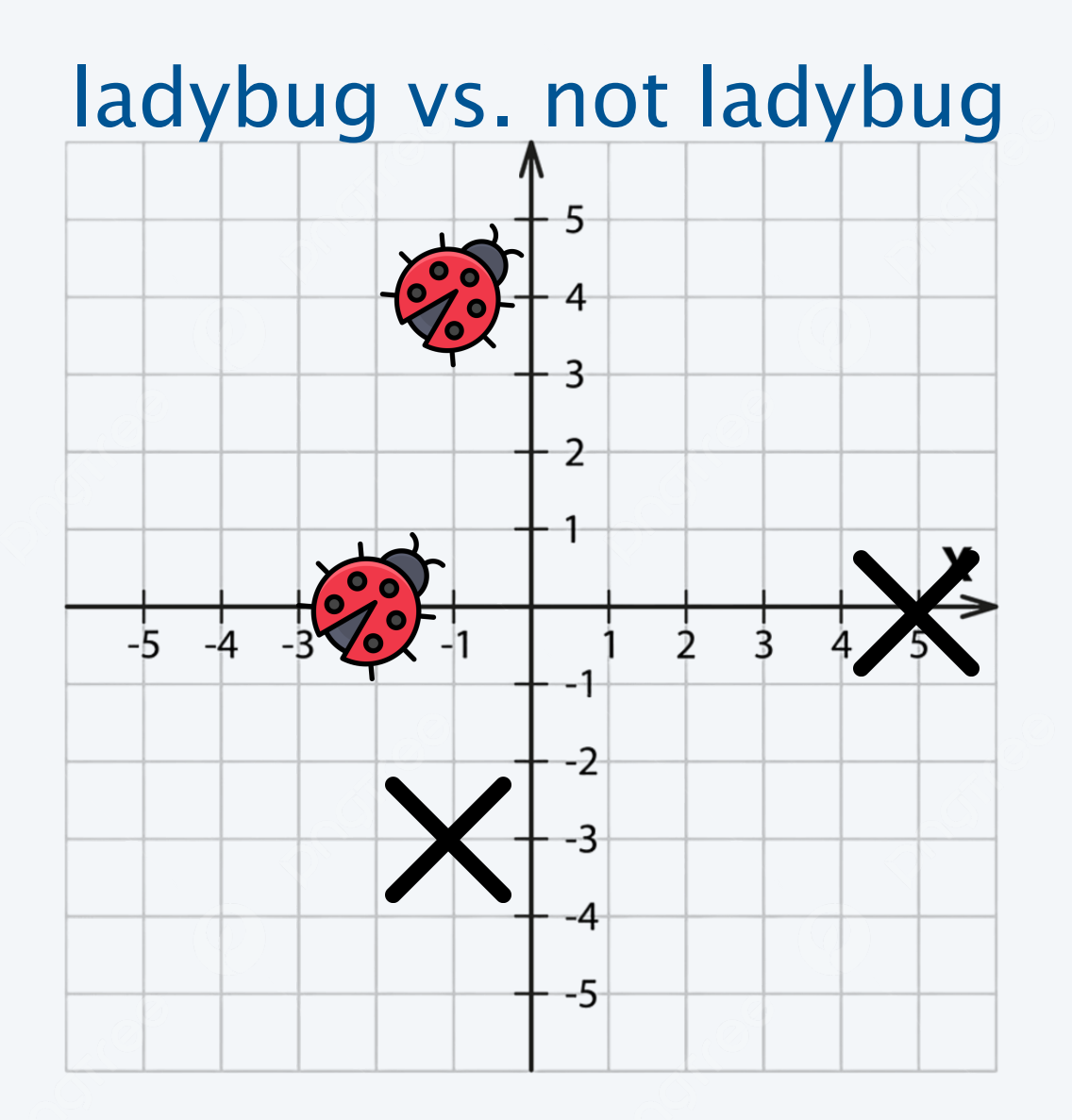

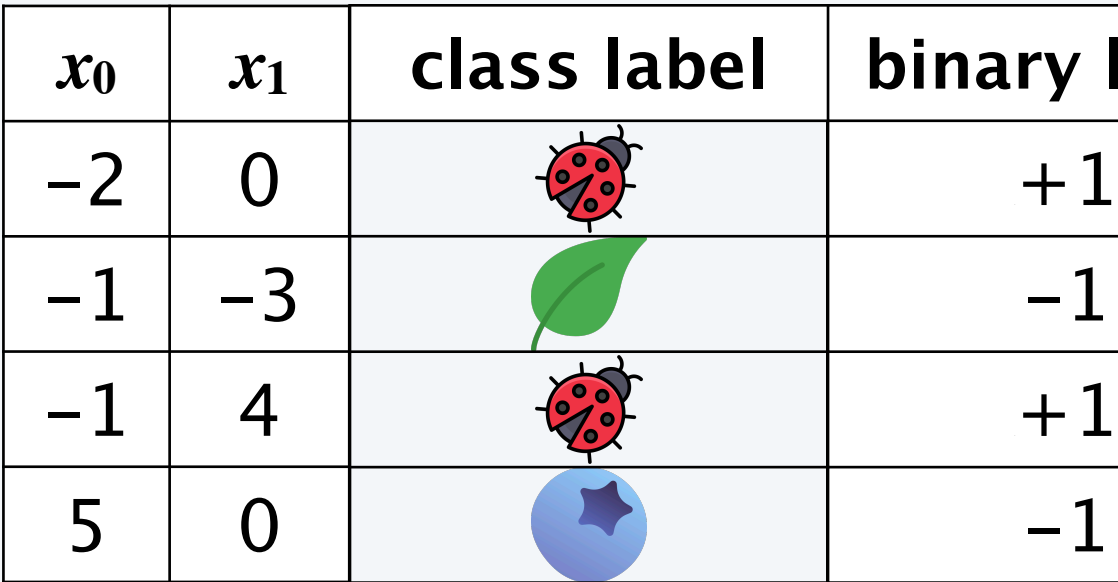

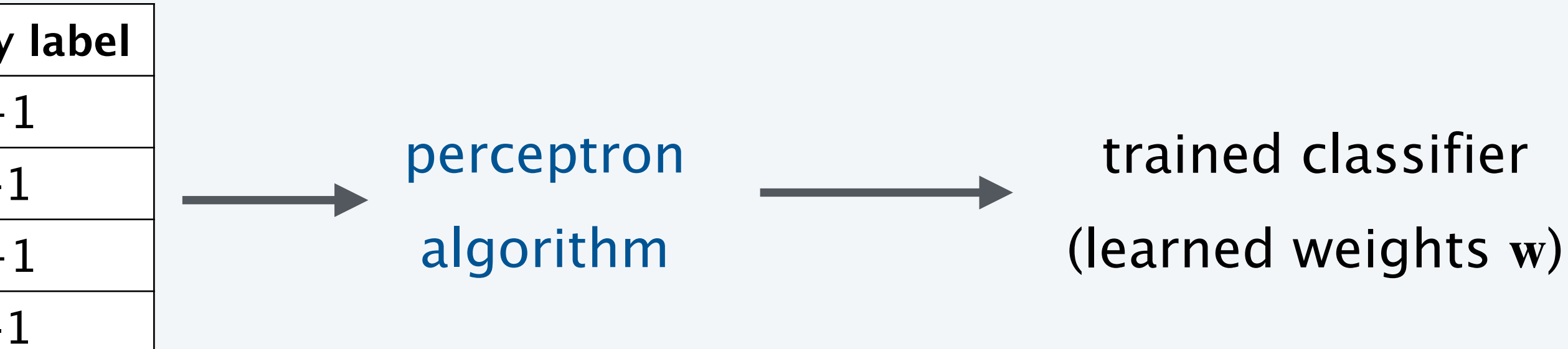

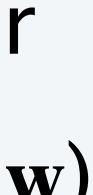

32

We can use most of the same machinery we used with a binary classifier. However, we will use a multi-perceptron.

### Steps

1. For each unique class label, construct a binary subproblem to recognize between data points of that class

- and all other data points.
- 2. Train a perceptron for each binary subproblem.
	- A. Assign a positive binary label to members of the corresponding class.
	- B. Assign a negative binary label otherwise.

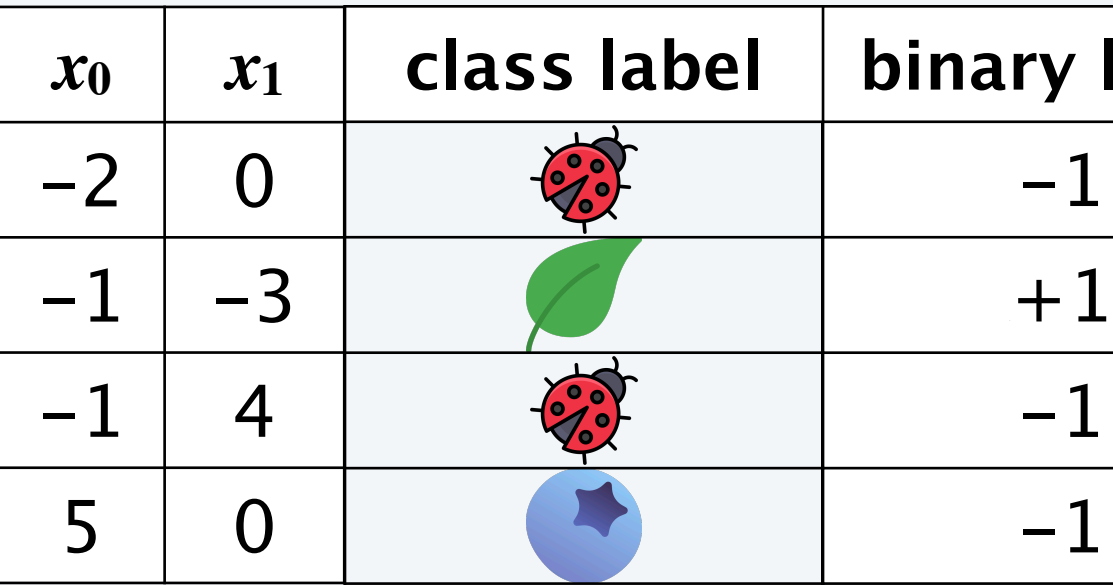

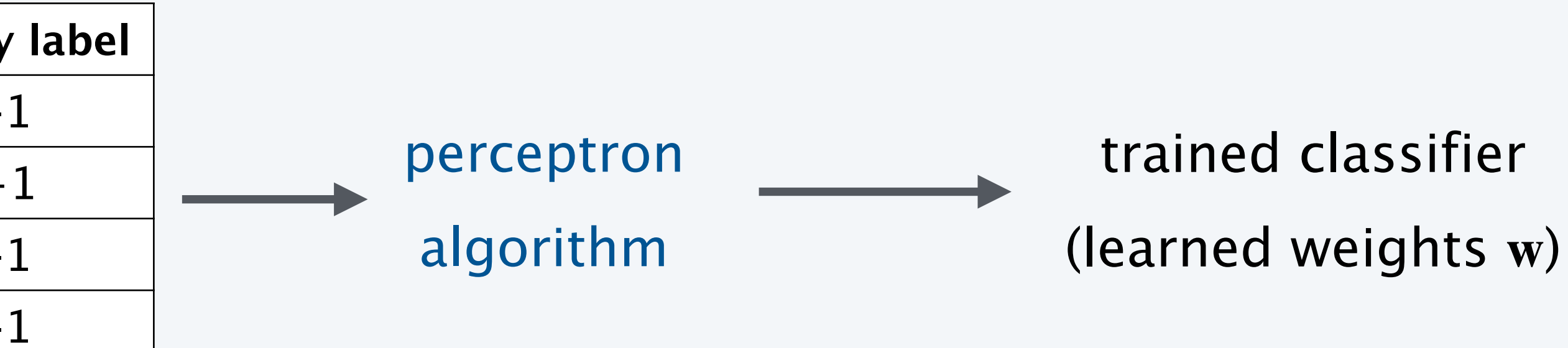

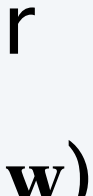

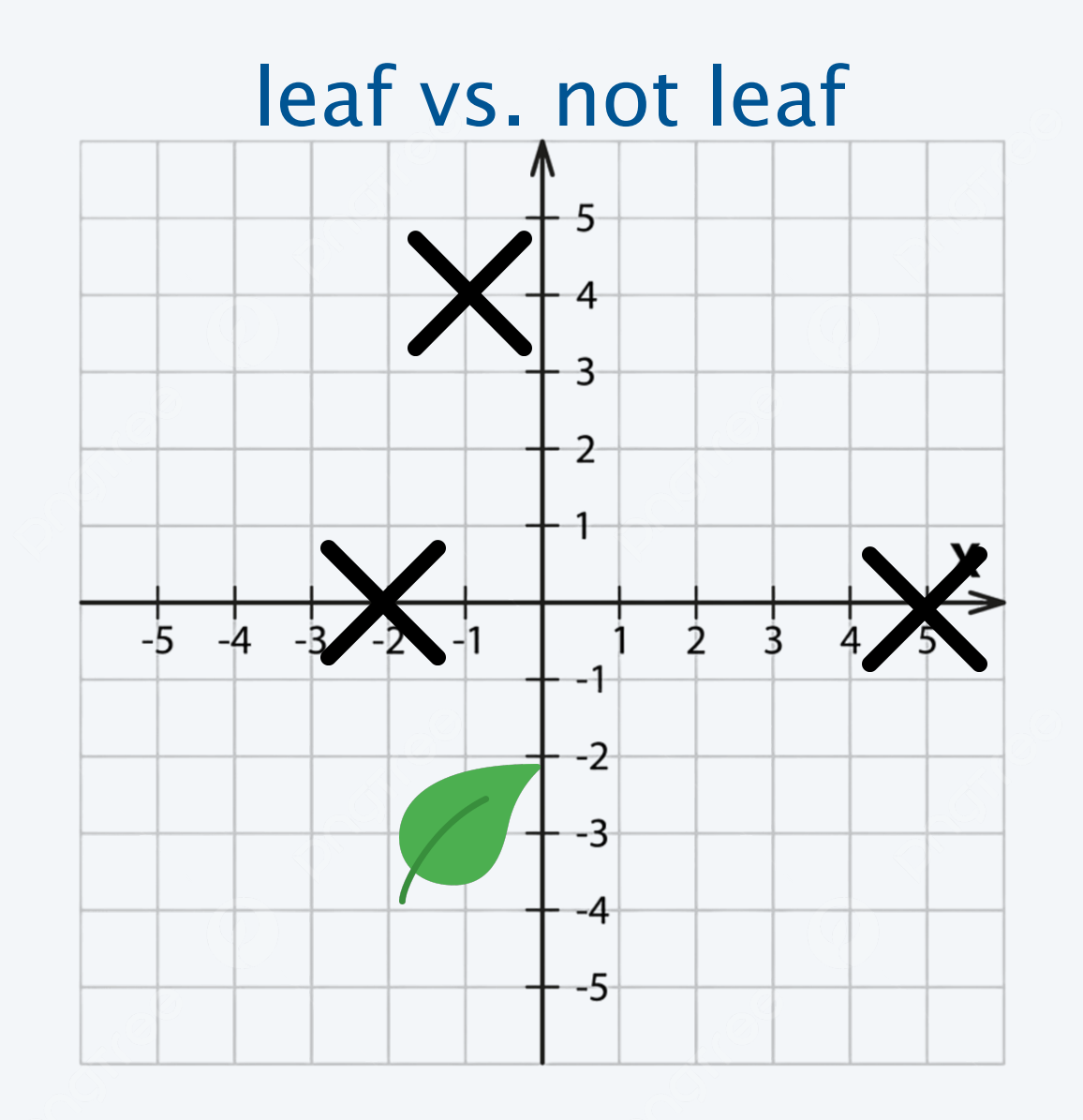

33

We can use most of the same machinery we used with a binary classifier. However, we will use a multi-perceptron.

### Steps

1. For each unique class label, construct a binary subproblem to recognize between data points of that class

- and all other data points.
- 2. Train a perceptron for each binary subproblem.
	- A. Assign a positive binary label to members of the corresponding class.
	- B. Assign a negative binary label otherwise.

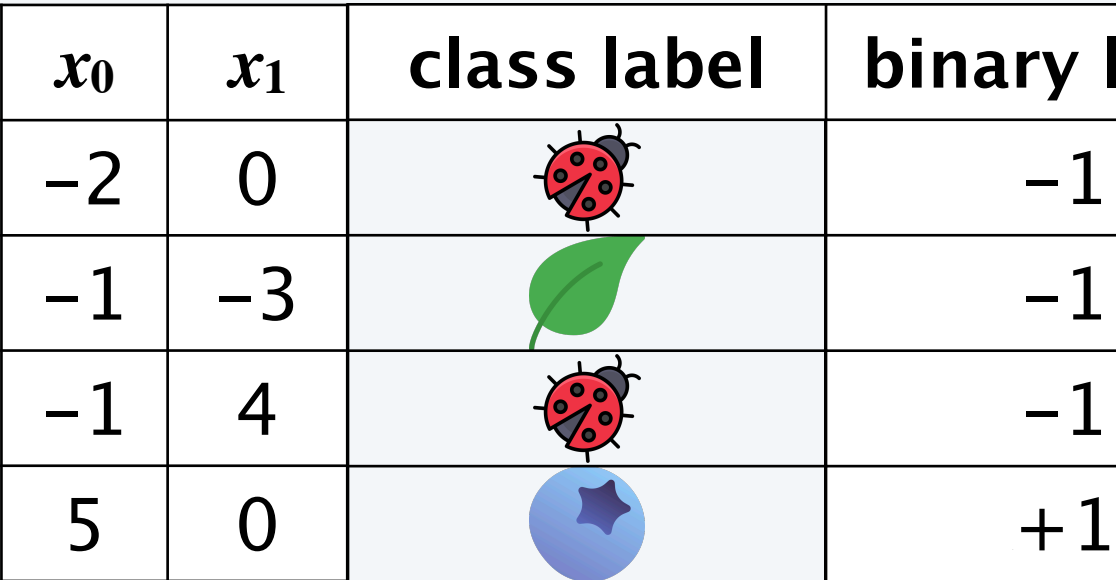

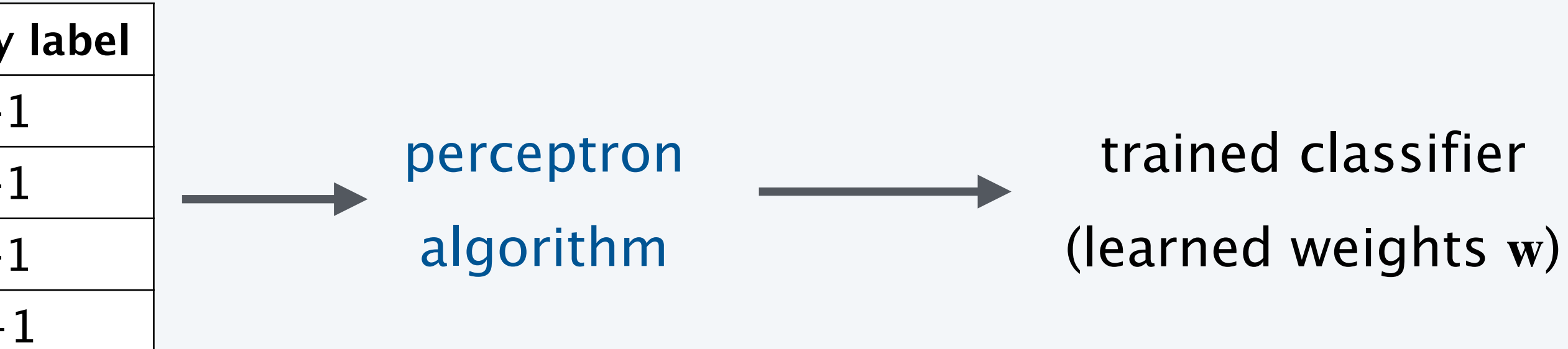

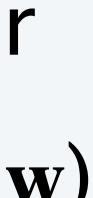

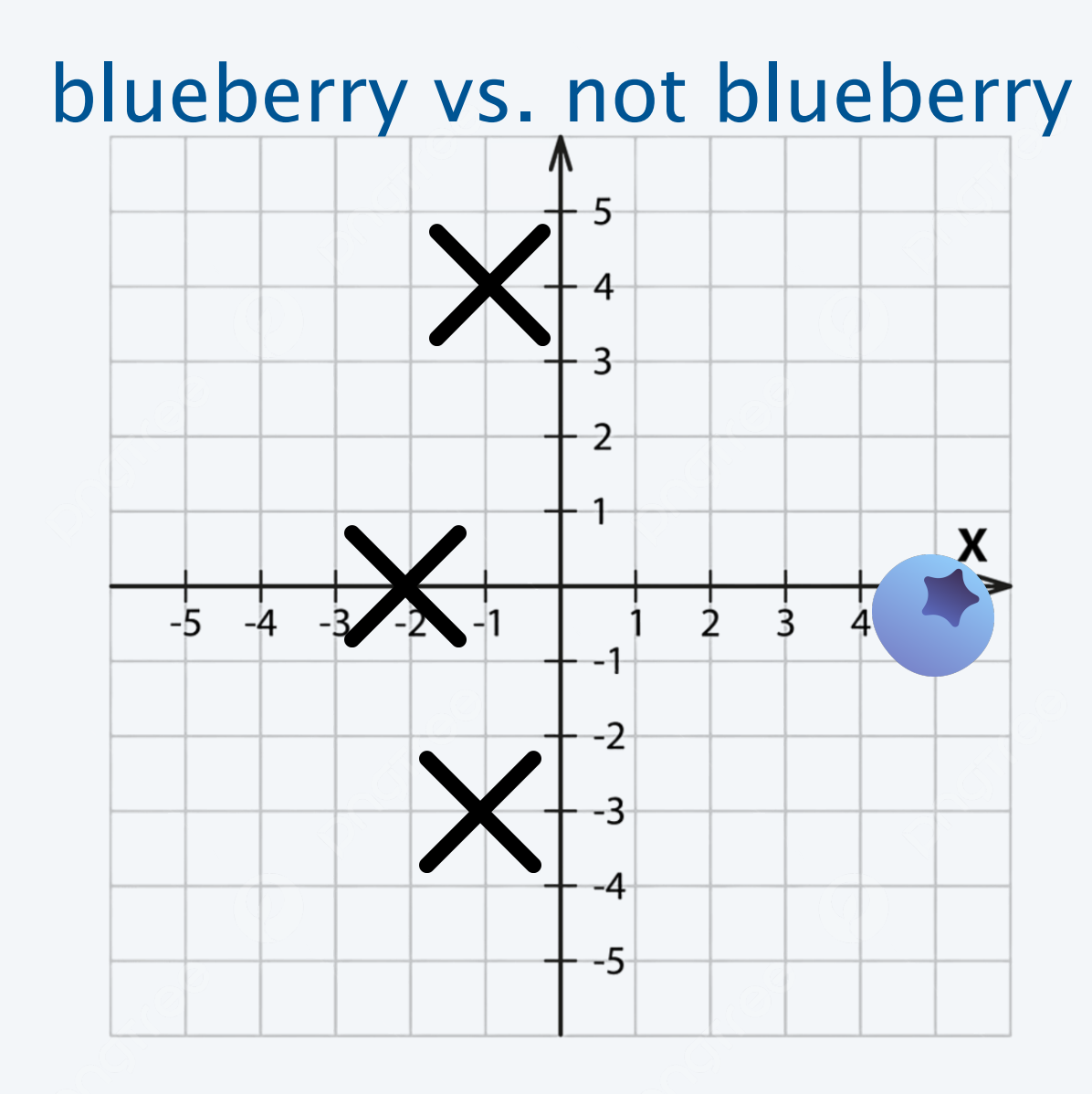

34

We can use most of the same machinery we used with a binary classifier. However, we will use a multi-perceptron.

Steps

1. For each unique class label, construct a binary subproblem to recognize between data points of that class

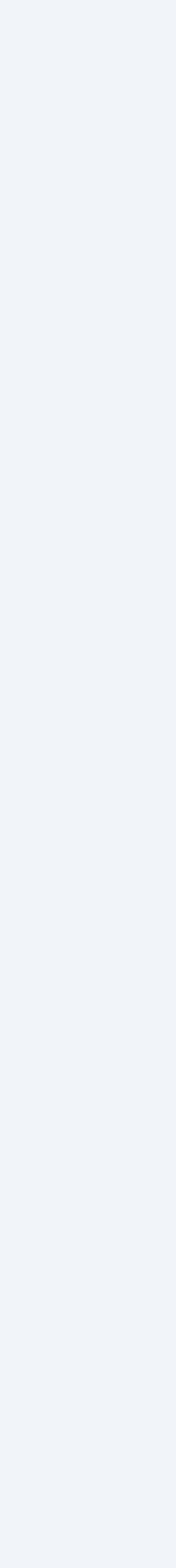

- and all other data points.
- 2. Train a perceptron for each binary subproblem.
	- A. Assign a positive binary label to members of the corresponding class.
	- B. Assign a negative binary label otherwise.

In the end we will have one vector of weights per binary subproblem.

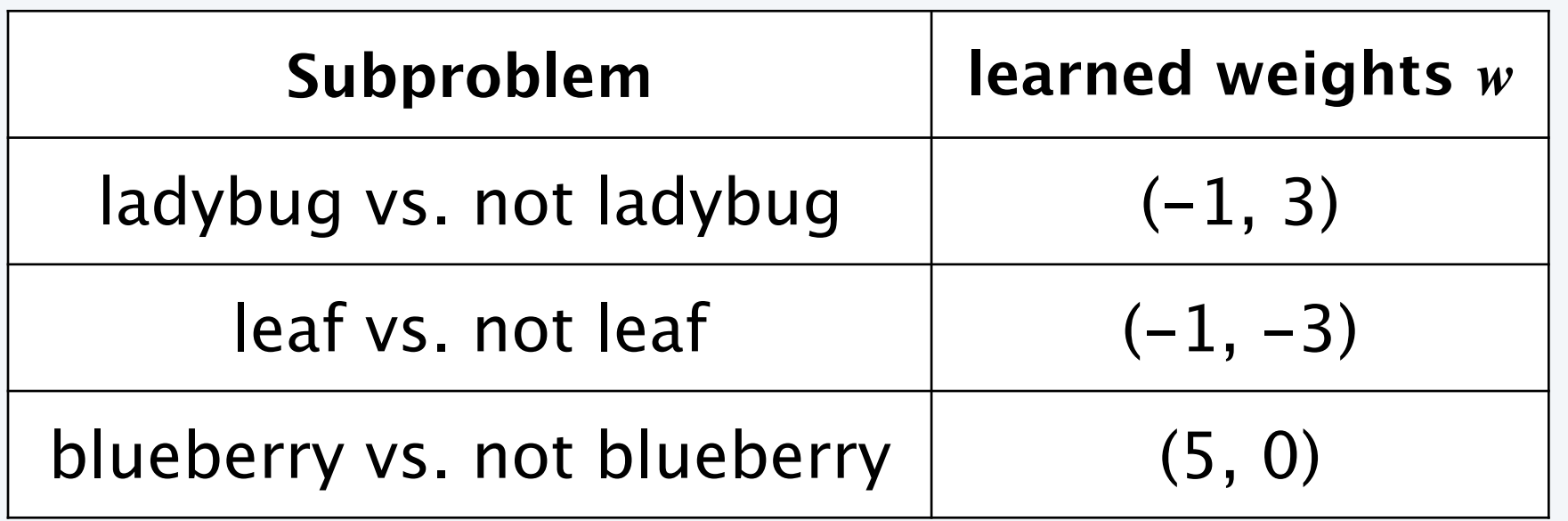

Steps

1. For each unique class label, construct a binary subproblem to recognize between data points of that class

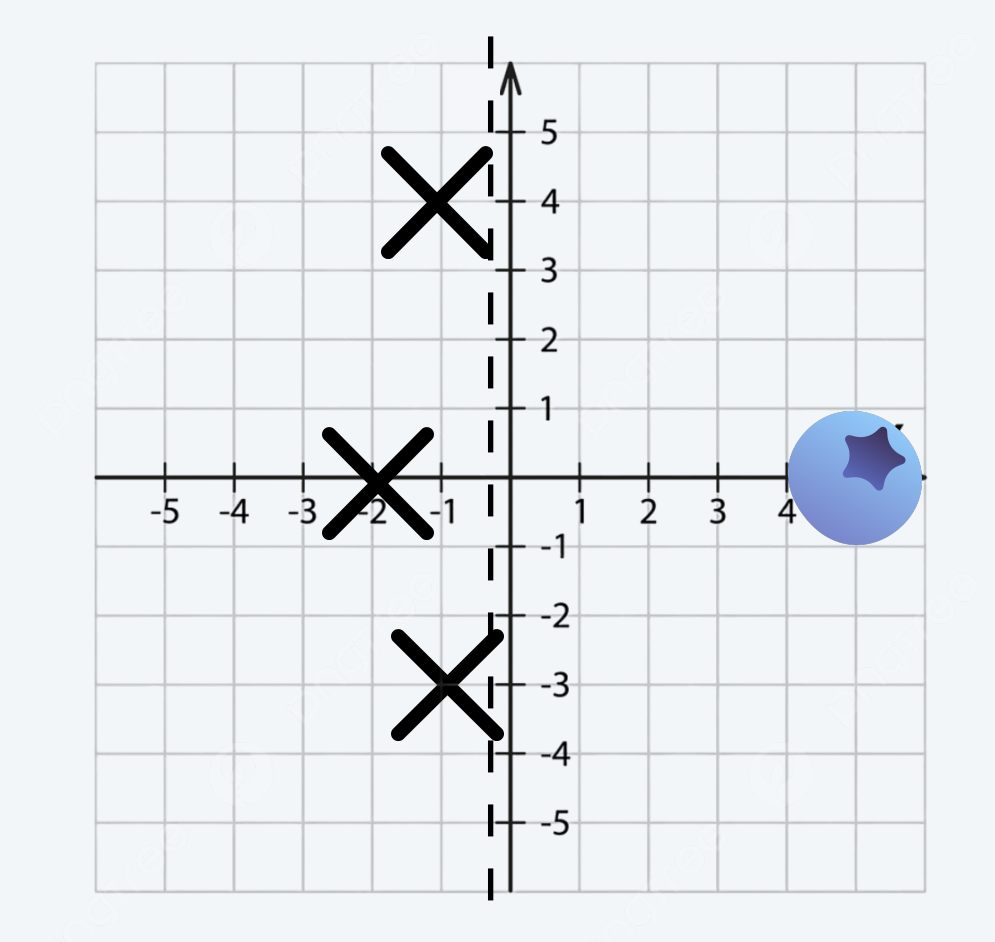

- and all other data points.
- 2. Train a perceptron for each binary subproblem.
	- A. Assign a positive binary label to members of the corresponding class.
	- B. Assign a negative binary label otherwise.

In the end we will have one vector of weights per binary subproblem.

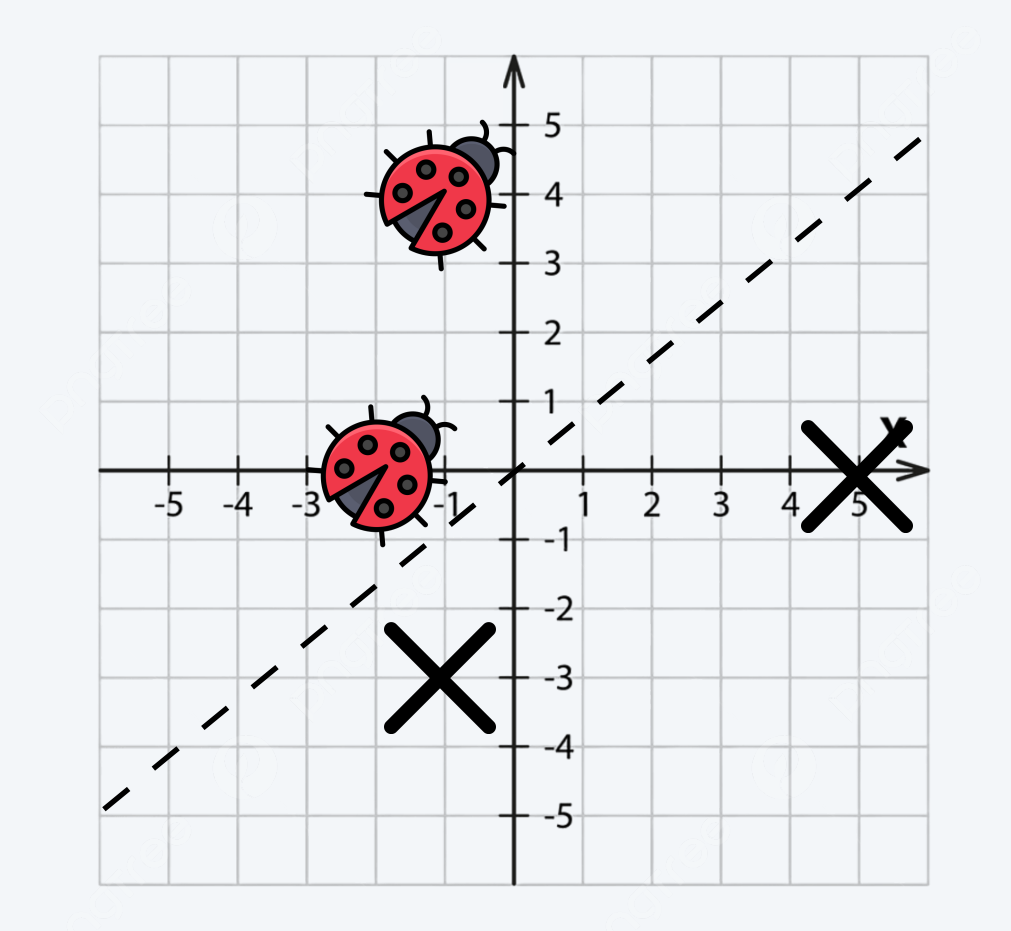

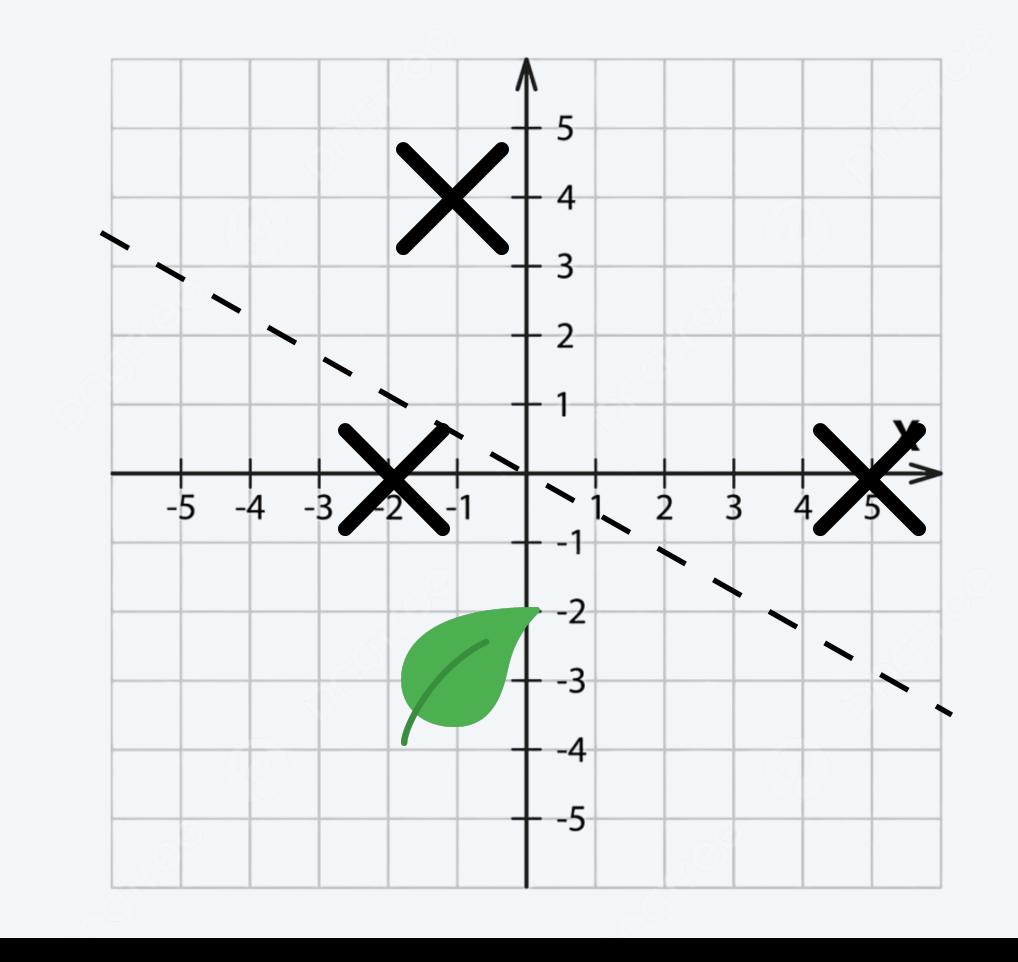

## How to build a multi-class classifier

We can use most of the same machinery we used with a binary classifier. However, we will use a multi-perceptron.

35

## Predicting with a multi-perceptron

36

We have one vector of weights per binary subproblem. For input **x** of a new data point, we compute the weighted sum *S* with each of the weight vectors. Finally, we predict the class with the largest weighted sum.

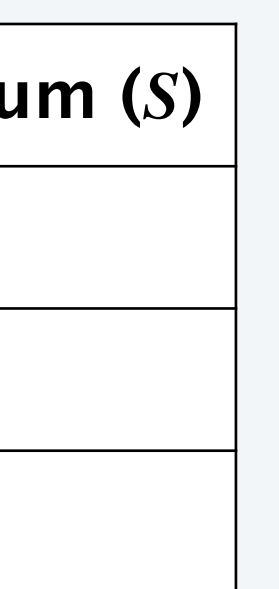

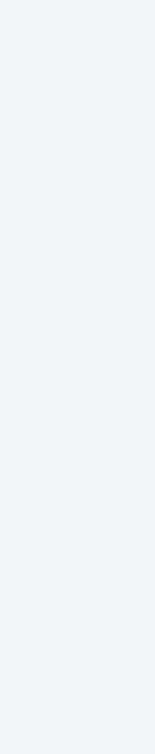

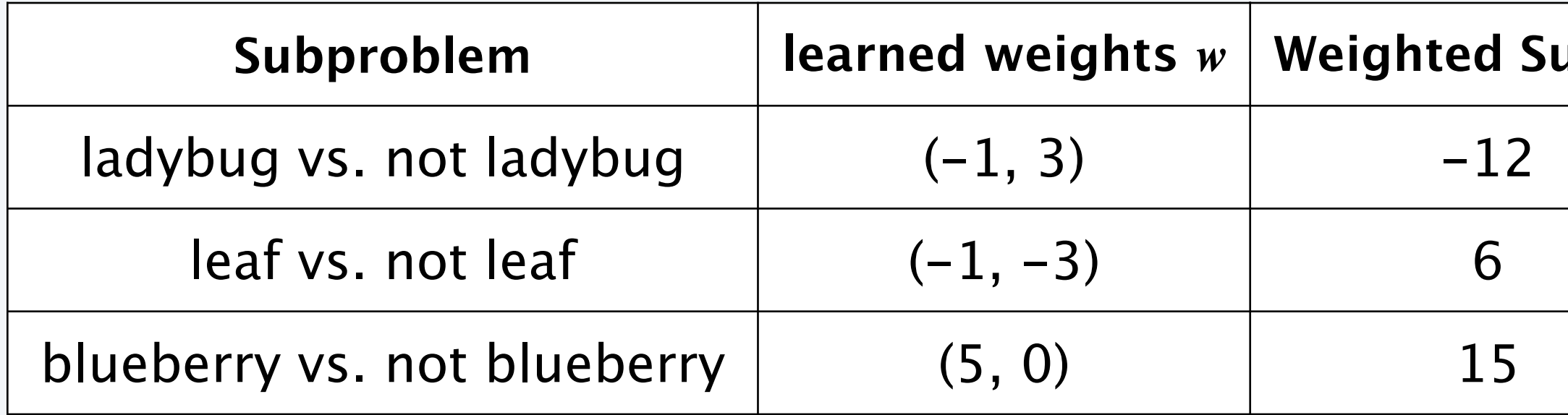

 $-12 = -1 \cdot (3) + 3 \cdot (-3)$  $6 = -1 \cdot 3 + (-3) \cdot (-3)$  $-20 = 5 \cdot 3 + 0 \cdot (-3)$ 

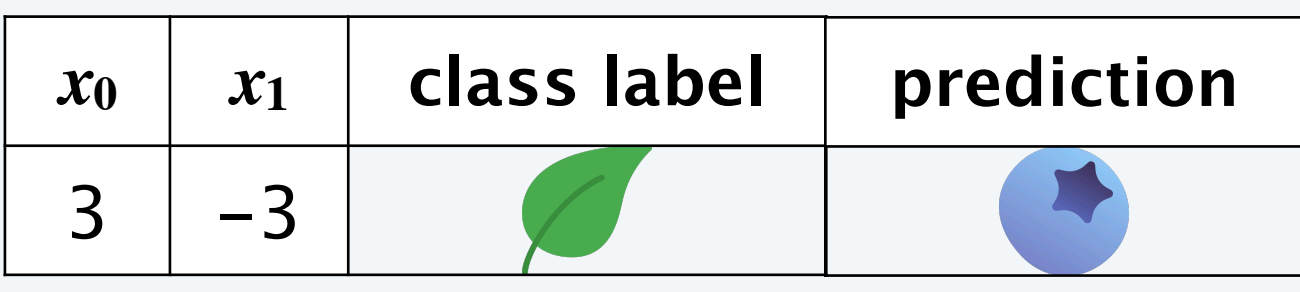

## Predicting with a multi-perceptron

37

We have one vector of weights per binary subproblem. For input **x** of a new data point, we compute the weighted sum *S* with each of the weight vectors. Finally, we predict the class with the largest weighted sum.

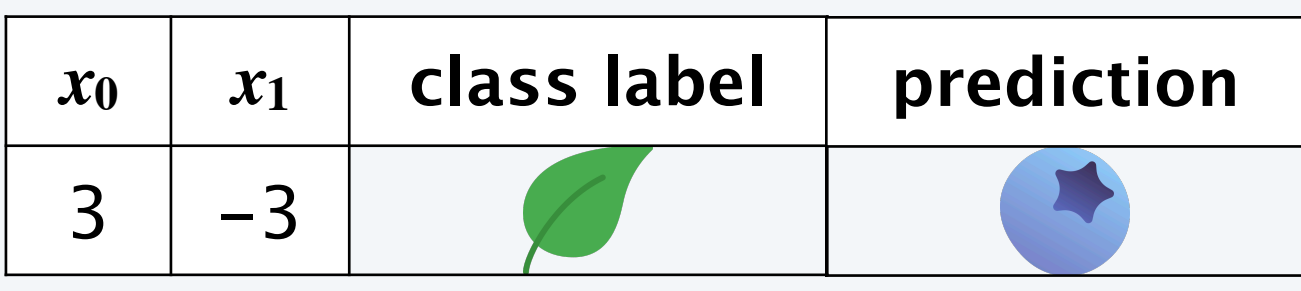

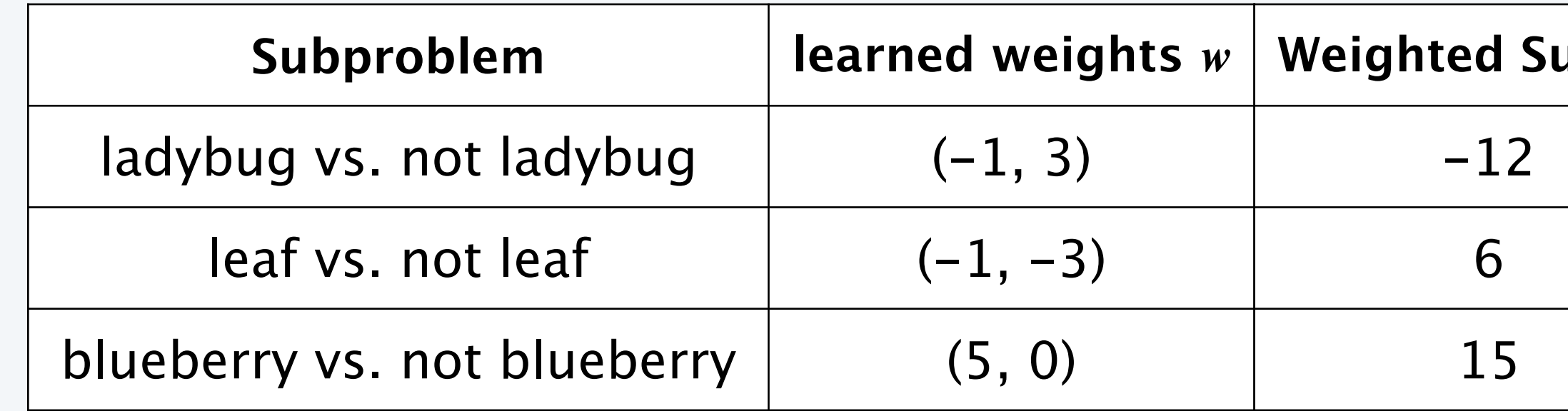

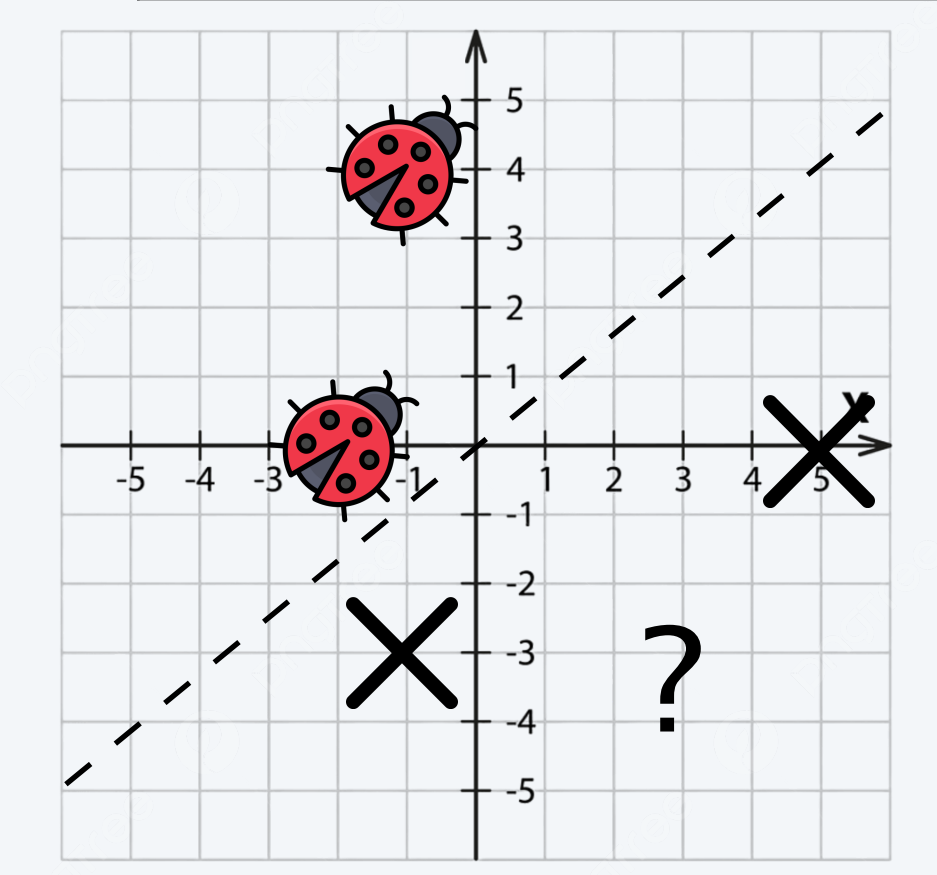

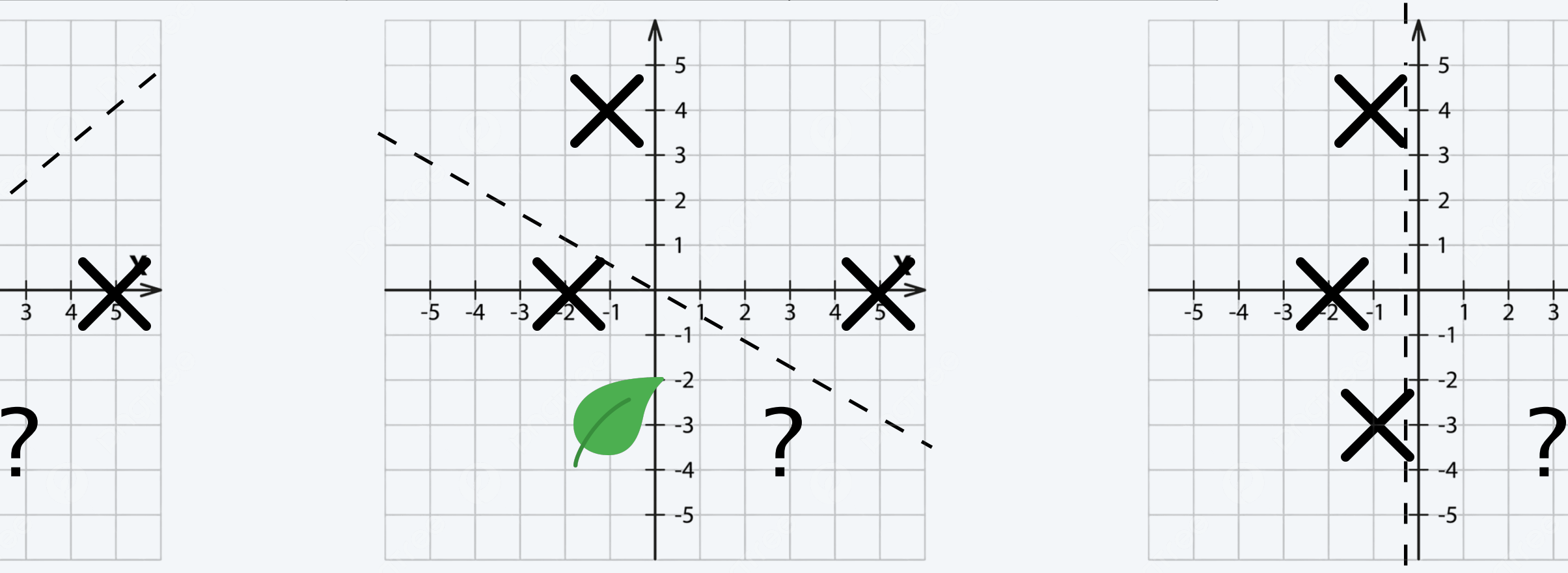

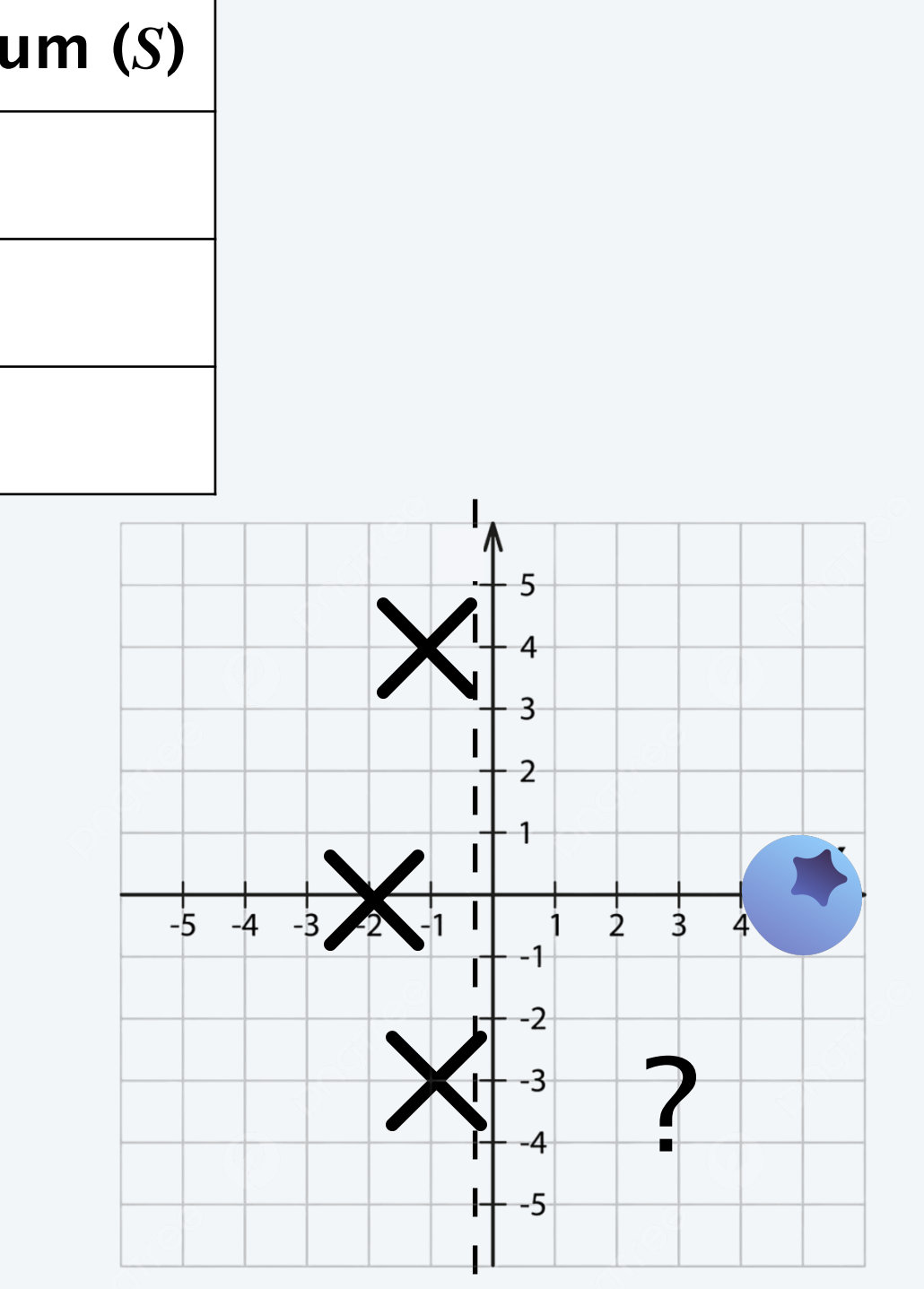

## Predicting with a multi-perceptron

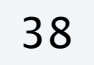

We have one vector of weights per binary subproblem. For input **x** of a new data point, we compute the weighted sum *S* with each of the weight vectors. Finally, we predict the class with the largest weighted sum.

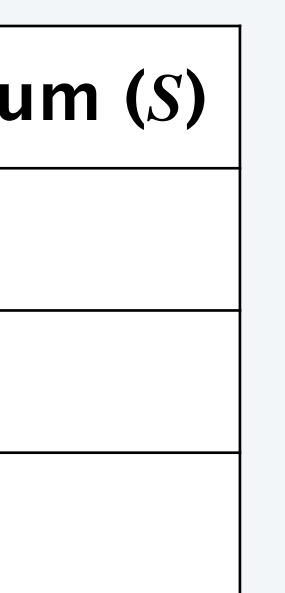

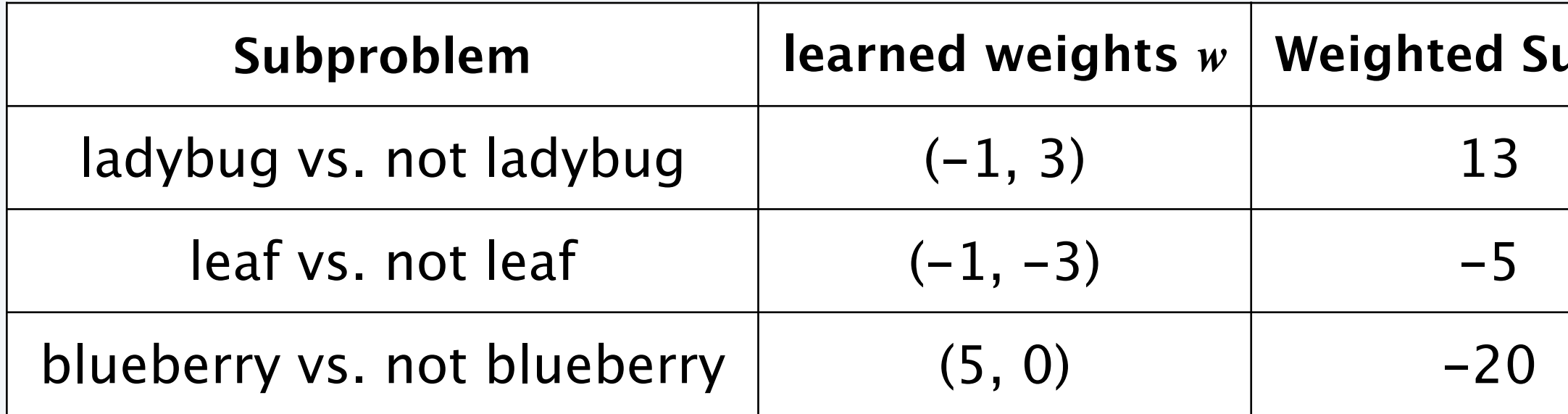

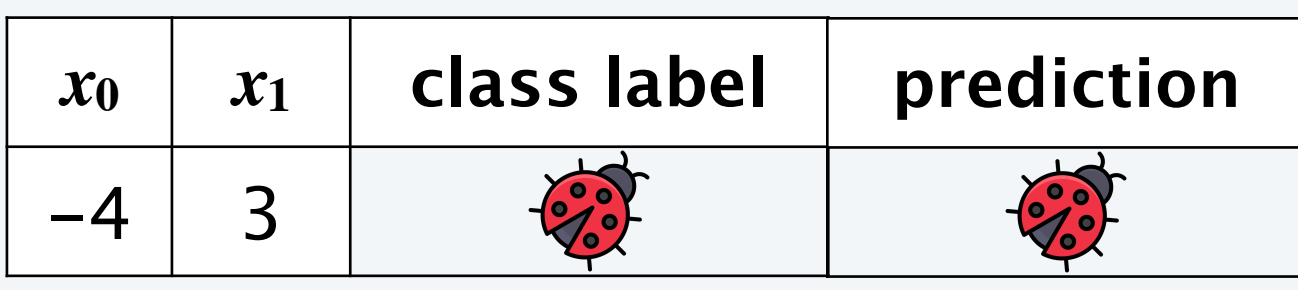

$$
13 = -1 \cdot (-4) + 3 \cdot 3
$$
  
-5 = -1 \cdot (-4) + (-3) \cdot 3  
-20 = 5 \cdot (-4) + 0 \cdot 3

## Machine Learning: quiz 4

**What is the prediction of our multi-perceptron on the given test point?** 

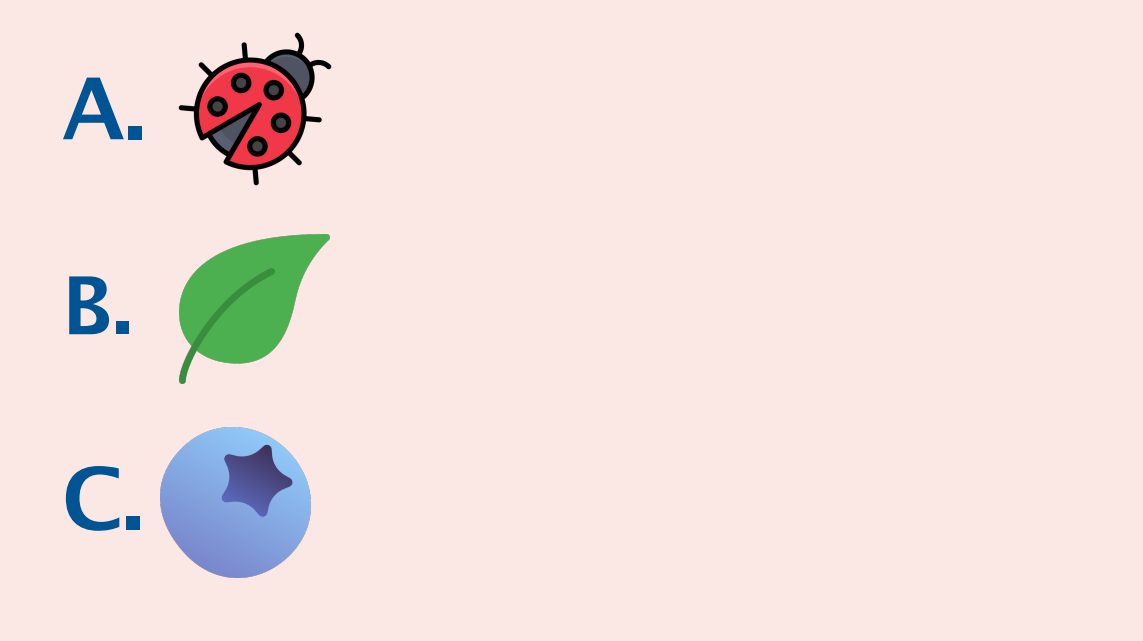

ladybug

leaf

blueberry

**39**

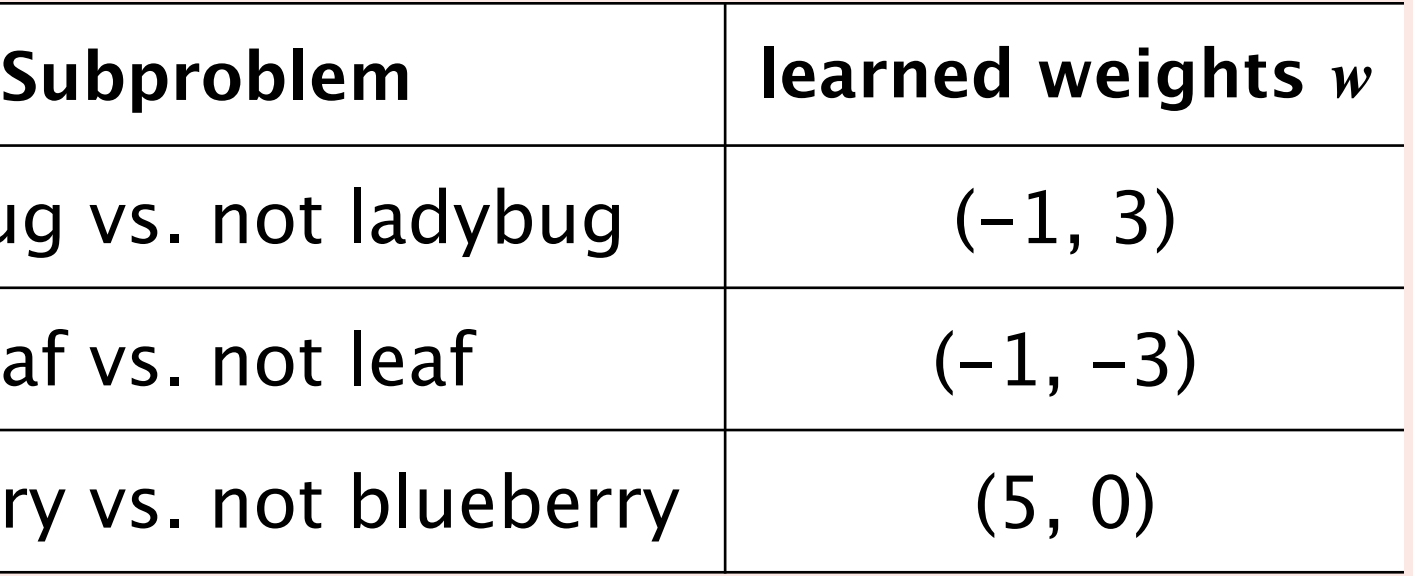

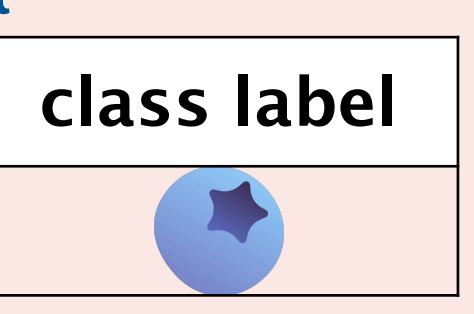

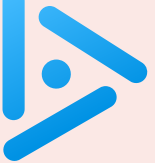

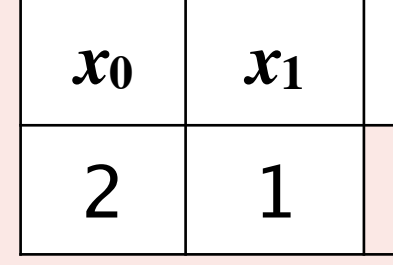

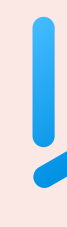

## We can write programs that improve with experience

- ・Machine learning uses old data as experience.
- ・We want to improve on new data.
- ・This is challenging and requires care.

Machine learning is inter-disciplinary.

- ・Intersection of computer science and statistics.
- ・The utility of our models is a domain specific matter.

Model utility goes beyond a performance metric.

- ・We want machine learning models to satisfy other criteria beyond good performance.
- ・For example, we want our models to be fair, interpretable, etc.

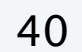

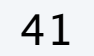

# Please complete the mid-semester feedback survey (details on Ed)

**[ask on Ed](https://edstem.org/us/courses/53171)**

## More questions

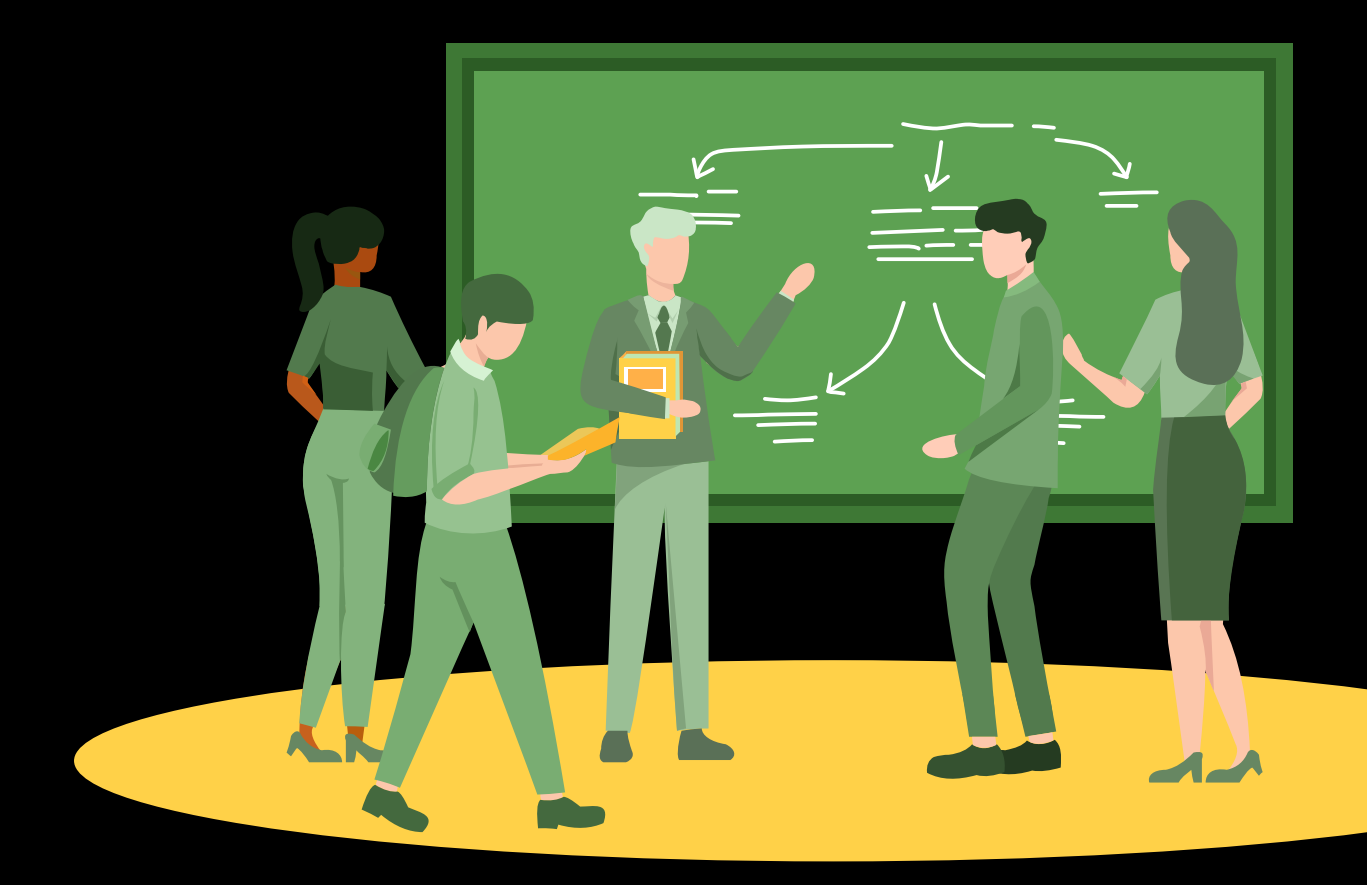

**attend office hours**

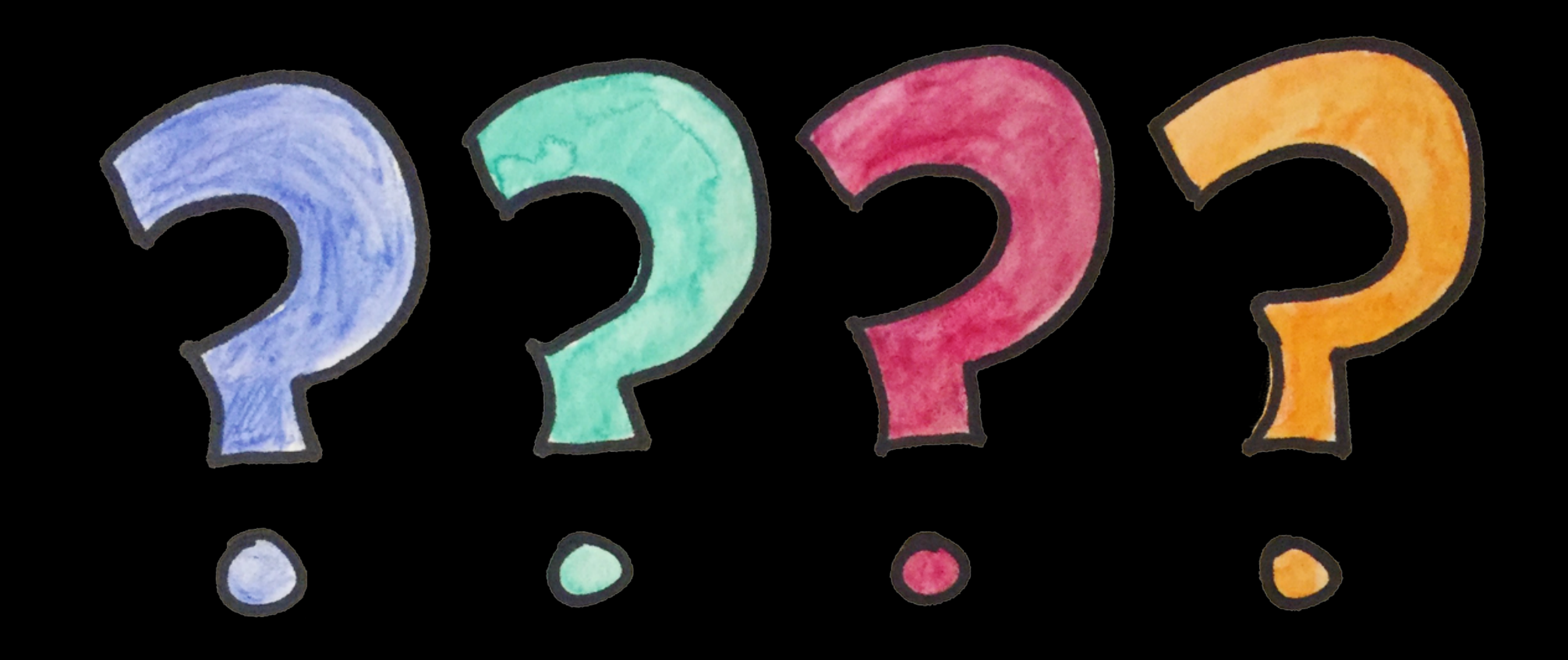

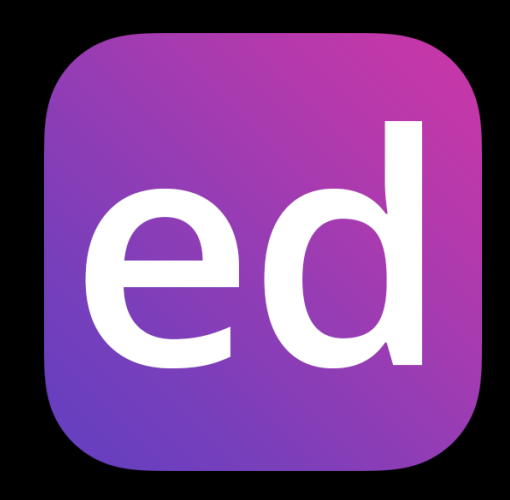